UNIVERSIDADE FEDERAL DE SANTA CATARINA CENTRO TECNOLÓGICO DE JOINVILLE CURSO DE ENGENHARIA CIVIL DE INFRAESTRUTURA

ALECSANDER NOGUEIRA MORO

ANÁLISE ESTRUTURAL COMPARATIVA DE ELEMENTOS DE UM EDIFÍCIO EM CONCRETO ARMADO COM BASE EM DOIS CASOS: UTILIZAÇÃO DE LAJE NERVURADA E LAJE MACIÇA

> Joinville 2023

ALECSANDER NOGUEIRA MORO

# ANÁLISE ESTRUTURAL COMPARATIVA DE ELEMENTOS DE UM EDIFÍCIO EM CONCRETO ARMADO COM BASE EM DOIS CASOS: UTILIZAÇÃO DE LAJE NERVURADA E LAJE MACIÇA

Trabalho apresentado como requisito para obtenção do título de bacharel no Curso de Graduação em Engenharia Civil de Infraestrutura do Centro Tecnológico de Joinville da Universidade Federal de Santa Catarina.

Orientadora: Dra. Anelize Borges Monteiro

Joinville 2023

# ALECSANDER NOGUEIRA MORO

# ANÁLISE ESTRUTURAL COMPARATIVA DE ELEMENTOS DE UM EDIFÍCIO EM CONCRETO ARMADO COM BASE EM DOIS CASOS: UTILIZAÇÃO DE LAJE NERVURADA E LAJE MACIÇA

Este Trabalho de Conclusão de Curso foi julgado adequado para obtenção do título de bacharel em Engenharia Civil de Infraestrutura, na Universidade Federal de Santa Catarina, Centro Tecnológico de Joinville.

Joinville (SC), 30 de junho de 2023.

**Banca Examinadora**:

Dra. Anelize Borges Monteiro Presidente

\_\_\_\_\_\_\_\_\_\_\_\_\_\_\_\_\_\_\_\_\_\_\_\_

Dra. Valéria Bennack Universidade UFSC - Joinville

\_\_\_\_\_\_\_\_\_\_\_\_\_\_\_\_\_\_\_\_\_\_\_\_

Engenheiro Victor Hugo Duarte de Andrade Perville Engenharia e Empreendimentos

\_\_\_\_\_\_\_\_\_\_\_\_\_\_\_\_\_\_\_\_\_\_\_\_

Dedico este trabalho a mim mesmo, minha família e a Deus.

#### **AGRADECIMENTOS**

Primeiramente agradeço a Deus por me dar a oportunidade de estar vivo e poder evoluir todos os dias, aprendendo mais sobre o mundo e poder ajudar cada vez mais pessoas. A Ele que me deu toda força necessária para ultrapassar todos os limites que foram impostos no decorrer da minha jornada até aqui.

Dedico este trabalho a minha família, meu pai Anderson Moro, minha mãe Adriana Nogueira Moro, meu irmão Lorenzo Camilo e minha noiva Hanna Fronza por todo apoio que me deram durante este processo extremamente importante em minha formação acadêmica. Sei que todo carinho, amor e zelo me fizeram subir para um próximo nível e enxergar novos mares.

Aos demais familiares, tive o olhar e palavras de plena convicção que eu chegaria onde estou buscando chegar, logo, minha gratidão a todos que me deram esse incentivo.

A minha orientadora, Anelize Borges Monteiro por acreditar no meu estudo e visão para me apoiar e orientar com todo conhecimento necessário para execução deste trabalho nesse momento especial da prova de conhecimento adquirido ao longo de alguns anos deste curso de Engenharia Civil de Infraestrutura.

Ao meu amigo Felipe Muchalovski, auxiliando-me no *software* com as dicas precisas, apoio e paciência.

Aos demais colegas e amigos da UFSC, especialmente os ex membros e membros da família e Equipe InfraTec, por todas as conversas, rolês e risadas durante toda a faculdade, trazendo além de tudo, conhecimento e experiência para a vida.

## **RESUMO**

O concreto é o produto mais consumido no mundo e é composto por cimento, agregados e água. O concreto armado é uma evolução do concreto simples que permite a melhor distribuição dos esforços nas mais variadas estruturas, em razão da incorporação de armaduras de aço. Dessa forma, é fundamental a análise da distribuição de esforços nos elementos estruturais para o desenvolvimento de projetos adequados. Nesse contexto, pretendeu-se desenvolver um projeto de estruturas em concreto armado, por meio de um *software* com duas abordagens: laje maciça e laje nervurada, verificando-se o impacto dessas opções na distribuição de esforços e, consequentemente, no dimensionamento das armaduras de elementos estruturais (lajes, vigas e pilares). Para a abordagem computacional utilizou-se o *software* comercial Eberick, disponibilizado pela empresa AltoQI e buscou-se aproximar ambos os modelos com suas respectivas características, a fim de garantir precisão nos comparativos. Compararam-se os valores de área de armadura para os elementos de viga e pilar selecionados previamente, com o intuito avaliar qual a diferença nos esforços com cada uma das duas opções de laje. O trabalho está fundamentado na ABNT NBR 6118/2014 que determina os requisitos de projeto para que as estruturas em concreto armado tenham suas vantagens atendidas. Como resultado, observouse poucas variações nos esforços solicitantes analisados e que por conseguinte, a área e o peso de aço também não tiveram grandes valores diferenciais, portanto, as duas lajes foram indicadas como sugestão e que podem ser escolhidas através de outros critérios.

**Palavras-chave:** Concreto Armado. Dimensionamento em Eberick. Laje nervurada. Laje maciça.

# **ABSTRACT**

Concrete is the most consumed product in the world and this material is composed of cement, aggregates and water. Reinforced concrete is an evolution of simple concrete that allows a better distribution of efforts in the most varied structures, due to the incorporation of steel reinforcements. Thus, it is fundamental to analyze the distribution of efforts in the elements developed for the development of qualified projects. In this context, it is intended to develop a design of structures in reinforced concrete, using software with two approaches: solid slab and ribbed slab, verifying the impact of these options on the distribution of efforts and, consequently, on the dimensioning of the steel reinforcement structure elements (slabs, beams and pillars). For the computational approach, the commercial software Eberick, provided by the company AltoQI, was used and an attempt was made to approximate both models with their respective characteristics, in order to guarantee precision in the comparisons. Reinforcement area values were compared for previously selected beam and column elements, with the aim of evaluating the difference in efforts with each of the two slab options. The work is based on ABNT NBR 6118/2014, which determines the design requirements for reinforced concrete structures to have their advantages met. As a result, it was observed few variations in the requested efforts analyzed and that, therefore, the area and the weight of steel also did not have great differential values, therefore, the two slabs were indicated as a suggestion and that can be chosen through other criteria.

**Keywords:** Reinforced Concrete. Sizing on Eberick. Ribbed Slab. Solid slab

# **LISTA DE FIGURAS**

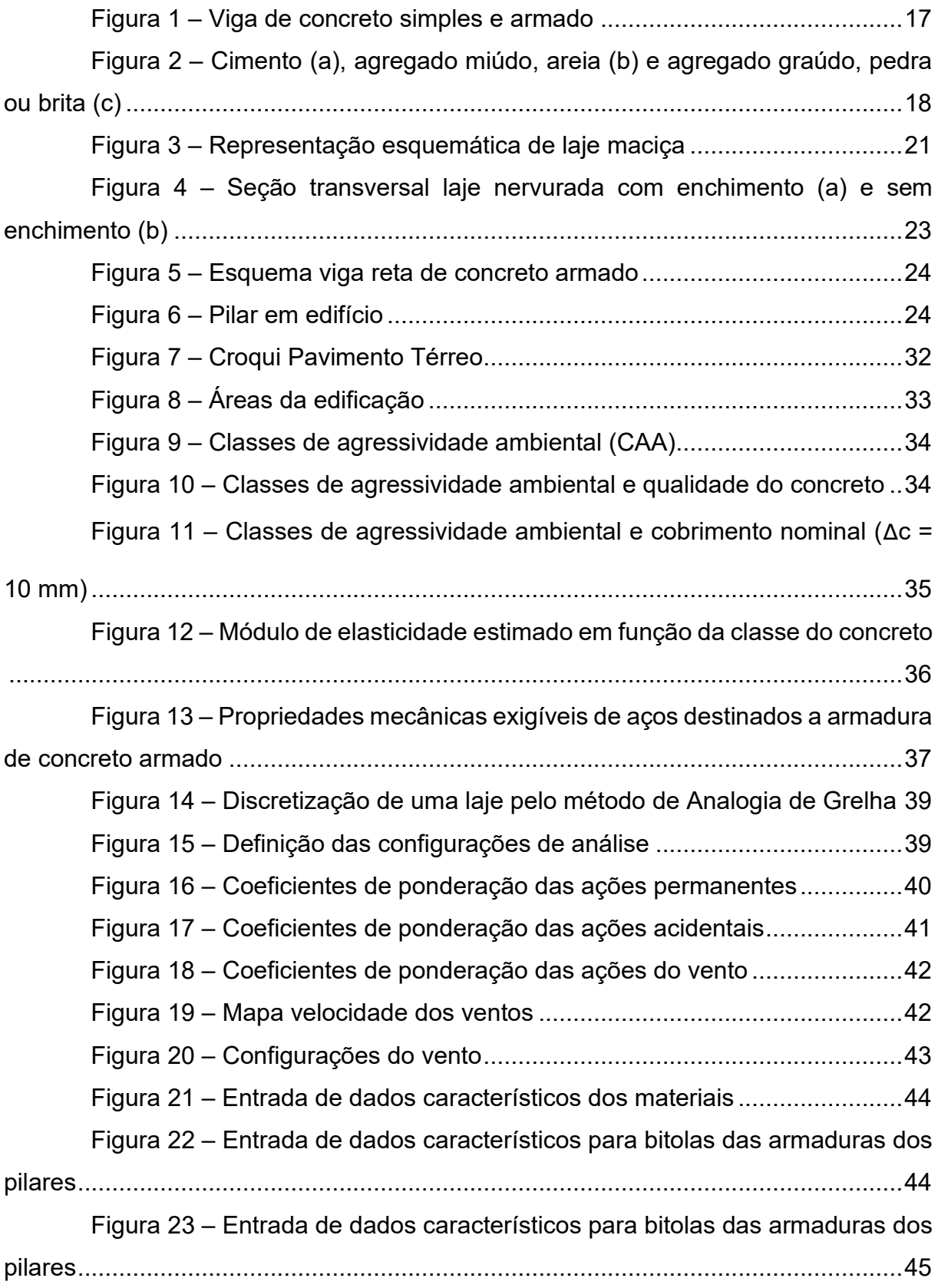

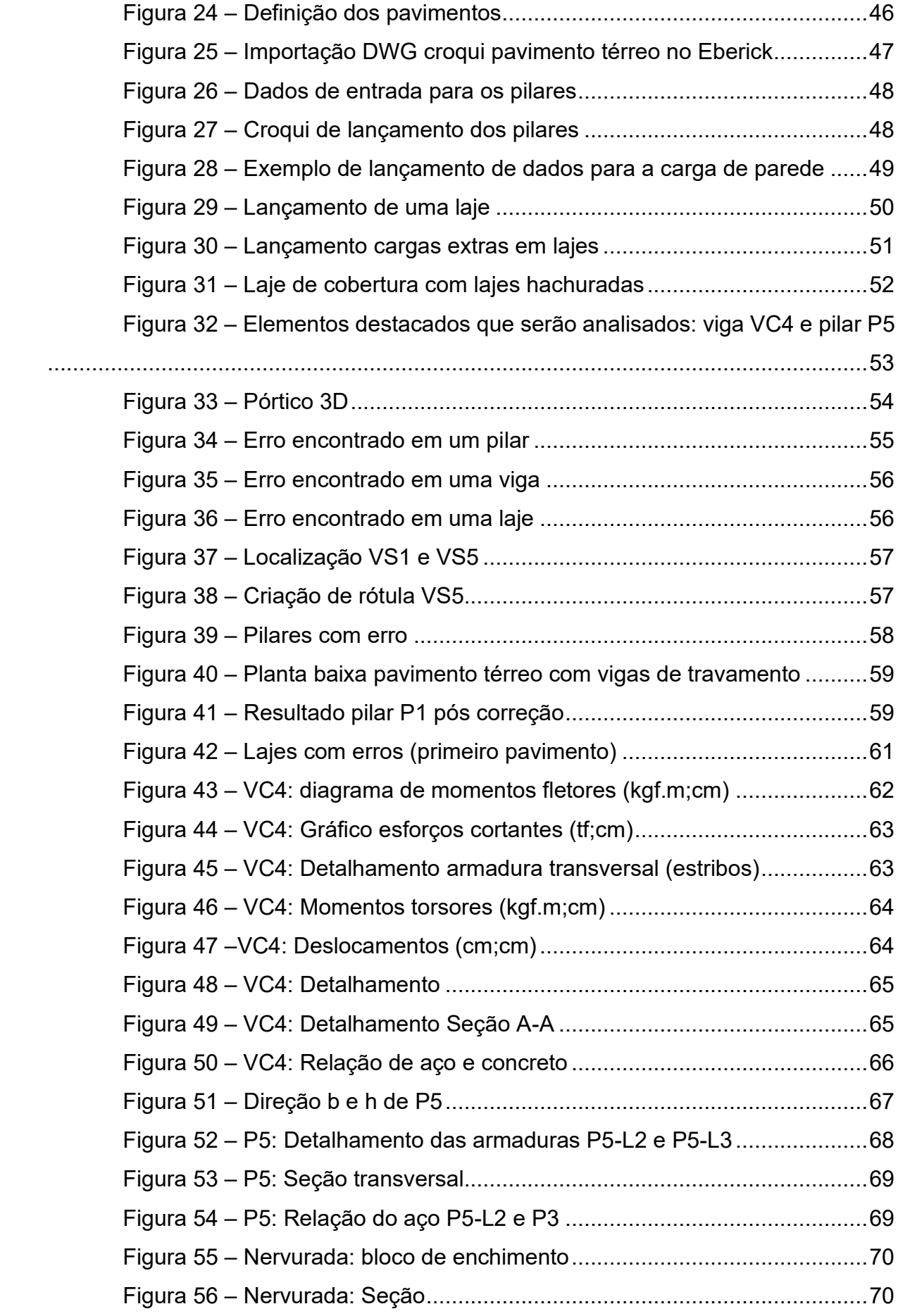

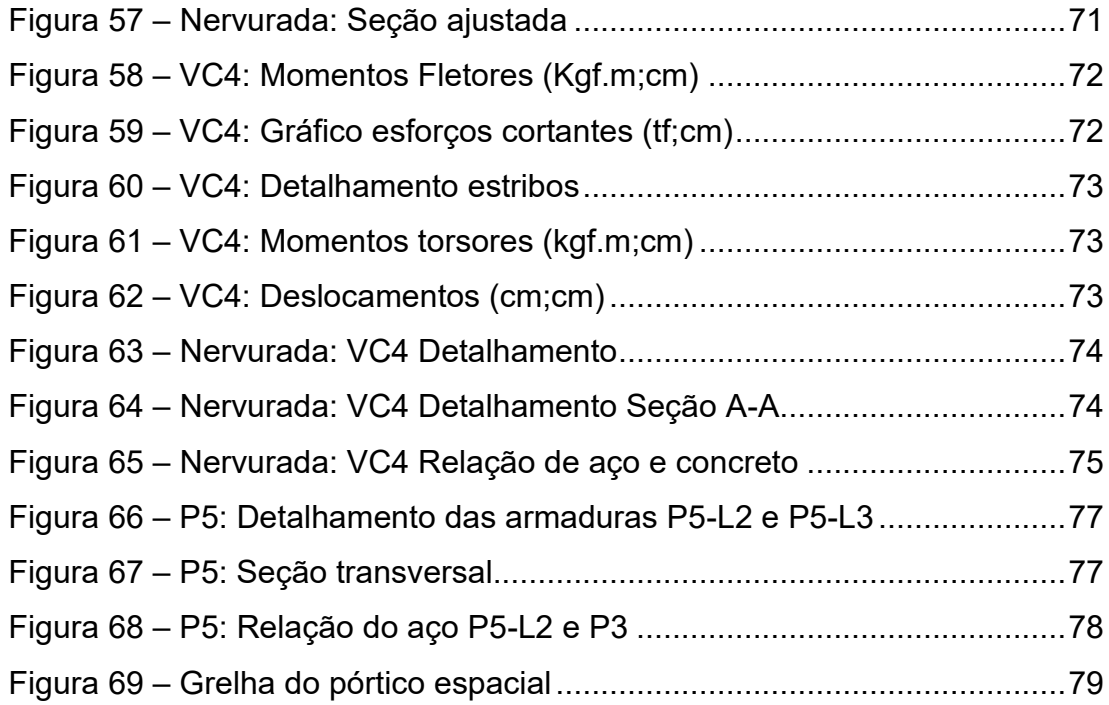

# **LISTA DE TABELAS**

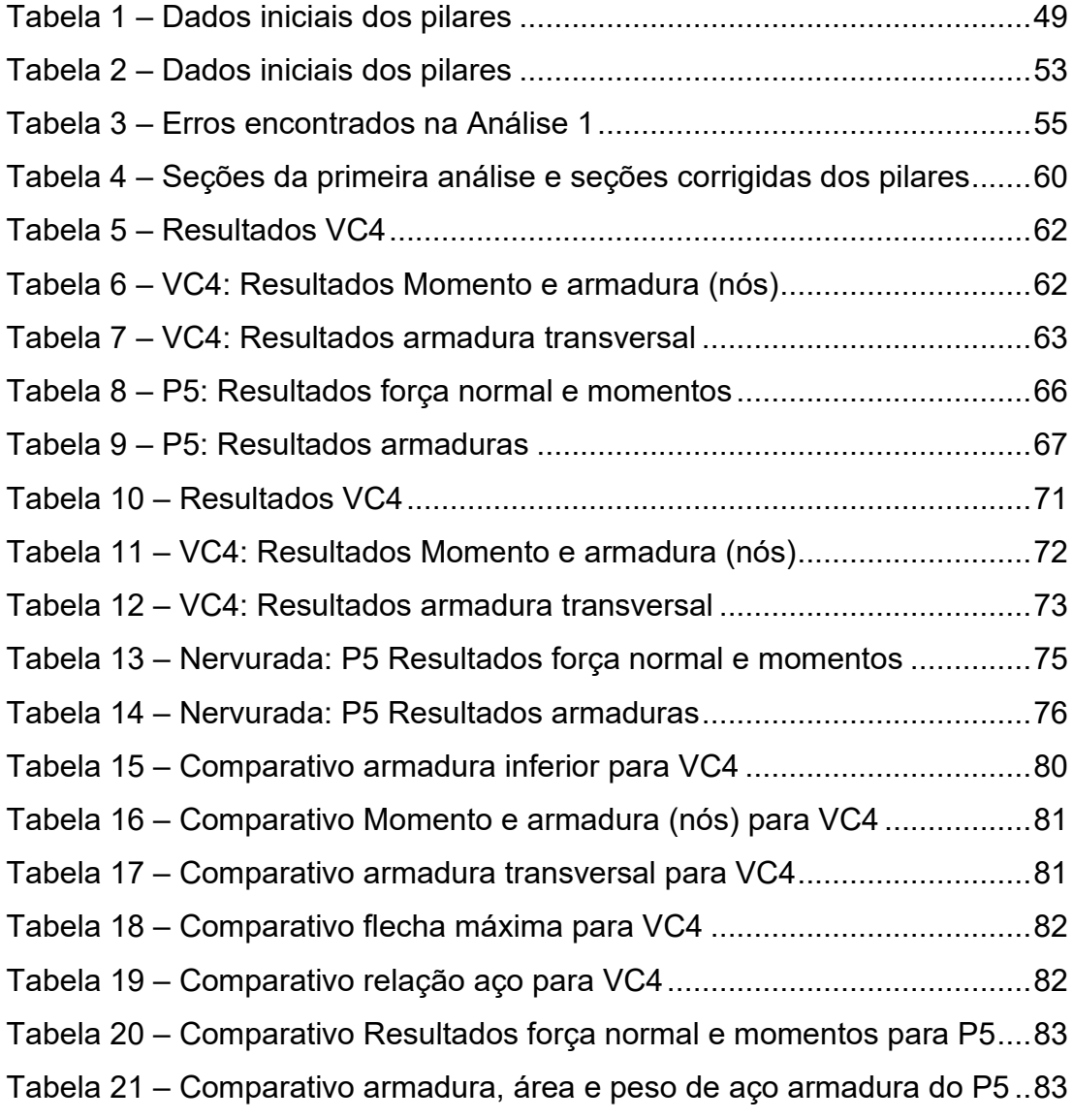

# **LISTA DE ABREVIATURAS E SIGLAS**

- ABNT Associação Brasileira de Normas Técnicas
- BIM Building Information Modeling

# **LISTA DE SÍMBOLOS**

- $a_h$  Espaçamento horizontal entra armaduras
- $b_w$  Largura da viga
- $b_f$  Dimensão da área de influência da vigota da laje
- $c$  Cobrimento da armadura em relação à face do elemento
- $d$  Altura útil
- $d_{agreg}$  Diâmetro médio do agregado
- $e$  Excentricidade de cálculo oriunda dos esforços solicitantes
- $f_{yd}$  Resistencia de cálculo do aço
- $f_{cd}$  Resistência de cálculo do concreto
- $h$  Altura do elemento
- $h_{eq}$  Altura equivalente
- $k$  Coeficiente
- $l$  Comprimento
- $l_e$  Comprimento equivalente
- $A_c$  Área da seção transversal de concreto
- $A_s$  Área da seção transversal da armadura longitudinal de tração
- $A_{\scriptscriptstyle S}^{\phantom i}$   $-$  Área da seção transversal da armadura longitudinal de compressão
- $E -$ Módulo de elasticidade
- $F$  Força
- $I$  Momento de inércia
- $M_d$  Momento fletor de cálculo
- $M_{dt}$  Momento fletor de cálculo
- $Mbd$  Momento fletor de cálculo na direção b do pilar
- $Mhd$  Momento fletor de cálculo na direção h do pilar
- $N_d$  Força normal de cálculo
- $V_d$  Força cortante de cálculo
- $\alpha_h$  Coeficiente
- $\beta$  Coeficiente
- $\gamma_c$  Coeficiente de ponderação da resistência do concreto
- $\gamma_s$  Coeficiente de ponderação da resistência do aço
- $\lambda$  Índice de esbeltez
- µ Coeficiente
- $v$  Coeficiente de Poisson
- ∆c Tolerância de execução

# **SUMÁRIO**

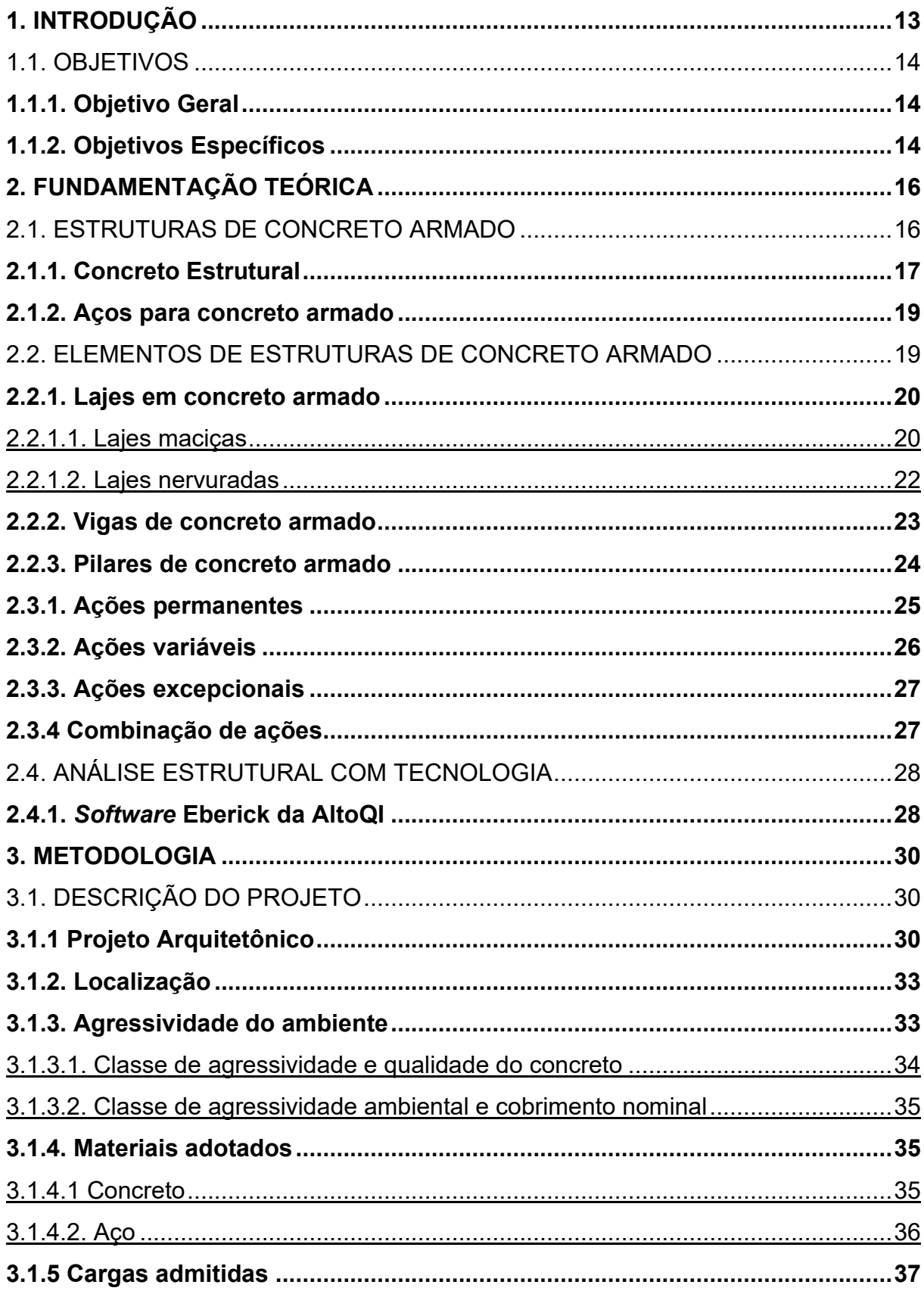

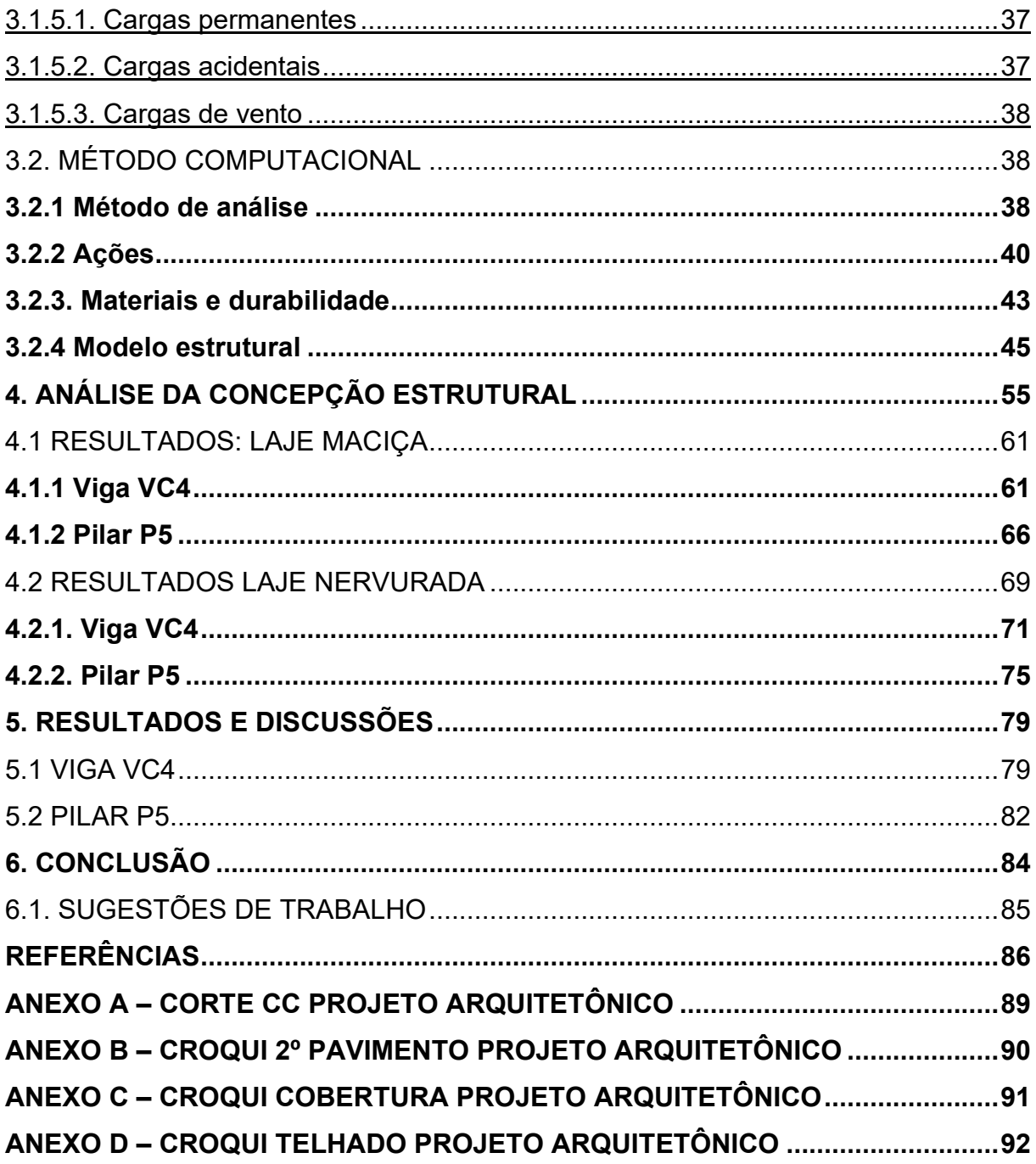

# <span id="page-16-0"></span>**1. INTRODUÇÃO**

A análise de edifícios é um tópico de grande importância para a engenharia de estruturas, pois qualquer desenvolvimento técnico obtido nessa área produz, por efeito de escala, um benefício sensível para toda a sociedade, visto que os edifícios são em número tão expressivo que deixam as outras estruturas em situação de menor destaque (LISERRE, 2003).

Com a crescente demanda por construções, ferramentas têm sido desenvolvidas a fim de atender as demandas do mercado. O aperfeiçoamento dos microcomputadores possibilitou a aplicação de procedimentos sofisticados e que se aproximassem cada vez mais do real, levando em consideração o comportamento conjunto dos elementos componentes (LONGO, 2003).

Segundo Figueiras (1999), as estruturas em concreto armado podem ser analisadas com elevado grau de precisão devido ao crescente desenvolvimento de métodos numéricos e correspondentes modelos computacionais. Com os Modelos de Grelha e Elementos Finitos, a comunicação existente entre as vigas, lajes e pilares passam a interagir, produzindo resultados próximos à realidade (FONTES, 2006).

Dentre os *softwares* existentes no mercado que permitem o dimensionamento estrutural de forma ágil, prática e precisa, a AltoQI desenvolveu o *software* Eberick, no qual é possível analisar a carga estrutural verificando a conformidade de projetos de concreto armado e aço estrutural, e utiliza fluxos de trabalho integrados ao *Building Information Modeling* (BIM) (AltoQI, 2022).

Nas construções em concreto armado, sejam elas de pequeno ou grande porte, os elementos comuns entre elas são as lajes, vigas e pilares. A laje é um elemento plano, bidimensional, cuja principal função é servir de piso ou cobertura nas construções e se diferenciam em alguns tipos como maciça que são totalmente preenchidas com concreto, as nervuradas as quais podem conter material inerte entre as nervuras (BASTOS, 2011). Já o elemento viga são barras normalmente retas e horizontais, destinadas a receber ações das lajes, de outras vigas ou de paredes de alvenaria, sendo definido pela NBR 6118/14 como elementos lineares em que a flexão é predominante. E os pilares são elementos lineares verticais destinados a transmitir as ações às fundações, sendo considerados os elementos estruturais de maior importância (PINHEIRO; GIONGO, 1986).

Neste trabalho foram propostos dois dimensionamentos de um edifício comercial com a utilização do *software* Eberick: o primeiro em laje maciça e o segundo composto por laje nervurada. Desse modo, foi possível comparar as áreas de armadura e os esforços solicitantes em uma viga e um pilar de cada estrutura dimensionada, assim como a distribuição das solicitações na laje maciça e nervurada, respeitando as premissas da NBR 6118:2014 para o dimensionamento de estruturas de concreto armado.

Para fins de cálculo estrutural do edifício, avaliou-se a utilização de modelos de análise de duas dimensões (2D) no estudo de sua estrutura principal. Avaliaramse os resultados das armaduras, esforços solicitantes gerados (forças de cisalhamento e momentos fletores) e deformações obtidas em cada estrutura proposta pela análise comparativa entre laje maciça e nervurada.

Neste trabalho, foi analisado o dimensionamento de uma estrutura de um pavimento com mezanino, edifício comercial. Construção comum no Brasil, devido à sua grande versatilidade de ocupação, grandes vãos e espaços abertos possibilitam desde a instalação de oficinas, indústrias, depósitos e até comércios. Para um correto dimensionamento, torna-se necessário conhecer o comportamento da estrutura, nas regiões das ligações dos diferentes elementos (PIEREZAN, 2013).

#### <span id="page-17-0"></span>1.1. OBJETIVOS

Para investigar as implicações do uso de lajes maciças ou nervuradas, foram propostos os seguintes objetivos.

#### <span id="page-17-1"></span>**1.1.1. Objetivo Geral**

Analisar, comparativamente, a estrutura de um edifício comercial em concreto armado, dimensionando-o de duas maneiras: em laje maciça e nervurada. Para isso, são elencados os seguintes objetivos específicos.

## <span id="page-17-2"></span>**1.1.2. Objetivos Específicos**

■ Selecionar um projeto arquitetônico para aplicar o comparativo;

- Caracterizar as cargas atuantes em lajes, vigas e pilares nos dois projetos propostos;
- Comparar as áreas de armadura e a distribuição de esforços solicitantes em uma viga e um pilar considerando os esforços atuantes nas lajes maciças e nervuradas;
- Indicar as características positivas e negativas de cada projeto;
- Avaliar os efeitos da escolha do tipo de laje para uma mesma estrutura, principalmente em relação à taxa de armadura de aço.

### <span id="page-19-0"></span>**2. FUNDAMENTAÇÃO TEÓRICA**

O projeto estrutural tem a responsabilidade de atender aos requisitos de qualidade estabelecidos nas normas técnicas, inerentes à capacidade resistente, ao desempenho em serviço e à durabilidade da estrutura. Ressalta-se a importância dessa etapa por implicar em escolher os elementos estruturais a serem utilizados e suas posições no projeto, bem como os materiais que serão utilizados, como concreto armado ou aço, de modo a formar um sistema estrutural eficiente, capaz de absorver os esforços oriundos das ações atuantes e transmiti-los ao solo de fundação (PINHEIRO *et al*., 2010).

Pode-se definir concreto armado como a união do concreto simples e de um material resistente à tração (aço) de tal modo que ambos resistam solidariamente aos esforços solicitantes (BASTOS, 2019). O projeto e o dimensionamento de estruturas de concreto armado são regidos pela ABNT NBR 6118/2014, juntamente com normas complementares. Desse modo, o dimensionamento, através de *softwares* tem suas variáveis definidas com a concepção da estrutura que consiste no estabelecimento de um arranjo ou combinação adequada dos diversos elementos estruturais existentes, diretrizes estabelecidas pela norma com objetivo de atender simultaneamente os requisitos de segurança (CORRÊA e NAVEIRO, 2005).

#### <span id="page-19-1"></span>2.1. ESTRUTURAS DE CONCRETO ARMADO

O concreto armado é a união do concreto simples com aço para que possibilite a utilização como parte da estrutura do projeto, pois o concreto simples não é adequado como elemento resistente à tração, uma vez que, enquanto tem uma boa resistência à compressão, a resistência à tração tem cerca de 1/10 da resistência à compressão. Podem-se observar os comportamentos de vigas submetidas à flexão constituídas por concreto simples e outra por concreto armado na Figura 1. A primeira apresenta rapidamente o surgimento e crescimento de fissuras na região tracionada que crescem até a parte superior da viga, cuja ruptura é frágil e sem aviso prévio. No entanto, a segunda viga, por ter armadura de aço na região tracionada e a aderência entre aço e concreto que permite a transferência de esforços, tem fissuras menores e

<span id="page-20-0"></span>que não avançam ao longo da altura da viga, caracterizando uma ruptura dúctil, com aviso prévio (CARVALHO e PINHEIRO, 2009).

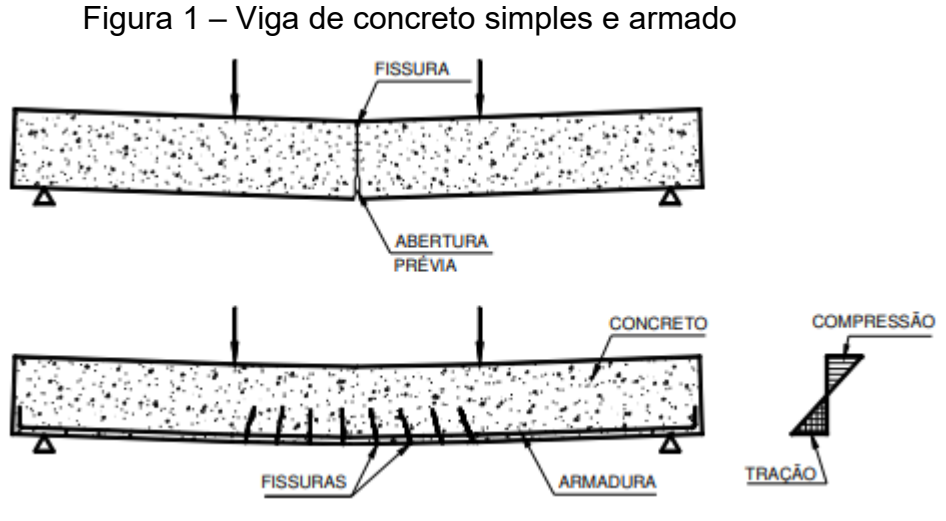

Fonte: Pfeil (1989, p. 27)

Giongo (2007) cita que o concreto armado é um material que, por sua própria composição, adapta-se a qualquer forma estrutural, verificando-se inúmeras concepções arquitetônicas. Apontam-se algumas vantagens do concreto armado observadas por Bastos (2011) e Pinheiro (2007):

- Boa resistência;
- Economia de execução;
- Facilidade e rapidez de execução (peças pré-moldadas aumentam ainda mais eficiência);
- Conservação, uma vez que seja utilizado a dosagem correta, o concreto apresenta boa durabilidade;
- Adaptabilidade a qualquer forma de construção;
- Estrutura monolítica:
- Resistente a choques e vibrações, efeitos dinâmicos, atmosféricos, seguro contra fogo e a desgastes mecânicos;
- Impermeabilidade desde que executado e dosado da maneira correta.

# <span id="page-20-1"></span>**2.1.1. Concreto Estrutural**

O concreto estrutural é composto por água, cimento e agregados (miúdos e graúdos) sendo classificado como material composto, o qual pode conter adições e

aditivos químicos com a finalidade de melhorar ou modificar suas propriedades básicas. O cimento (Figura 2a) é o principal elemento constituinte dos concretos sendo responsável pela transformação da mistura dos materiais a fim de chegar ao produto final desejável (BASTOS, 2019).

Outro componente importante do concreto são os agregados que representam aproximadamente 70% da sua constituição e são definidos como materiais granulosos e inertes que entram na composição das argamassas e concretos. Os agregados são divididos em dois grupos: miúdos com diâmetro entre 0,075 mm e 4,8 mm (Figura 2b) e agregados graúdos com diâmetro superior a 4,8 mm (Figura 2c) (BAUER, 2022).

<span id="page-21-0"></span>Figura 2 – Cimento (a), agregado miúdo, areia (b) e agregado graúdo, pedra ou brita (c)

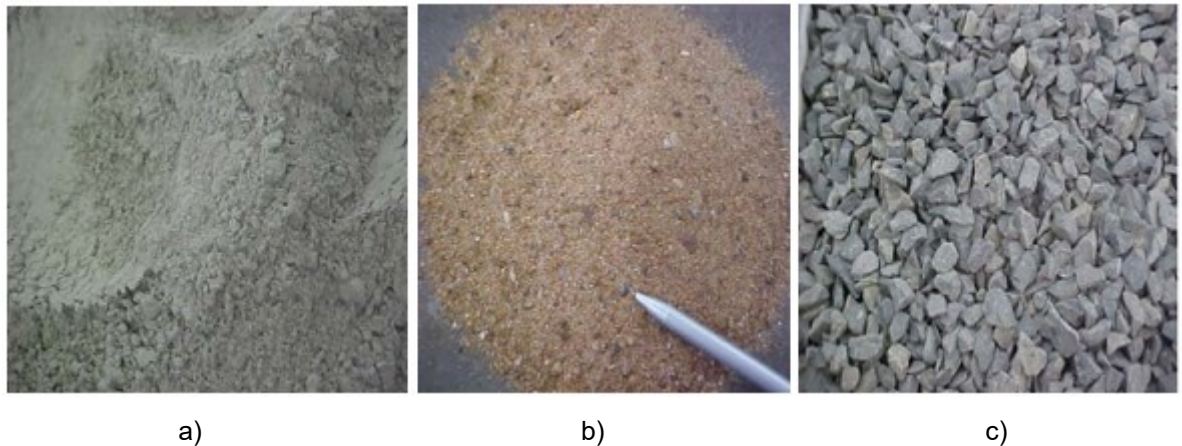

Fonte: BASTOS (2006)

Conforme a ABNT NBR 6118:2014 (item 3.1.2) estruturas compostas por concreto simples estrutural são elementos estruturais elaborados com concreto que não possui em qualquer tipo de armadura ou que a possui em quantidade inferior ao mínimo exigido para o concreto armado. As propriedades dos concretos compreendidos acima da classe de resistência C20 do grupo I (C20 a C50) e do grupo II (C55 a C90) em conformidade com a ABNT NBR 8953:2015 devem ser obedecidas segundo a ABNT NBR 6118:2014, e classes de resistência inferior a C20 são classificadas como não estruturais.

#### <span id="page-22-0"></span>**2.1.2. Aços para concreto armado**

Segundo Pinheiro e Giongo (1986), os aços definidos para utilização em concreto armado devem seguir requisitos fundamentais como ductibilidade, homogeneidade, elevado valor da relação entre limite de resistência e limite de escoamento, soldabilidade e resistência razoável a corrosão. As barras de aços utilizadas nos elementos estruturais têm a função de absorver as tensões de tração, e em casos específicos como em pilares, auxilia absorvendo parte dos esforços de compressão (BASTOS, 2006).

Os aços utilizados como armadura são classificados pelas letras CA (Concreto Armado) seguidas do valor característico do limite de escoamento em kgf/mm². Os fios são fabricados por laminação a quente, em que o aço passa, em alta temperatura, por cilindros laminadores até obter o diâmetro desejado. Também pode ser produzido por trefilação, processo no qual a matéria prima é estirada através de uma matriz em forma de canal convergente por meio de uma força que traciona a barra a partir do local de saída da matriz. Há ainda por laminação a frio, processo em que o aço é laminado a temperatura ambiente, alimentado por bobinas laminadas que sofrem mais processamento que aços laminados a quente. A categoria CA-50 é constituída por barras nervuradas e a categoria CA-60 por fio lisos, entalhados ou nervurados (ABNT, 2007).

#### <span id="page-22-1"></span>2.2. ELEMENTOS DE ESTRUTURAS DE CONCRETO ARMADO

Bastos (2011) afirma que em edifícios de concreto armado, independente do porte sendo grandes ou pequenos, existem três elementos comuns: lajes, vigas e pilares. Além disso, o autor declara que esses elementos devem ser dimensionados compativelmente com os esforços solicitantes, tendo os Estados Limites Últimos e de Serviços atendidos. Contribuindo para a estabilidade global, os três elementos têm função primária de receber os esforços verticais e horizontais, e transmiti-los às fundações (GIONGO, 2007).

Segundo Pinheiro (2007), a estrutura é a parte resistente da edificação que tem a responsabilidade de resistir as ações solicitantes e transmiti-las para o solo. Considerando as lajes como placas que recebem de maneira geral maiores cargas permanentes e ações de uso transmitindo para os apoios. As vigas são barras

horizontais que delimitam as lajes, suportando cargas permanentes, paredes e que recebem ações das lajes ou de outras vigas e transmite para os apoios. Os pilares, por sua vez, são elementos verticais que recebem as ações das vigas, lajes e cargas permanentes dos andares superiores, e que transmitem para os elementos de fundação como blocos, lajes, sapatas, estacas, vigas, entre outros e que posteriormente transferem para o solo.

## <span id="page-23-0"></span>**2.2.1. Lajes em concreto armado**

De acordo com a NBR 6118 (2014), as lajes são constituídas de elementos planos, bidimensionais que possuem dimensões de comprimento e largura de ordem de grandeza similar e muito maiores comparados a espessura. Geralmente, as lajes transmitem o carregamento aplicado diretamente no pavimento para as vigas e/ou pilares e também funcionam como diafragma rígido, ao distribuir as cargas horizontais atuantes na estrutura de contraventamento, contribuindo diretamente a ele (CUNHA, 1998).

Marçal (2014) cita que após diversas inovações ao longo das décadas, nos dias da contemporaneidade há diferentes tipos de lajes que atendem demandas específicas para cada projeto, dentre elas:

- Lajes maciças;
- Lajes nervuradas;
- Lajes cogumelos;
- Lajes lisas ou planas;
- Lajes pré-fabricadas;
- Lajes treliçadas.

Será dado ênfase nos detalhes das lajes maciças e nervuradas por fazer parte do estudo deste trabalho.

# <span id="page-23-1"></span>2.2.1.1. Lajes maciças

Para Araújo (2014), as lajes maciças são placas de espessura uniforme, apoiadas ao longo do seu contorno sendo os apoios geralmente constituídos por vigas ou alvenarias tendo esse elemento predominante em edifícios residenciais onde se <span id="page-24-0"></span>encontram vãos de pequenas grandezas. Uma representação isométrica da laje maciça pode ser vista na Figura 3.

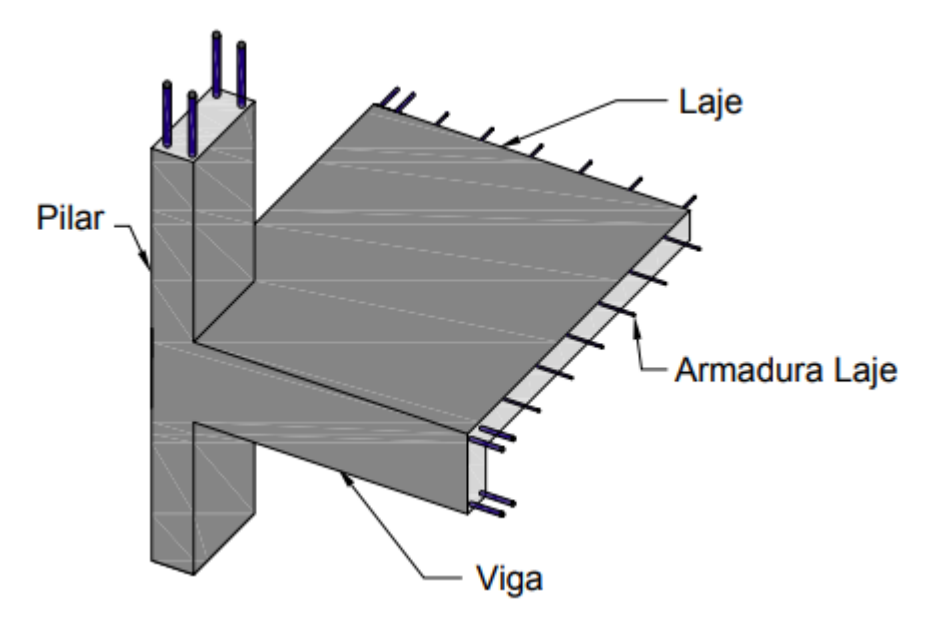

Figura 3 – Representação esquemática de laje maciça

Fonte: Spohr (2008, p. 30)

Carvalho e Pinheiro (2014), afirmam algumas vantagens da laje tipo maciça como sendo umas das construções de concreto armada mais utilizada por ter execução simples, deformações e esforços relativamente pequenos, facilidade no lançamento e adensamento. Lopes (2012) apresenta algumas vantagens deste tipo de laje, como:

- Oferece funções de placa e membrana (chapa);
- Bom desempenho em relação à capacidade de redistribuição dos esforços;
- Apropriada a situações de singularidade estrutural (um, dois ou três bordos livres);
- A existência de muitas vigas, por outro lado, forma muitos pórticos, que garantem uma boa rigidez à estrutura de contraventamento;
- Menos suscetível a fissuras e trincas, uma vez depois de seco, o concreto torna-se um monobloco que dilata e contrai de maneira uniforme.

O mesmo autor ainda discorre sobre algumas desvantagens como alto consumo de concreto e aço, elevado peso próprio aumentando a grandeza das

reações de apoio e relativamente custoso. Carvalho e Pinheiro (2014) apresentam outras desvantagens, como:

- Alto consumo de madeira para fôrmas e escoras;
- Maior tempo para construção;
- Limpeza da obra.

#### <span id="page-25-0"></span>2.2.1.2. Lajes nervuradas

Segundo Pinheiro (2003), o sistema de lajes nervuradas é uma evolução natural das lajes maciças o qual elimina a maior parte de concreto abaixo da linha neutra, referida zona de tração, o qual uma vez utilizado esse sistema, o resultado são estruturas mais leves e um aproveitamento mais eficiente dos materiais. De acordo com a NBR 6118:2014, item 14.7.7, as lajes nervuradas são as lajes moldadas no local ou com nervuras pré-moldadas, cuja zona de tração para momentos positivos esteja localizada nas nervuras entre as quais pode ser colocado material inerte, sem função estrutural, apenas para enchimento.

Carvalho e Pinheiro (2009) definem a laje nervurada como um sistema estrutural onde se procura afastar o concreto da seção transversal da linha neutra, aumentando a altura da laje, formando um conjunto de nervuras, em uma ou em duas direções, com espaçamentos uniformes entre si. As lajes nervuradas podem ser duplas, invertidas e normais, na qual as nervuras são inferiores, com uma mesa superior de concreto. Pode-se utilizar algum material de enchimento (Figura 4, a), que servirá de forma para a mesa e as faces laterais da nervura ou pode-se optar por deixar vazios os espaços entre as nervuras (Figura 4, b), reduzindo ainda mais o peso próprio da laje, porém sendo necessária a utilização de fôrmas, feitas de madeira, plásticas, metálicas, ou algum outro material (SILVA, 2005).

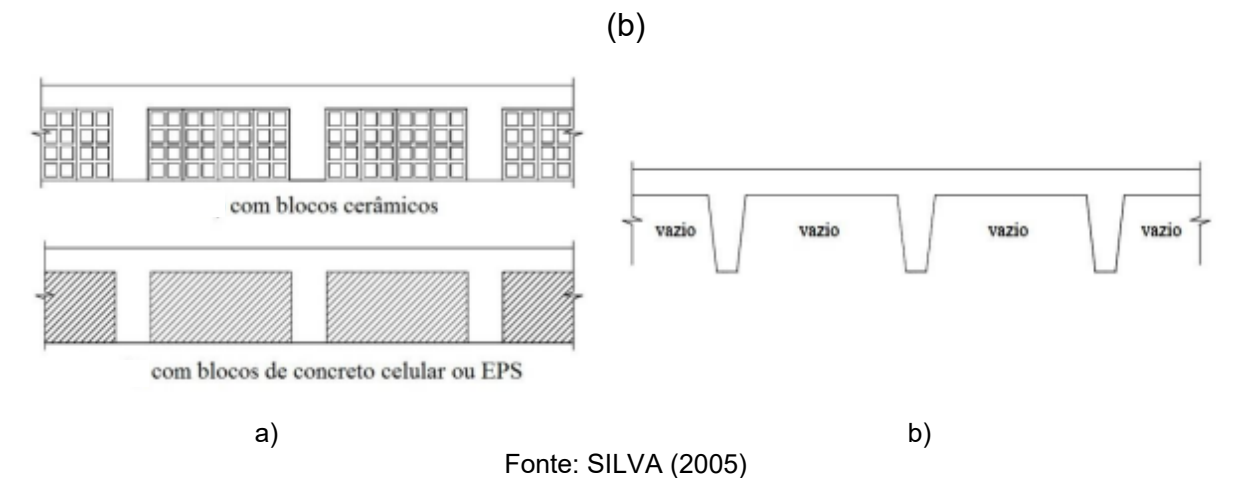

# <span id="page-26-0"></span>Figura 4 – Seção transversal laje nervurada com enchimento (a) e sem enchimento

Spohr (2008) cita algumas vantagens da laje do tipo nervurada como sendo:

- Possibilidade de vãos maiores:
- Economia de materiais e mão de obra;
- Simplicidade de execução;
- Aumento de produtividade;
- Ambientes mais amplos com menos vigas e pilares.

Cunha e Souza (1998) ressaltam algumas desvantagens, tais como:

- Distribuição de cargas não ocorre de forma tão eficiente como em lajes maciças;
- Reservas de segurança menores que em lajes maciças;
- Não são estruturas monolíticas.

### <span id="page-26-1"></span>**2.2.2. Vigas de concreto armado**

As vigas de concreto armado são elementos estruturais de barra e lineares de seções não delgadas, tendo dimensões, espessura e altura, na mesma ordem de grandeza da seção transversal e o comprimento maior comparado a estas. As vigas são solicitadas essencialmente à flexão e também estão sujeitas a solicitações tangenciais proveniente da ação da força cortante e/ou de torção (GIONGO, 2007). Um esquema de viga pode ser observado na Figura 5.

<span id="page-27-0"></span>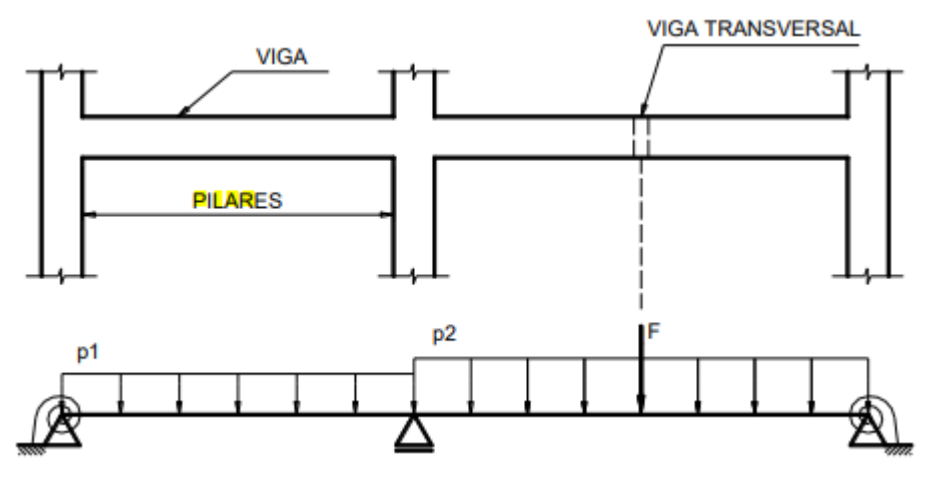

Figura 5 – Esquema viga reta de concreto armado

Fonte: Bastos (2019)

# <span id="page-27-2"></span>**2.2.3. Pilares de concreto armado**

A NBR 6118:2014, no item 14.4.2.1 indica que os pilares são elementos de eixo reto, frequentemente dispostos na vertical tendo as forças de compressão preponderantes. Além de serem elementos lineares de seções não delgadas como redigido no subitem anterior.

<span id="page-27-1"></span>Os pilares como elementos verticais, são os principais responsáveis pela estabilidade global da edificação, compondo o sistema de contraventamento juntamente com as vigas e lajes (BASTOS, 2019). Um exemplo de um pilar em concreto armado pode ser observado na Figura 6.

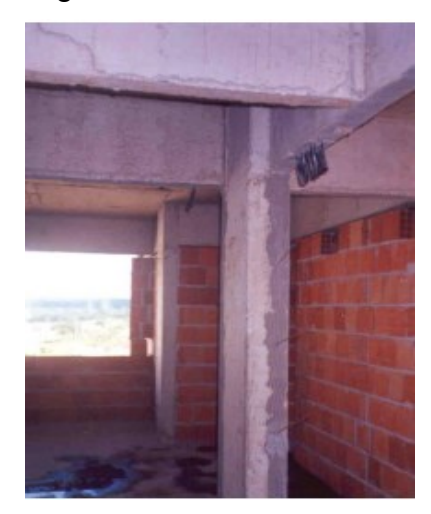

Figura 6 – Pilar em edifício

Fonte: Bastos (2019)

#### 2.3. Ações

Segundo Carvalho e Figueredo (2014), denomina-se ação qualquer influência, ou conjunto de influências, capaz de produzir estados de tensão ou de deformação em uma estrutura. A estrutura é solicitada por diversas cargas como o peso próprio dos elementos estruturais, pesos de revestimentos, paredes, equipamentos, e também por ações naturais como sol, vento, chuva e empuxo em subsolos (PINHEIRO, 2007).

Segundo a NBR 8681:2003, as forças e as deformações impostas pelas ações são consideradas como se fossem as próprias ações, sendo as deformações impostas eventualmente designadas por ações indiretas e as forças, por ações diretas. Destaca-se que na análise estrutural deve ser considerada a influência de todas as ações que possam produzir efeitos significativos para a segurança da estrutura, levando-se em conta os possíveis estados limites últimos e os de serviço (NBR 6118, 2014).

Respeitando-se as peculiaridades e as normas aplicáveis a cada tipo de construção, as ações podem ser classificadas, de maneira geral, de acordo com a NBR 8681:2003 em: permanentes, variáveis, excepcionais e cargas acidentais.

#### <span id="page-28-0"></span>**2.3.1. Ações permanentes**

Segundo Giongo (2007), as ações permanentes são aquelas que ocorrem nas estruturas com valores constantes ou de pequena variação em torno de sua média, durante aproximadamente toda a vida da construção. Também são consideradas permanentes, as ações que crescem no tempo, tendendo a um valor limite constante e devem ser consideradas com seus valores representativos mais desfavoráveis para a segurança, sendo divididas em diretas e indiretas (CARVALHO e FIGUEREDO, 2014).

A NBR 8681:2003, classifica as ações permanentes diretas como sendo o peso próprio da estrutura e de todos os elementos construtivos permanentes, pesos dos equipamentos fixos e os empuxos devidos ao peso próprio de terras não removíveis e de outras ações permanentes sobre elas aplicadas. Bastos (2011), afirma que as instalações permanentes podem ser descritas como elementos, equipamentos,

dispositivos, etc., geralmente não movimentados na construção, por exemplo, máquinas de grande porte, estruturas de prateleiras de grande porte e entre outros.

As ações indiretas são classificadas segundo a NBR 6118:2014 como ações constituídas pelas deformações impostas por retração e fluência do concreto, deslocamentos de apoio, imperfeições geométricas e protensão. Sendo descrito métodos e requisitos a se considerar em cada uma delas nos itens 11.3.3 da mesma norma.

### <span id="page-29-0"></span>**2.3.2. Ações variáveis**

Segundo a NBR 8681:2003, as ações variáveis são aquelas que ocorrem nas estruturas com valores que apontam variações relevantes em torno da sua média, durante toda a vida da construção. Considera-se também como ações variáveis as cargas acidentais, efeitos tais como forças de frenagem, de impacto e centrífugas, os efeitos do vento, variações de temperatura, do atrito nos aparelhos de apoio e, em geral, as pressões hidrostáticas e hidrodinâmicas. A norma ainda classifica as ações variáveis em normais ou especiais, sendo as normais, "[...] ações com probabilidade de ocorrência suficientemente grande para que sejam obrigatoriamente consideradas no projeto das estruturas de um dado tipo de construção." Já as ações variáveis especiais aquelas como ações sísmicas ou cargas acidentais de natureza ou de intensidade especiais, a exemplo de ações variáveis especiais, tem-se caminhões preparados para transporte de componentes de turbinas para usinas hidrelétricas (GIONGO, 2007).

As ações variáveis são aquelas que variam ao longo do tempo e de acordo com a NBR 6118:2014, elas se dividem em diretas e indiretas, do mesmo modo como as ações permanentes. O item 14.4.1 cita que as ações diretas são constituídas pelas cargas acidentais previstas para o uso da construção, pela ação do vento e da água, devendo-se respeitar as prescrições feitas por normas brasileiras específicas como a NBR 6123:1988. As cargas acidentais previstas para o uso da construção devem ser dispostas nas posições mais desfavoráveis para o elemento estudado, ressalvadas as simplificações concedidas por normas brasileiras específicas e comumente são correspondidas por:

Cargas verticais de uso da construção;

- Cargas móveis com impactos verticais ou laterais;
- Força longitudinal de frenagem, aceleração;
- Força centrífuga.

Em concordância com o item 11.4.2 da NBR 6118:2014, as ações variáveis indiretas são as causadas por variações uniformes e não uniformes de temperatura e por ações dinâmicas, como choques ou vibrações, invariavelmente, as normativas técnicas brasileiras asseguram a quantificação e tais valores para o dimensionamento.

#### <span id="page-30-0"></span>**2.3.3. Ações excepcionais**

As ações excepcionais são aquelas que têm duração extremamente curta e com pouca probabilidade de ocorrer durante a vida útil da construção, porém que precisam ser consideradas nos projetos de determinadas estruturas. Considerando estas ações decorrentes de causas tais como explosões, choques de veículos, incêndios, enchentes ou sismos, ainda ressalta que os incêndios podem ser levados em conta por meio de uma redução da resistência dos materiais constitutivos da estrutura (NBR 8681, 2003).

No projeto de estruturas sujeitas a situações excepcionais de carregamento, cujos efeitos não possam ser controlados por outros meios a NBR 6118:2014 no item 15.5, mostra que devem ser consideradas ações excepcionais com os valores definidos, para cada caso particular, por Normas Brasileiras específicas.

#### <span id="page-30-1"></span>**2.3.4 Combinação de ações**

Um carregamento é definido pela combinação das ações que têm probabilidades não desprezíveis de atuarem simultaneamente sobre a estrutura durante um período preestabelecido. As combinações devem ser feitas de forma que possam ser determinados os efeitos mais desfavoráveis para a estrutura e devem ser estabelecidas tantas combinações de ações quantas forem necessárias para que a segurança seja verificada em relação a todos os possíveis estados limites da estrutura. A verificação da segurança é relacionada aos estados limites da estrutura, o estado limite último é o que pela sua ocorrência, determina paralisação, no todo ou em parte, do uso da construção e o estado limite de serviço é que por sua ocorrência,

repetição ou duração, causam efeitos estruturais que não respeitam as condições especificadas para o uso normal da construção (NBR 8681, 2003).

A NBR 6118:2014, classifica as combinações últimas como normais, especiais ou de construção e excepcional. Por outro lado, as combinações de serviço são classificadas de acordo com seu tempo de permanência na estrutura em quase permanentes, frequentes ou raras.

# <span id="page-31-0"></span>2.4. ANÁLISE ESTRUTURAL COM TECNOLOGIA

Como dito pela NBR 6118:2014, a análise de forma plena engloba os diversos cenários dos quais se tem combinações de ações que devem ser feitas visando os efeitos mais desfavoráveis para estrutura além de outras verificações. Ainda se mantém o registro de que devem ser estabelecidas tantas combinações de ações quantas forem necessárias para que a segurança seja verificada em relação a todos os possíveis estados limites (NBR 8681, 2003).

Soriano e Lima (2003) citam que um dos métodos numéricos mais utilizados pela engenharia é o Método dos Elementos Finitos, sendo que o avanço da tecnologia, trouxe diversos *softwares* comerciais criados aspirando integrar todas as partes necessárias para um completo dimensionamento, resolvendo equações diferenciais, análises por meio de gráficos gerados, iterações rápidas, elementos 3D e entre outros benefícios que serão tratados no próximo item.

# <span id="page-31-1"></span>**2.4.1.** *Software* **Eberick da AltoQI**

Segundo a AltoQI (2023), o *software* Eberick é um programa para projetos estruturais com recursos que compreendem todo o ciclo do projeto tendo como uma das principais características ser mais eficiente, contendo modelamento, análise, dimensionamento e detalhamento de projetos em concreto armado moldado no local, pré-moldado, alvenaria estrutural e lajes protendidas; e para estruturas metálicas modelagem, análise e dimensionamento.

Com diversos recursos que enriquecem o ambiente de trabalho, o *software* ainda possui modelagem 3D inteligente integrando com demais disciplinas de projeto BIM tornando uma ferramenta de alta produtividade e contribuindo para o propósito desse trabalho para simular diferentes cenários de projeto, contribuindo para soluções

estruturais eficientes e possibilitando a extração de quantitativos e orçamentos sob demanda. A AltoQI ainda cita que o Eberick permite a análise dos esforços e deslocamentos da estrutura, bem como o dimensionamento dos elementos estruturais de acordo com as normas brasileiras e integrado aos recursos de modelagem, o que auxilia no processo de comparação com mais exatidão pois exibe os elementos com erros de dimensionamento e parâmetros que extrapolam os limites normativos. A versão utilizada neste trabalho foi a V8 Gold com atualização de alguns parâmetros como:

- Desaprumo relacionado a ações do vento que passou de 1,20 para 1,40;
- Limite de deslocamento ou flecha-limite de l/300 para l/250;
- Espaçamento máximo da armadura de pele que passou de 15 para 20 cm.

### <span id="page-33-0"></span>**3. METODOLOGIA**

A partir de um projeto arquitetônico de um edifício comercial de dois pavimentos disponibilizado pela Empresa X, atuante na cidade de Joinville, Santa Catarina, foi possível a realização do estudo dos principais elementos estruturais permitindo a caracterização das cargas móveis e permanentes atuantes sobre a estrutura.

Dessa forma, o projeto auxiliou nas informações gerais da estrutura para que fosse possível identificar os parâmetros de entrada e inseri-los no *software*. A análise preliminar do estudo utilizou as dimensões iniciais de lajes, vigas e pilares com suas respectivas locações. O dimensionamento inicial após a modelagem do *software* permitiu ajustes nos elementos para que se atingisse uma estrutura econômica, segura e otimizada.

Após a definição do modelo a ser trabalhado com a adequação da estrutura nos moldes citados acima, escolheu-se a laje de maior vão do pavimento de cobertura para análises comparativas entre laje maciça e nervurada, e verificação das variações nas reações dos elementos de viga e pilar previamente selecionados. Destaca-se que o estudo não tem como propósito determinar as fundações necessárias para a edificação em análise, além da não caracterização da deformação e abertura de fissuras dos elementos.

### <span id="page-33-1"></span>3.1. DESCRIÇÃO DO PROJETO

Para elaboração do projeto estrutural de modo adequado, independente do porte, o engenheiro precisa dispor de um conjunto de informações preliminares. Dentre as principais informações necessárias para esse estudo, constam o projeto arquitetônico, os parâmetros de materiais e as cargas consideradas. Abaixo são listadas tais informações com a caracterização de cada uma, respectivamente.

## <span id="page-33-2"></span>**3.1.1 Projeto Arquitetônico**

O projeto arquitetônico contempla as plantas baixas e cortes de um edifício comercial de dois pavimentos com duas salas comerciais no térreo e o segundo pavimento um mezanino. A área total construída é de 92,19 m² sendo 51,14 m² de área útil para o primeiro pavimento de cada sala comercial, somada a área do banheiro PNE (Pessoa com Necessidades Especiais) de 3,20 m² e com pé direito de 3,35 m. O mezanino (segundo pavimento) conta com uma área útil de 22,17 m² somado a área da copa de 3,20 m² que replica a área do banheiro inferior para melhor distribuição das instalações hidráulicas, com pé direito de 3,20 m e forma um vão com pé direito duplo para o primeiro pavimento. Ressalta-se que as duas salas são espelhadas tendo cada fachada voltada para ruas paralelas.

A cobertura do edifício é composta por laje e telhas de fibrocimento, uma caixa d'água para cada sala comercial com um ambiente próprio para instalação e manutenção com cobertura apenas por telhas de fibrocimento. Ainda, encontram-se detalhes no projeto arquitetônico como a laje do segundo pavimento, projetada para fora do limite do primeiro pavimento e criando uma meia cobertura. A Figura 7, apresenta o croqui do primeiro pavimento e os demais croquis, encontram-se nos Anexos A, B, C e D deste trabalho. As áreas totais da edificação podem ser vistas na Figura 8.

<span id="page-35-0"></span>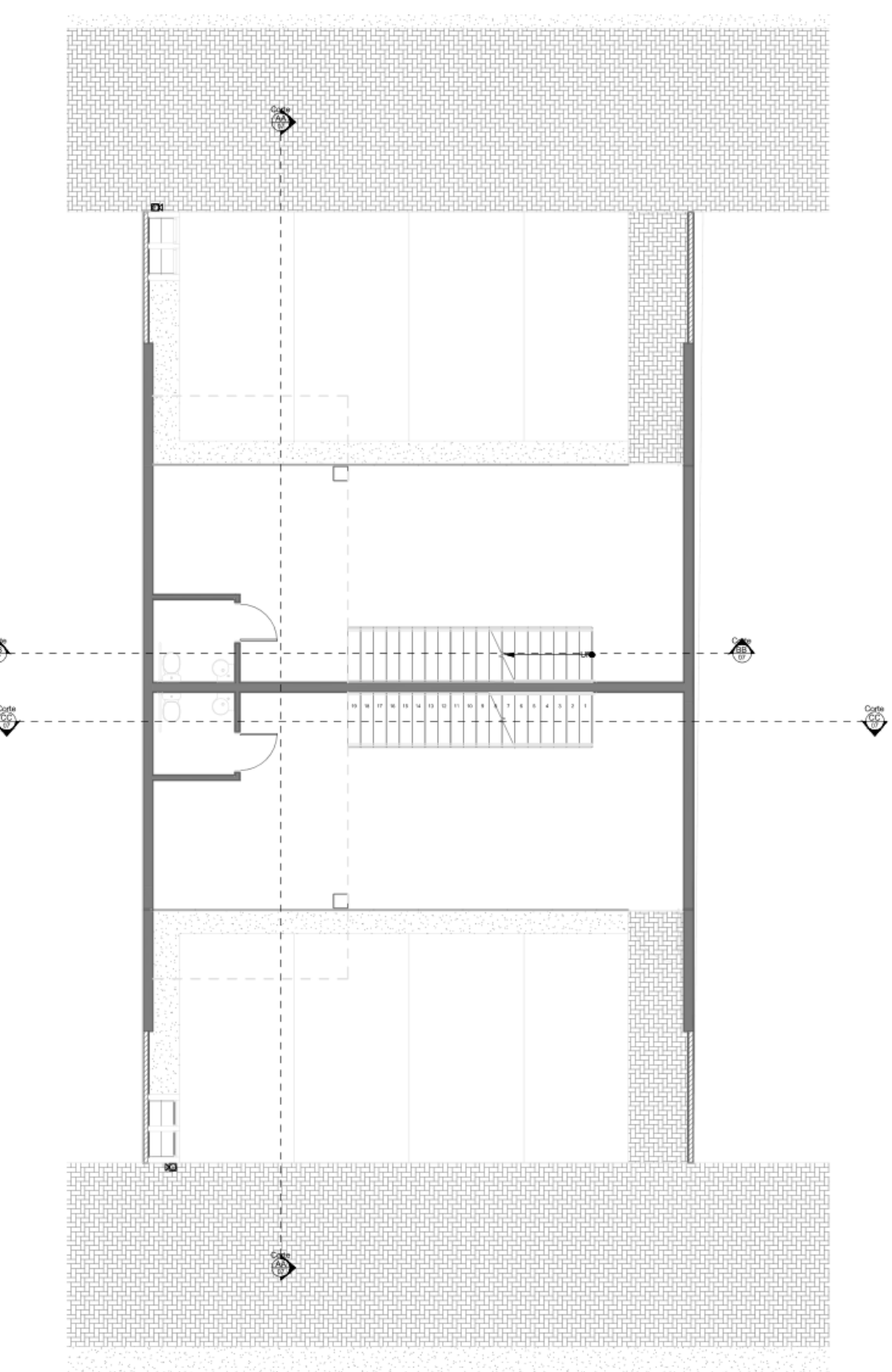

Figura 7 – Croqui Pavimento Térreo

Fonte: Empresa X (2023)
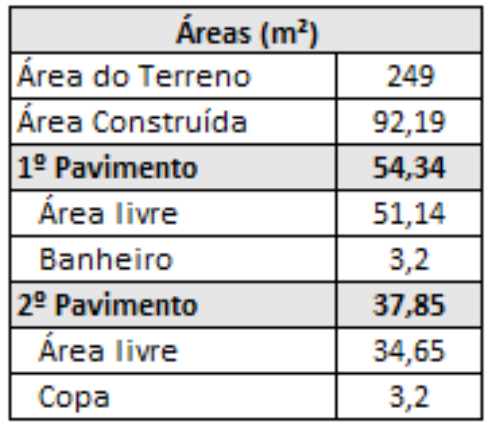

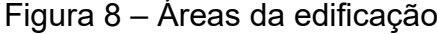

Fonte: Autor (2023)

## **3.1.2. Localização**

A localização do empreendimento não foi fornecida pela Empresa X, porém considerando que o edifício é um prédio comercial, admitiu-se que ele será implantado em uma área urbana comercial.

#### **3.1.3. Agressividade do ambiente**

Para projetos de estruturas correntes, a NBR 6118:2014 classifica em quatro classes de agressividade ambiental (I, II, III e IV) para efeitos de projeto, que podem ser avaliadas segundo as condições de exposição da estrutura ou de suas partes que estão diretamente ligadas com sua localização. Dessa forma, considerando-se que a construção será em um ambiente urbano, adotou-se a Classe de Agressividade II, representando uma agressividade moderada e um risco de deterioração da estrutura pequeno, conforme mostrado na Figura 9.

| Classe de<br>agressividade<br>ambiental | <b>Agressividade</b> | Classificação geral do tipo de<br>ambiente para efeito de projeto | <b>Risco de</b><br>deterioração da<br>estrutura |
|-----------------------------------------|----------------------|-------------------------------------------------------------------|-------------------------------------------------|
|                                         | Fraca                | Rural                                                             | Insignificante                                  |
|                                         |                      | Submersa                                                          |                                                 |
| Н                                       | Moderada             | Urbana                                                            | Pequeno                                         |
| Ш                                       | Forte                | Marinha                                                           | Grande                                          |
|                                         |                      | Industrial                                                        |                                                 |
|                                         | <b>Muito Forte</b>   | Industrial                                                        | Elevado                                         |
| IV                                      |                      | Respingo de maré                                                  |                                                 |

Figura 9 – Classes de agressividade ambiental (CAA)

Fonte: NBR 6118 (2014) (adaptado)

# 3.1.3.1. Classe de agressividade e qualidade do concreto

A durabilidade das estruturas é altamente dependente das características do concreto, como a espessura e qualidade do concreto de cobrimento. Dessa forma, a NBR 6118:2014 permite que sejam adotados requisitos mínimos para com a relação água/ cimento frente ao desempenho da durabilidade da estrutura ao tipo e classe de agressividade prevista. Com a classe de agressividade II definida anteriormente e adotando concreto armado para o tipo do concreto, pode-se definir através da Figura 10, a relação água/cimento em um valor abaixo de 0,60 e classe do concreto de no mínimo C25, porém para este estudo, adotou-se C30, que corresponde à resistência característica do concreto à compressão  $(f_{ck})$  de 30 MPa na idade de 28 dias.

|                                                                                                    |             | Classe de agressividade ambiental |                        |                        |             |  |  |
|----------------------------------------------------------------------------------------------------|-------------|-----------------------------------|------------------------|------------------------|-------------|--|--|
| Concreto                                                                                                    | <b>Tipo</b> |                                   | Ш                      | Ш                      | IV          |  |  |
| Relação                                                                                                    | CА          | $\leq 0.65$                       | $\leq 0.60$            | $\leq 0.55$            | $\leq 0.45$ |  |  |
| água/cimento em<br>massa                                                                                                    | СP          | $\leq 0.60$                       | $\leq 0.55$            | $\leq 0.50$            | $\leq 0.45$ |  |  |
| Classe de concreto<br>(ABNT NBR 8953)                                                                                                    | CА          | $\geq$ C <sub>20</sub>            | $\geq$ C <sub>25</sub> | $\geq$ C <sub>30</sub> | $\geq 40$   |  |  |
|                                                                                                    | СP          | $\geq$ C <sub>25</sub>            | $\geq$ C <sub>30</sub> | $\geq$ C35             | $\geq 40$   |  |  |
| CA corresponde a componentes e elementos estruturais de concreto armado<br>CP corresponde a componentes e elementos estruturais de concreto protendido |             |                                   |                        |                        |             |  |  |

Figura 10 – Classes de agressividade ambiental e qualidade do concreto

Fonte: NBR 6118 (2014) (adaptado)

# 3.1.3.2. Classe de agressividade ambiental e cobrimento nominal

A NBR 6118:2014, define requisitos mínimos frente ao cobrimento nominal e a classe de agressividade ambiental onde se distingue por componente ou elementos e o tipo de estrutura. O cobrimento nominal é o cobrimento mínimo acrescido da tolerância de execução ( $\Delta c$ ) e para obras correntes, o valor de  $\Delta c$  deve ser maior ou igual a 10 mm. Dessa forma, definiram-se os cobrimentos nominais de acordo com a Figura 11 como:

- $\blacksquare$  Laje: 25 mm;
- Vigas e pilares: 30 mm.

Figura 11 – Classes de agressividade ambiental e cobrimento nominal (∆c = 10 mm)

|                             |                                                   | Classe de agressividade ambiental |    |    |    |  |  |
|-----------------------------|---------------------------------------------------|-----------------------------------|----|----|----|--|--|
| <b>Tipo da</b><br>estrutura | <b>Componente ou</b><br>elemento                  |                                   |    | Ш  | IV |  |  |
|                             |                                                   | <b>Cobrimento nominal (mm)</b>    |    |    |    |  |  |
|                             | Laje                                              | 20                                | 25 | 35 | 45 |  |  |
|                             | Viga/pilar<br>25<br>30                            |                                   | 40 | 50 |    |  |  |
| Concreto<br>armado          | Elementos<br>estruturais em<br>contato com o solo |                                   | 30 | 40 | 50 |  |  |
| Concreto                    | Laje                                              | 25                                | 30 | 40 | 50 |  |  |
| protendido                  | Viga/pilar                                        | 30                                | 35 | 45 | 55 |  |  |

Fonte: NBR 6118 (2014) (adaptado)

# **3.1.4. Materiais adotados**

Por se tratar de um projeto para estruturas de concreto armado, definiram-se os critérios para os materiais concreto e aço, conforme descrito no item 2.1 deste trabalho.

# 3.1.4.1 Concreto

O concreto utilizado neste trabalho está diretamente relacionado com os requisitos impostos pela norma a partir da referenciada classe de agressividade ambiental, definida pelo projetista com base no local/ambiente em que a estrutura será

executada. Como anteriormente descrito, definiu-se a Classe de Agressividade Ambiental II, o qual respeita a relação água/cimento de 0,60 e classe do concreto C30.

O módulo de elasticidade inicial e secante do concreto pode ser obtido, segundo a NBR 6118:2014, quando não forem realizados ensaios, por meio de expressões que relacionam com a resistência característica do concreto à compressão. Ademais, a norma ainda exibe alguns valores estimados arredondados que podem ser utilizados nos projetos estruturais. Dessa forma, considerando a tabela de valores estimados de módulo de elasticidade com o uso de granito como agregado graúdo, disponibilizada pela NBR 6118:2014, adotou-se o módulo de elasticidade inicial de 31 GPa e o módulo de elasticidade secante de 27 GPa. A Figura 12 ilustra o módulo de elasticidade estimado em função da classe do concreto adotado.

Figura 12 – Módulo de elasticidade estimado em função da classe do concreto

| <b>Classe de</b><br>resistência | C <sub>20</sub>                                                                                          | C <sub>25</sub> | C <sub>30</sub> | C <sub>35</sub> | C40  | C45  | C50  | C60  | C70  | C80  | C <sub>90</sub> |
|---------------------------------|----------------------------------------------------------------------------------------------------|-----------------|-----------------|-----------------|------|------|------|------|------|------|-----------------|
| Eci (GPa)                       | 25                                                                                                    | 28              | 31              | 33              | 35   | 38   | 40   | 42   | 43   | 45   | 47              |
| Ecs (GPa)                       | 21                                                                                                    | 24              | 27              | 29              | 32   | 34   | 37   | 40   | 42   | 45   | 47              |
| αi                              | 0.85                                                                                                    | 0,86            | 0.88            | 0,89            | 0,90 | 0,91 | 0,93 | 0,95 | 0,98 | 1,00 | 1,00            |
|                                 | Eci é definido como módulo de elasticidade inicial<br>Ecs é definido como módulo de elasticidade secante |                 |                 |                 |      |      |      |      |      |      |                 |

Fonte: NBR 6118 (2014) (adaptado)

# 3.1.4.2. Aço

A NBR 6118:2014 salienta que para aços de armadura passiva, seguem-se os padrões estabelecidos pela NBR 7480:2007. Para este trabalho foram adotados os aços das categorias CA-50 e CA-60 com propriedades mecânicas expressas na Figura 17. A primeira norma ainda cita que, na ausência de ensaios ou valores fornecidos pelo fabricante, o módulo de elasticidade do aço pode ser admitido igual a 210 GPa.

Ensaio de Valores mínimos de tração Aderência dobramento a 180 ° Coeficiente de Resistência Alongamento Alongamento conformação Categoria Diâmetro do Limite de característica total na força após ruptura superficial mínimo resistência<sup>b</sup> pino de em 10 $\Phi$ <sup>c</sup> máxima<sup>d</sup> escoamento<sup>a</sup> η mm  $f_{st}$ A  $\mathbf{A}_{\text{gt}}$ fyk  $MPa'$  $%$  $%$  $\Phi > 10$  mm  $\Phi \ge 10$  mm MPa<sup>e</sup>  $\phi$  < 20  $\phi$  ≥ 20  $1,0$ 18  $1,0$ CA-25 250  $1,20f_y$ ÷,  $2<sub>0</sub>$  $4<sub>\phi</sub>$  $1,5$ CA-50 500 1,08 $f_y$ 8 5  $3\phi$  $6\phi$  $1,0$  $1,0$  $1,5$ 1,05  ${f_y}^c$ 600 5 CA-60 5¢

Figura 13 – Propriedades mecânicas exigíveis de aços destinados a armadura de concreto armado

Fonte: NBR 7480 (2007) (adaptado)

#### **3.1.5 Cargas admitidas**

De acordo com o item 2.3 deste trabalho, as estruturas são submetidas a ações permanentes, variáveis e excepcionais, resultantes das cargas permanentes e acidentais às quais a estrutura está sujeita, segundo a classificação da NBR 6120:2019. As mesmas são caracterizadas nos itens a seguir.

#### 3.1.5.1. Cargas permanentes

As cargas permanentes são constituídas pelo peso próprio da estrutura e pelo peso de todos os elementos construtivos fixos e instalações permanentes. Como o *software* considera automaticamente o peso próprio dos elementos estruturais, definiu-se de acordo com a utilização para as lajes, os elementos como peso do revestimento, contrapiso, reboco de teto, segundo a NBR 6120:2019.

#### 3.1.5.2. Cargas acidentais

A NBR 6120:2019 descreve os valores nominais mínimos que as estruturas devem suportar e que variam de acordo com a aplicação do ambiente conforme as peculiaridades do projeto. Na definição do tipo de laje, o *software* já possui valores pré-definidos no banco de dados de acordo com a norma e, para este estudo, optouse por seguir a pré-seleção dos valores sugeridos pelo *software*.

#### 3.1.5.3. Cargas de vento

Segundo AltoQI Eberick (2022), o *software* Eberick considera o efeito do vento segundo a NBR 6123:1988, considerando edificações em um formato, dimensão e localização mais convencionais. Cálculos como velocidade básica do vento, direção, fatores e entre outros elementos já são definidos pelo próprio *software*.

# 3.2. MÉTODO COMPUTACIONAL

Dentre as metodologias existentes para realizar uma análise estrutural, este estudo é composto pela analogia de grelhas implementada no *software* Eberick da AltoQI, descrito na seção 2.4.1. Dessa forma, as considerações iniciais e os procedimentos efetuados para realizar o dimensionamento das estruturas estão presentes nas próximas seções.

#### **3.2.1 Método de análise**

A Analogia de Grelhas é o método de análise adotado pelo *software* Eberick, que consiste em simular uma placa através de elementos de barras perpendiculares entre si, ligadas em nós. Assim, para analisar uma laje por Analogia de Grelhas, devese subdividir em várias faixas com certa largura e considerar que as faixas podem ser substituídas por elementos estruturais de barras em seus eixos. A Figura 14 exemplifica esse procedimento.

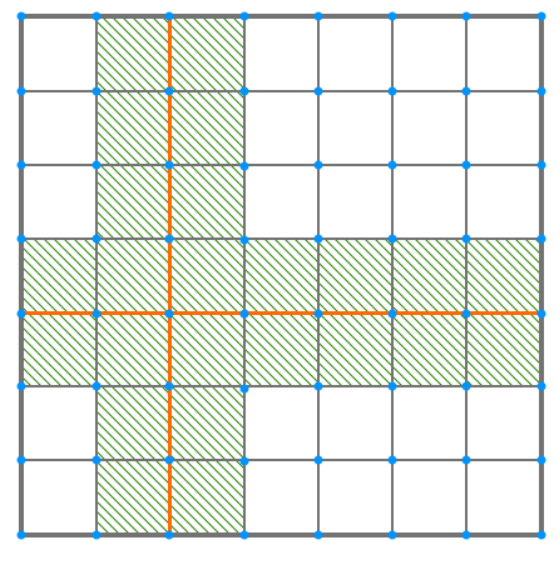

Figura 14 – Discretização de uma laje pelo método de Analogia de Grelha

Fonte: AltoQI (2022)

Ressalta-se que o *software* Eberick apresenta a possibilidade de análise em processo de pavimentos isolados e pórtico espacial. Dessa forma, para a extração dos esforços de cálculo, considerou-se o processo por pórtico espacial e a definição da estrutura em nós móveis ou nós fixos foi feita após o processamento do pórtico, logo a opção da análise P-Delta não será utilizada a priori. Sendo assim, a Figura 15 ilustra as configurações adotas na interface do *software*.

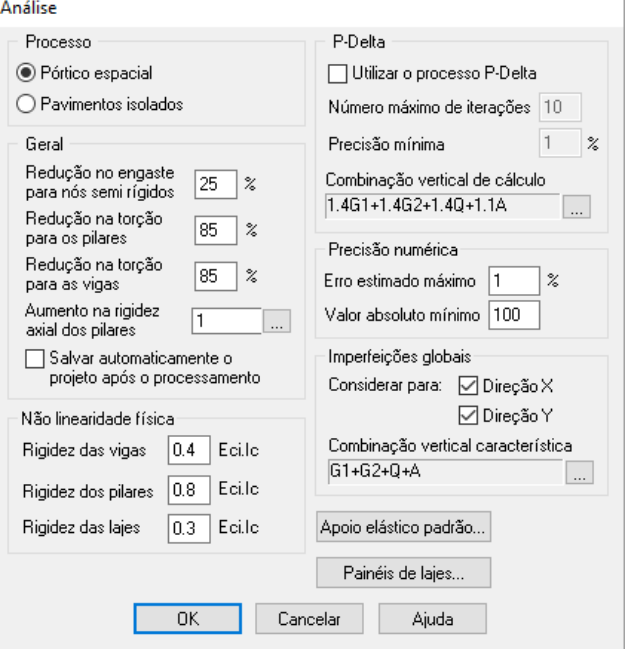

Figura 15 – Definição das configurações de análise

Fonte: Autor (2023)

## **3.2.2 Ações**

Fazem-se necessárias algumas alterações nos dados de entrada previamente preenchidos no *software*. Os mesmos são colocados em uma sequência de configurações do projeto e iniciam com as ações que devem ter os coeficientes de ponderação corrigidos para ações permanentes e acidentais, segundo a NBR 6118:2014 em função da finalidade do uso da edificação. A Figura 16 ilustra as configurações para o peso próprio e a Figura 17 para ação acidental que possui os valores dos fatores de combinação e de redução para edificações comerciais, de escritórios e de acesso público constados na mesma norma citada anteriormente.

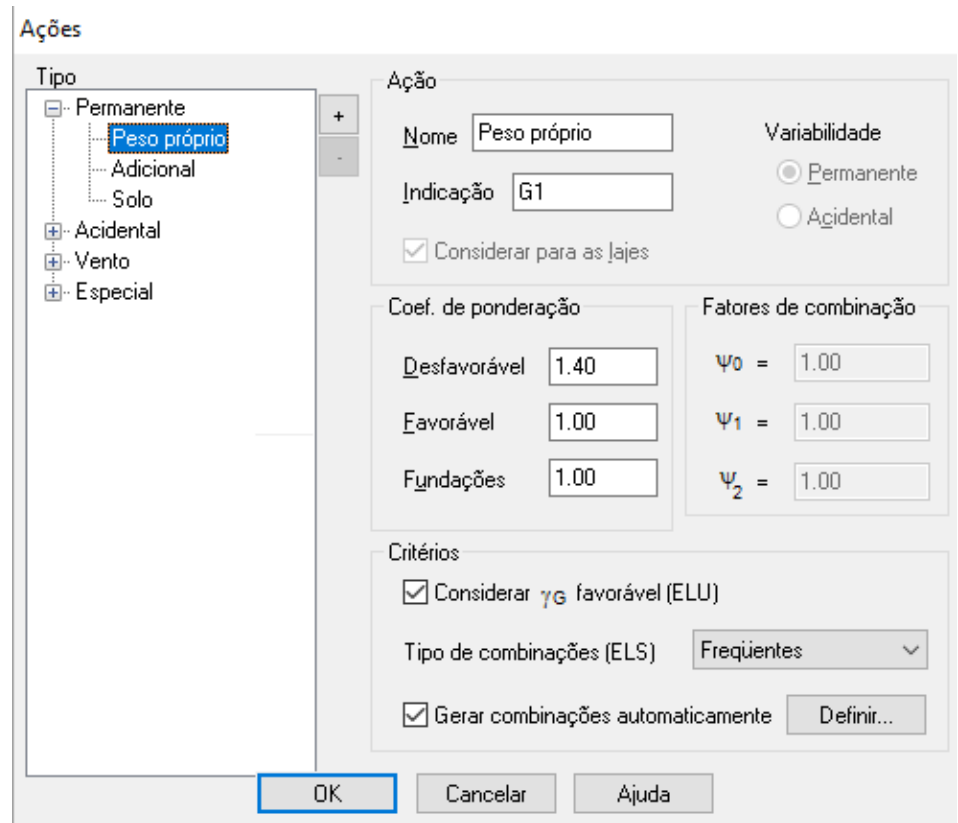

Figura 16 – Coeficientes de ponderação das ações permanentes

Fonte: Autor (2023)

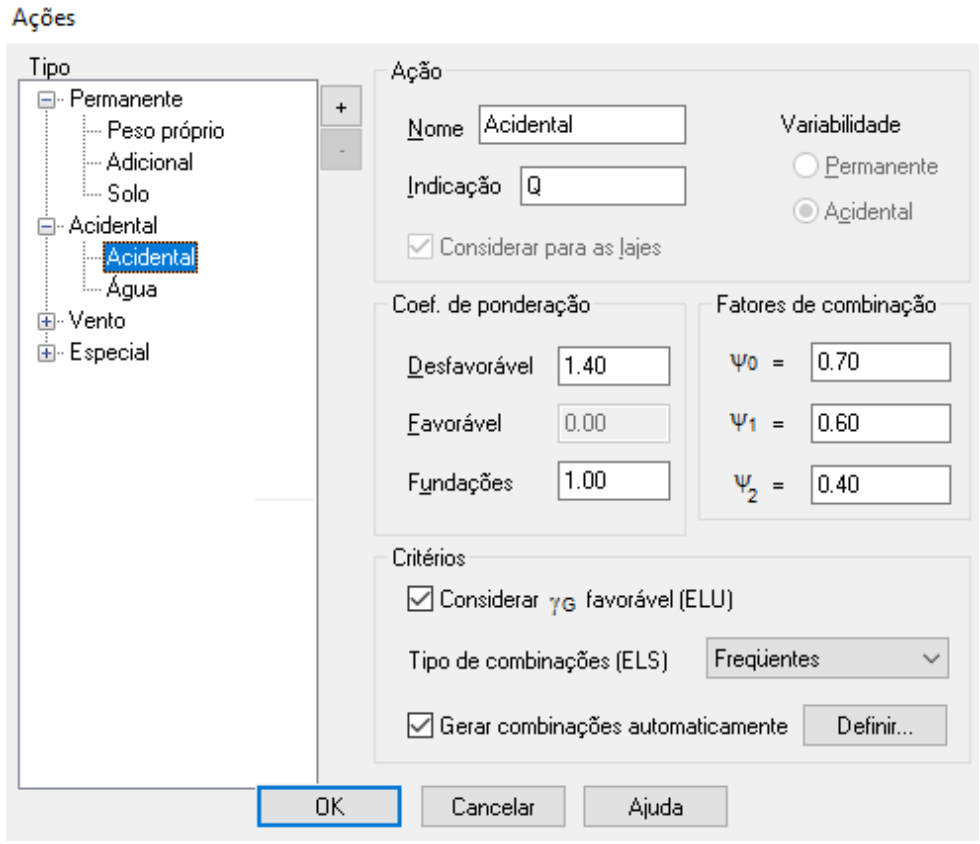

Figura 17 – Coeficientes de ponderação das ações acidentais

Fonte: Autor (2023)

Para a configuração da ação do vento para a estrutura com os devidos valores dos fatores combinação e de redução, utilizou-se os dados previamente definidos pelo *software*, que estão de acordo com o NBR 8681:2003 e são apresentados na Figura 18. Destaca-se que os mesmos fatores são utilizados para as demais direções da ação dos ventos.

A velocidade do vento foi definida em 42 m/s de acordo com o mapa das velocidades do vento no Brasil (Figura 19), em relação à região em que Joinville se encontra. As configurações são mostradas na Figura 20.

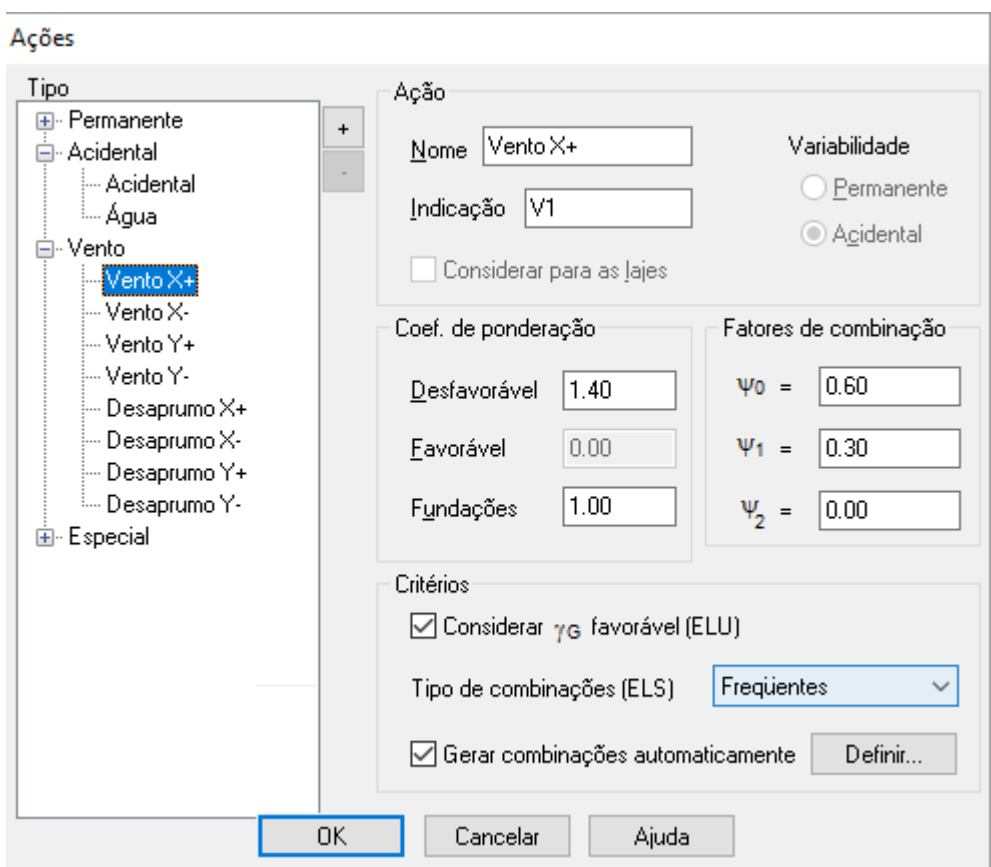

Figura 18 – Coeficientes de ponderação das ações do vento

Fonte: Autor (2023)

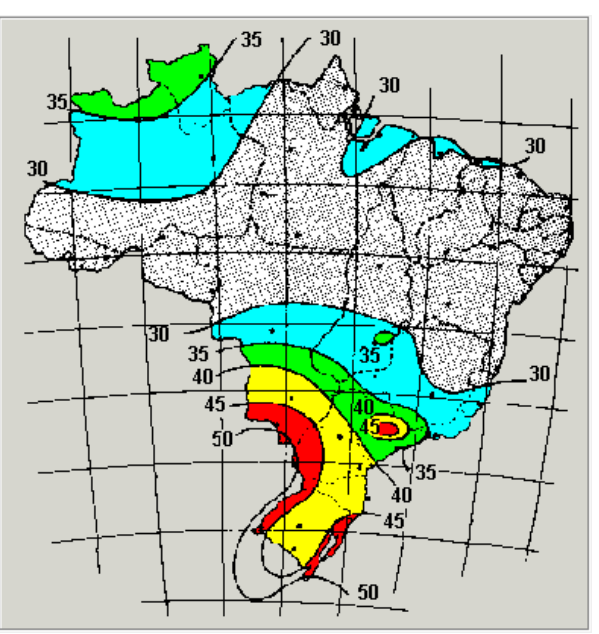

Figura 19 – Mapa velocidade dos ventos

Fonte: NBR 8681 (2023) (adaptado)

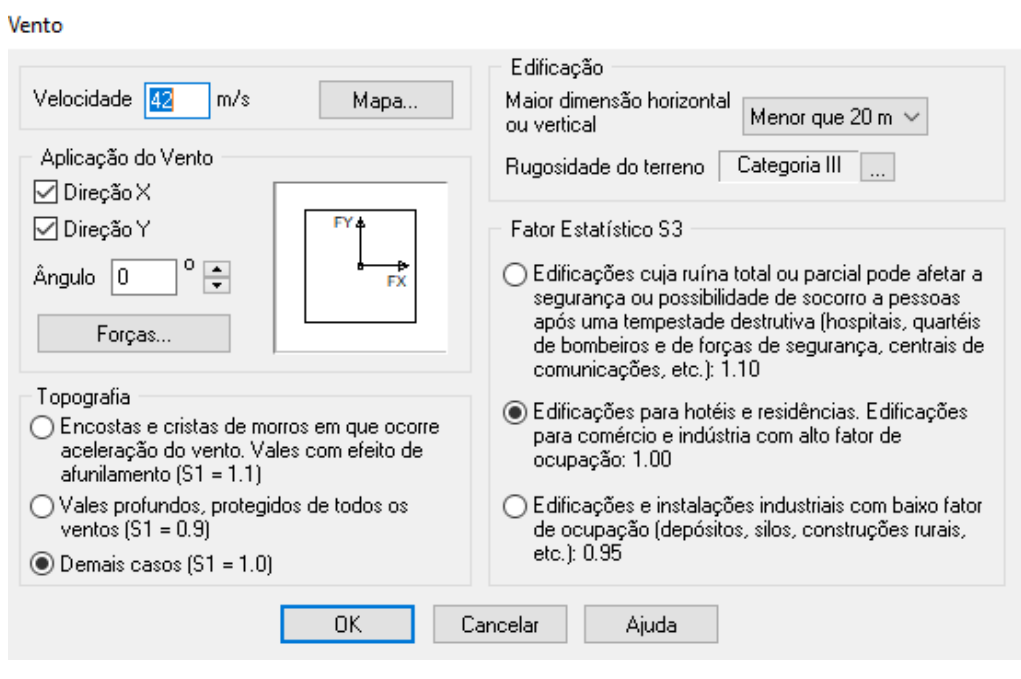

Figura 20 – Configurações do vento

Fonte: Autor (2023)

## **3.2.3. Materiais e durabilidade**

A sequência da configuração do projeto diz respeito à classe de agressividade do ambiente, dimensão máxima característica do agregado utilizado (19 mm, considerando brita 1), cobrimento de cada elemento e as bitolas das armaduras. Para isso, foram feitas essas aplicações no projeto inteiro, não diferenciando por pavimentos, podendo ser observada na Figura 24 a aplicação dos mesmos com um destaque das bitolas das armaduras aplicadas para os pilares (Figura 25) como exemplo.

Para as classes do concreto é importante destacar os valores adotados com base nas funções características dadas pelo *software* quando se escolhe este parâmetro, o qual oferece a possibilidade de editar o peso específico, *slump* do concreto (abatimento), tipo de agregado, obtenção do módulo de elasticidade e da resistência à tração a partir do  $f_{ck}$ . Ressalta-se que foi alterado o *slump* padrão apresentado pelo *software* para o valor de 200 mm, seguindo a premissa que será feito o lançamento do concreto por bombeamento, de acordo com a NBR 8953:2015. As configurações adotadas para este estudo podem ser observadas nas Figuras 21 a 23.

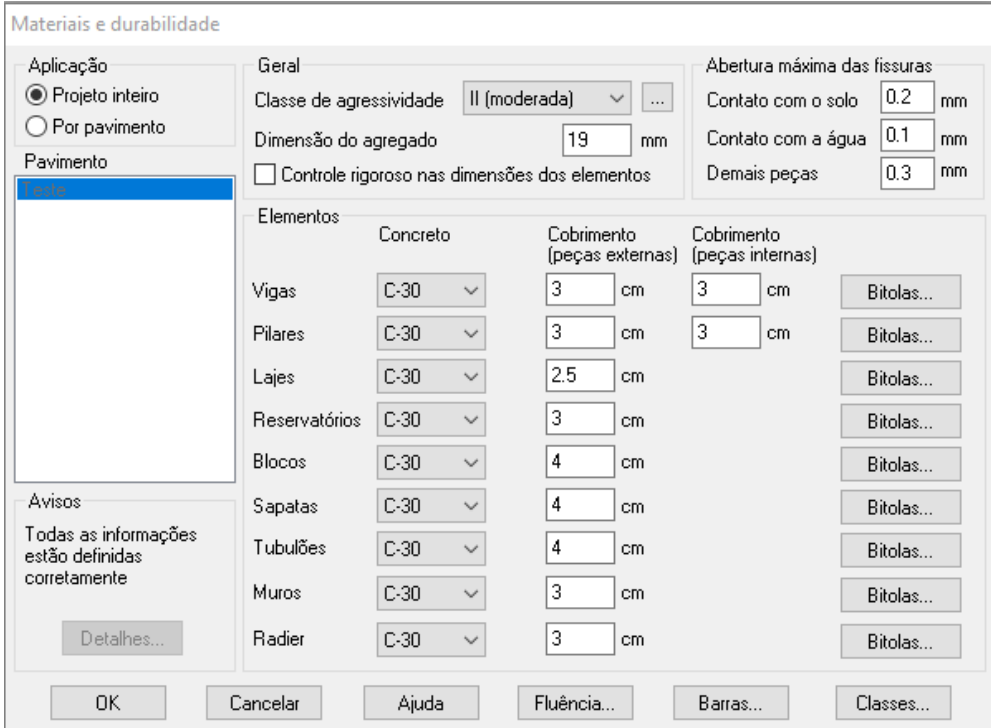

Figura 21 – Entrada de dados característicos dos materiais

Fonte: Autor (2023)

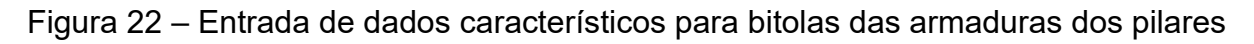

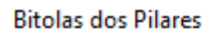

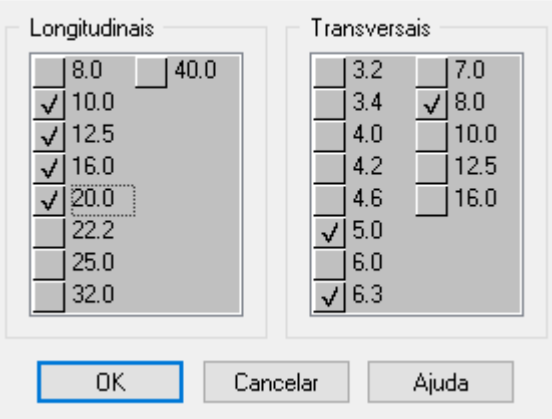

Fonte: Autor (2023)

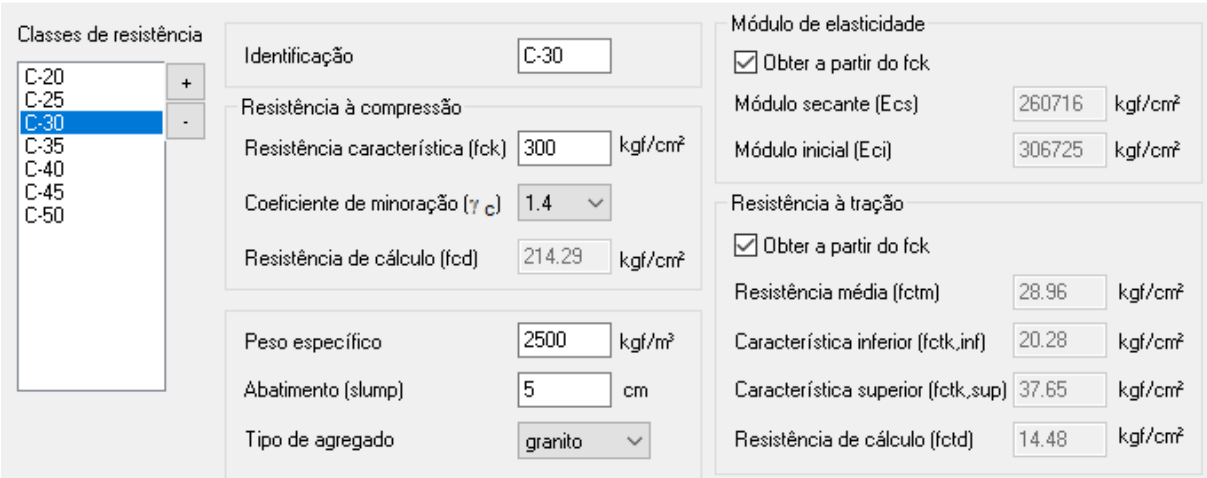

Figura 23 – Entrada de dados característicos para bitolas das armaduras dos pilares Classes de concreto

Fonte: Autor (2023)

#### **3.2.4 Modelo estrutural**

O modelo estrutural de um projeto deve ser definido através de uma otimização da concepção dos elementos componentes da estrutura, sendo dispostos de maneira lógica e intencional, de modo a atender à demanda do projeto arquitetônico como as restrições impostas pelo cliente. Dessa forma, o lançamento da estrutura seguiu alguns critérios sugeridos por Albuquerque (1999), com início através da locação dos pilares do primeiro pavimento, pilares de canto, pilares nas áreas comuns como a região da escada, pilares de extremidade e finalmente pilares internos não muito próximos, diminuindo o número de pilares e evitando pilares pouco carregados com dimensões mínimas.

As vigas que, por sua vez, transmitem as cargas recebidas da laje para os pilares, são dispostas a depender do tipo de laje que será adotada, uma vez que geralmente as vigas delimitam o contorno das lajes. As vigas foram definidas seguindo o padrão de alinhamento das alvenarias e evitando vigas com grandes vãos e que transpusessem cômodos.

Com isso, no *software* foram inicialmente nomeados os pavimentos e seus respectivos níveis a partir do nível do solo definido na cota 0,00 cm e estes dados podem ser vistos na Figura 24.

#### Figura 24 – Definição dos pavimentos

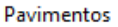

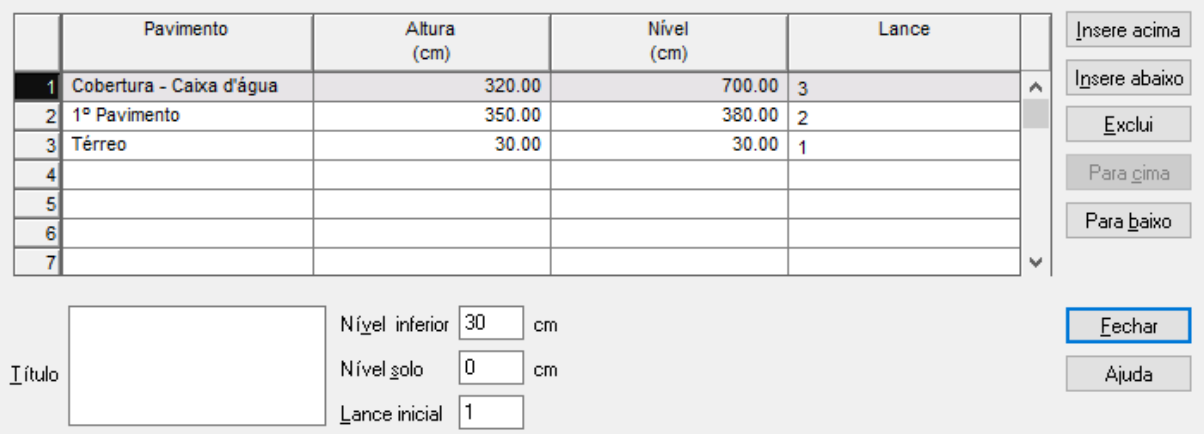

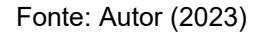

Para este trabalho, optou-se por não dimensionar as fundações e o térreo foi considerado a uma altura de 30 cm, que corresponde à altura de projeto. Posteriormente, foram definidos o primeiro pavimento e a laje de cobertura, com suas respectivas alturas definidas pelo projeto arquitetônico.

Após a etapa de lançamento dos pavimentos, importaram-se as plantas baixas desenvolvidas no *software* AutoCAD pela Empresa X, sendo realizada a retirada de itens desnecessários à importação e definindo um ponto de origem. Pode-se observar na Figura 25 o croqui do pavimento térreo com a origem devidamente posicionada.

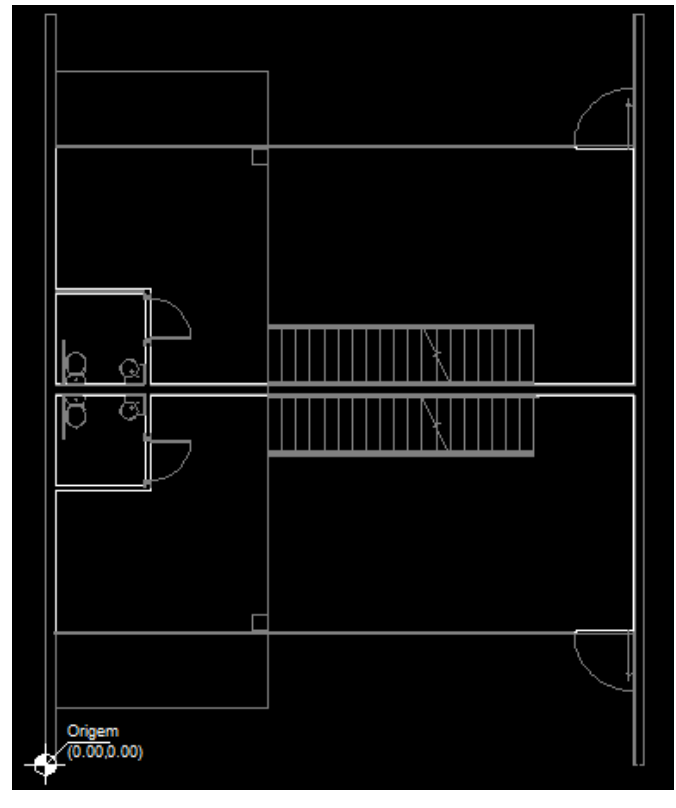

Figura 25 – Importação DWG croqui pavimento térreo no Eberick

Fonte: Autor (2023)

Na etapa seguinte foram posicionados os elementos estruturais com início dos pilares. Dessa forma, definiram-se as seguintes seções transversais iniciais para os pilares, otimizando a consideração da argamassa de reboco com 1,50 cm, sugestão feita no projeto arquitetônico e embasada nos requisitos mínimos pela NBR 6118:2014:

- $\blacksquare$  Pilar (19 x 36) cm;
- Pilar (19 x 40) cm;
- $\blacksquare$  Pilar (28 x 28) cm;

Para as vigas foi considerada a largura de 19 cm com o mesmo objetivo de se compatibilizar com a argamassa de reboco com 1,50 cm e interligando os pilares, começando externamente e posteriormente as vigas internas. O lançamento dos pilares foi feito segundo a Figura 26. A Figura 27 detalha o croqui de lançamento dos pilares e a Tabela 1 compilas as dimensões de todos os pilares constituintes do projeto.

Pilar Dados do pilar  $\boxed{P1}$  $Y$ ínculo</u> Engastado  $None$ </u>  $\checkmark$  $E$ levação  $\boxed{0}$  $cm$ Vertigalidade Automático  $\checkmark$ Ângulo de rotação  $\fbox{0}$  $\circ$ Ambiente Externo  $\checkmark$ Seção Iipo retangular  $\checkmark$  $h$  36  $b$  |19  $cm$  $cm$  $b1$ <sup>0</sup>  $h1$ <sup>0</sup>  $cm$  $cm$  $\circ$ 90 Ângulo de abertura Capitel  $\square$  Usar capitel  $\circ$ Ângulo de rotação  $|0|$ 100  $cm$ ₫  $30\,$  $100$ Espessura  $cm$ h  $cm$  $0K$ Cancelar  $Desenho...$ </u> Ajuda

Fonte: Autor (2023)

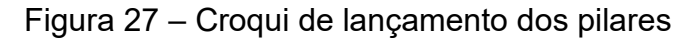

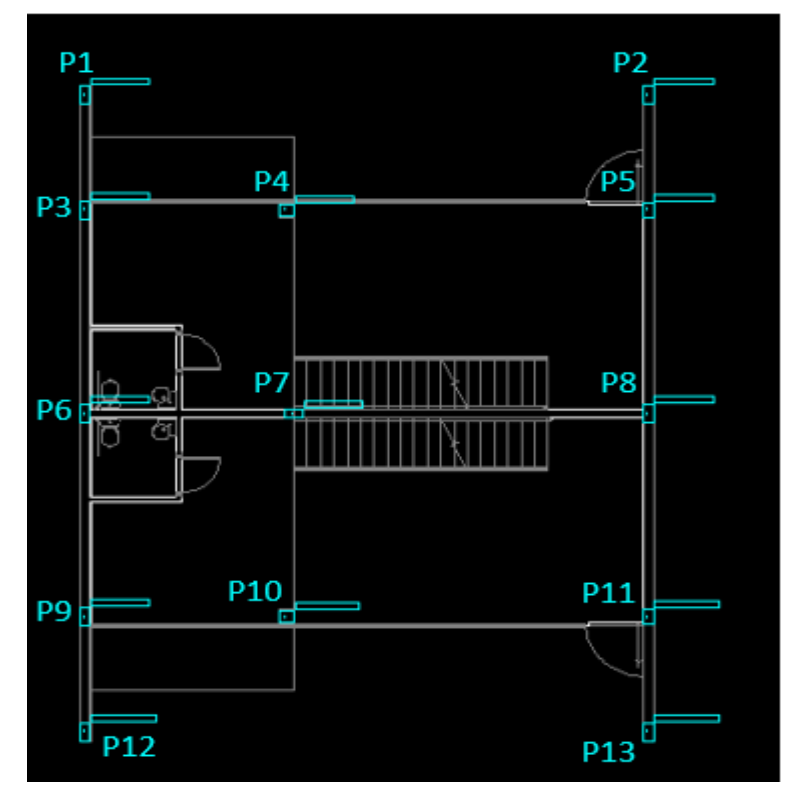

Fonte: Autor (2023)

| <b>Pilar</b>    | $b$ (cm) | $h$ (cm) |
|-----------------|----------|----------|
| P <sub>1</sub>  | 19       | 40       |
| P <sub>2</sub>  | 19       | 40       |
| P <sub>3</sub>  | 19       | 40       |
| P <sub>4</sub>  | 19       | 36       |
| P <sub>5</sub>  | 28       | 28       |
| P <sub>6</sub>  | 19       | 40       |
| P7              | 19       | 40       |
| P <sub>8</sub>  | 19       | 40       |
| P <sub>9</sub>  | 19       | 40       |
| P <sub>10</sub> | 28       | 28       |
| P11             | 19       | 36       |
| P <sub>12</sub> | 19       | 40       |
| P <sub>13</sub> | 19       | 40       |

Tabela 1 – Dados iniciais dos pilares

Fonte: Autor (2023)

Para o lançamento das vigas, considerou-se a carga de parede com a altura específica de cada pavimento juntamente com a espessura e o respectivo peso específico da alvenaria, bem como a carga do guarda-corpo previsto no mezanino, de acordo com a NBR 6120:2019. Ressalta-se que as vigas foram definidas, *a priori*, com 14 cm e 19 cm de largura com 40 cm de altura. A Figura 31 apresenta um exemplo de lançamento de informações da parede de alvenaria.

Figura 28 – Exemplo de lançamento de dados para a carga de parede

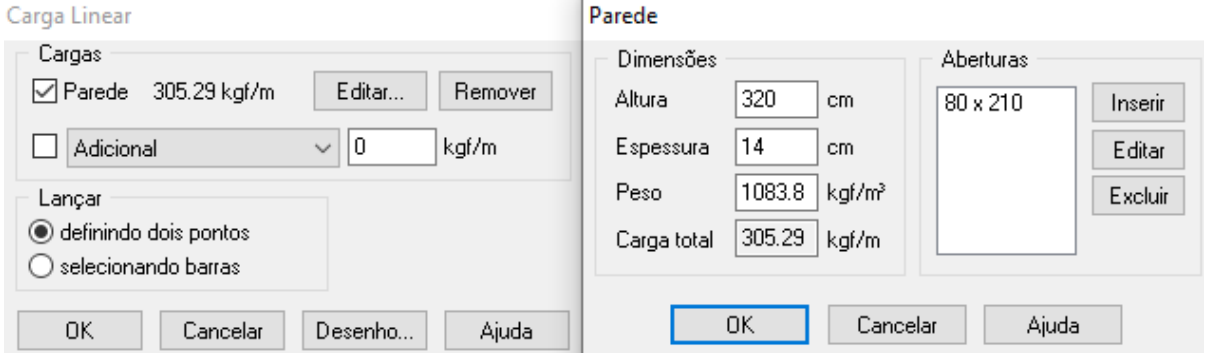

#### Fonte: Autor (2023)

Após o lançamento das vigas, as lajes foram lançadas segundo a delimitação das próprias vigas e definiu-se primeiramente laje treliçada 1D (uma direção) e a laje maciça para os balanços, que se estendem além do perímetro do pavimento térreo com as cargas definidas pela NBR 6120:2019. Definiu-se o enchimento da laje treliçada, bem como o tipo da treliça, porém, ressalta-se que o dimensionamento é de responsabilidade do fabricante. As informações para o lançamento de uma laje e o detalhe de cargas extras podem ser observados nas Figuras 29 e 30, respectivamente.

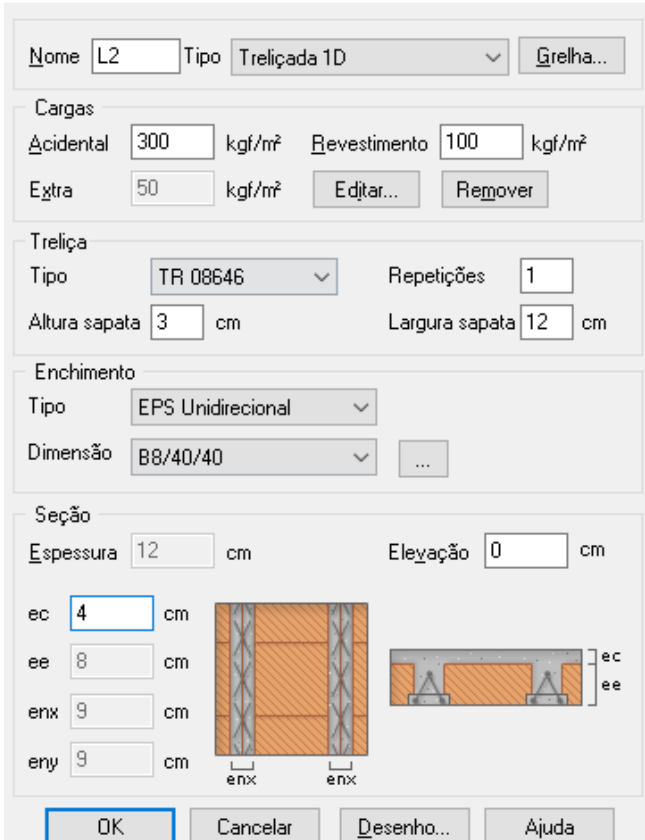

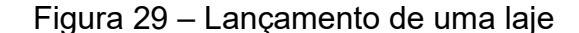

Laje

Fonte: Autor (2023)

| Carga extra |                |        |   |
|-------------|----------------|--------|---|
|             | Ações          | Cargas |   |
|             | Adicional      | 0.00   | ۸ |
|             | 2 Solo         | 0.00   |   |
|             | 3 Acidental    | 35.00  |   |
|             | Água           | 0.00   |   |
|             | 5 Carga Extra  | 0.00   |   |
| 6           |                |        |   |
|             |                |        |   |
|             | OΚ<br>Cancelar | Ajuda  |   |

Figura 30 – Lançamento cargas extras em lajes

O critério da escolha da laje a ser modificada (laje nervurada e laje maciça) para a análise dos esforços nos elementos estruturais foi a de maior vão, conforme a Figura 31. Como o pavimento é espelhado no centro das duas lojas comerciais, optouse por modificar as duas lajes (L3 e L5) simultaneamente e escolher a viga (VC4) e o pilar (P5) para as análises comparativas de distribuição de esforços e dimensionamento das armaduras. Tais elementos estão detalhados na Figura 32.

Fonte: Autor (2023)

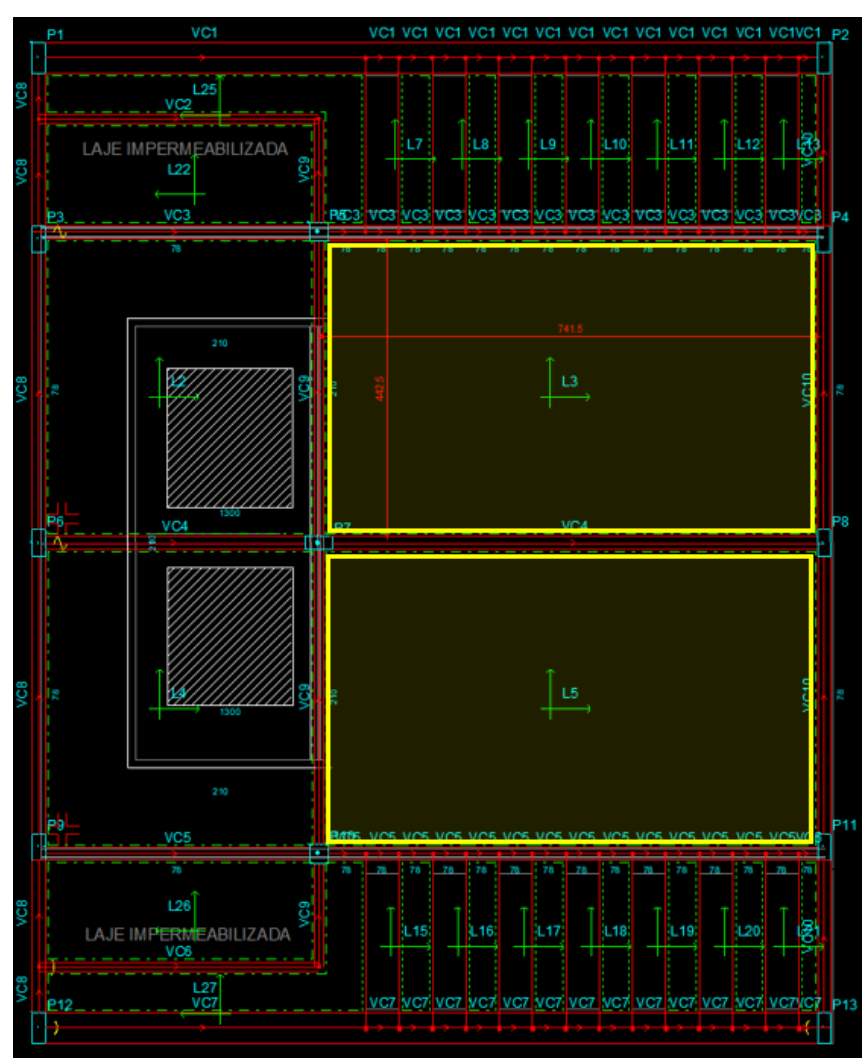

Figura 31 – Laje de cobertura com lajes hachuradas

Fonte: Autor (2023)

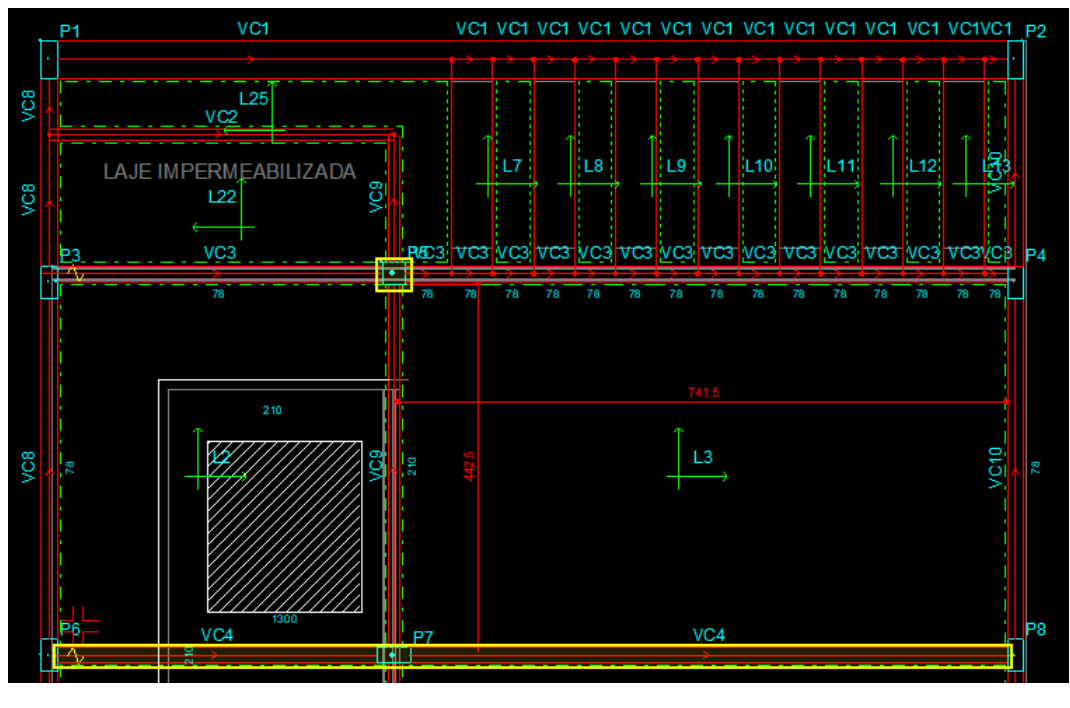

Figura 32 – Elementos destacados que serão analisados: viga VC4 e pilar P5

Fonte: Autor (2023)

A Tabela 2 apresenta as dimensões dos elementos estruturais que serão analisados e a Figura 33 mostra a edificação tridimensionalmente.

|                 |       | Dimensão (cm)       |    |
|-----------------|-------|---------------------|----|
| <b>Elemento</b> | h     | b                   | е  |
| Viga (VC4)      | 40    | 19                  | -  |
| Pilar (P5)      | 28    | 28                  | ۰  |
| <b>Elemento</b> | X     | y                   | е  |
| Laje $(L3)$     | 741,5 | 442,5               | 16 |
| Laje $(L5)$     | 741,5 | 442,5               | 16 |
|                 |       | Fonte: Autor (2023) |    |

Tabela 2 – Dados iniciais dos pilares

Figura 33 – Pórtico 3D

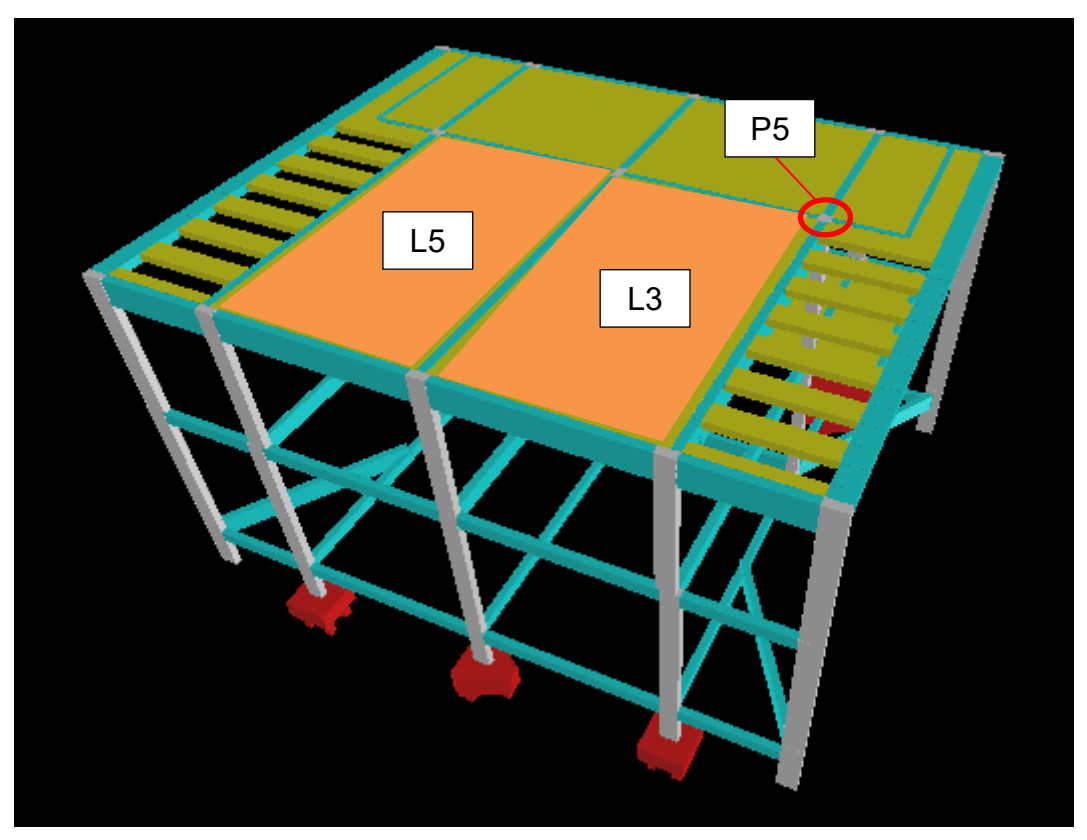

Fonte: Autor (2023)

# **4. ANÁLISE DA CONCEPÇÃO ESTRUTURAL**

Após ter realizada a primeira análise no *software*, identificou-se o resultado do Gama-Z da estrutura em 1,11 para direção X e 1,04 para direção Y, logo a opção da análise dos efeitos de 2º ordem pelo processo P-Delta foram acionados e a estrutura foi processada novamente. Por conseguinte, identificaram-se alguns elementos que não puderam ser dimensionados por diversos erros resumidos na Tabela 3. Nas Figuras 34 a 36 é ilustrado como os resultados são apresentados pelo *software* para cada elemento. Para auxiliar na compreensão, o prefixo "S" nos elementos diz respeito ao primeiro pavimento (superior) e prefixo "C", para laje de cobertura.

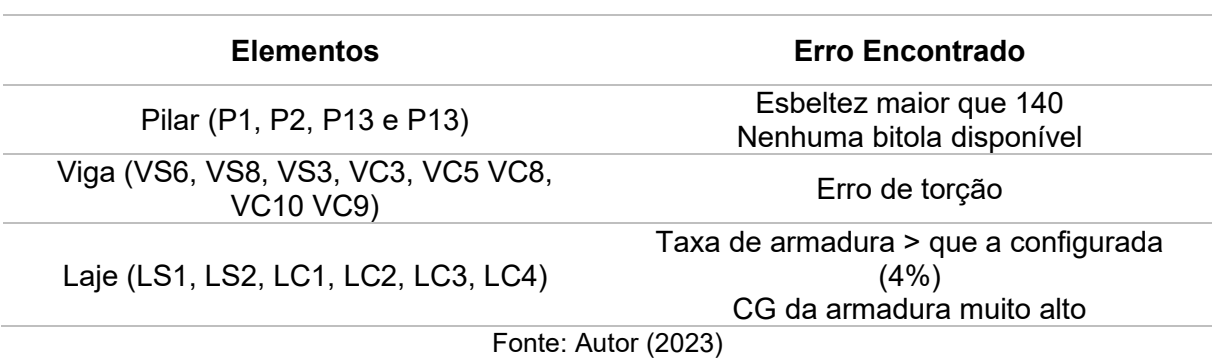

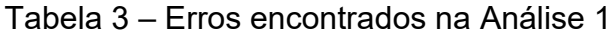

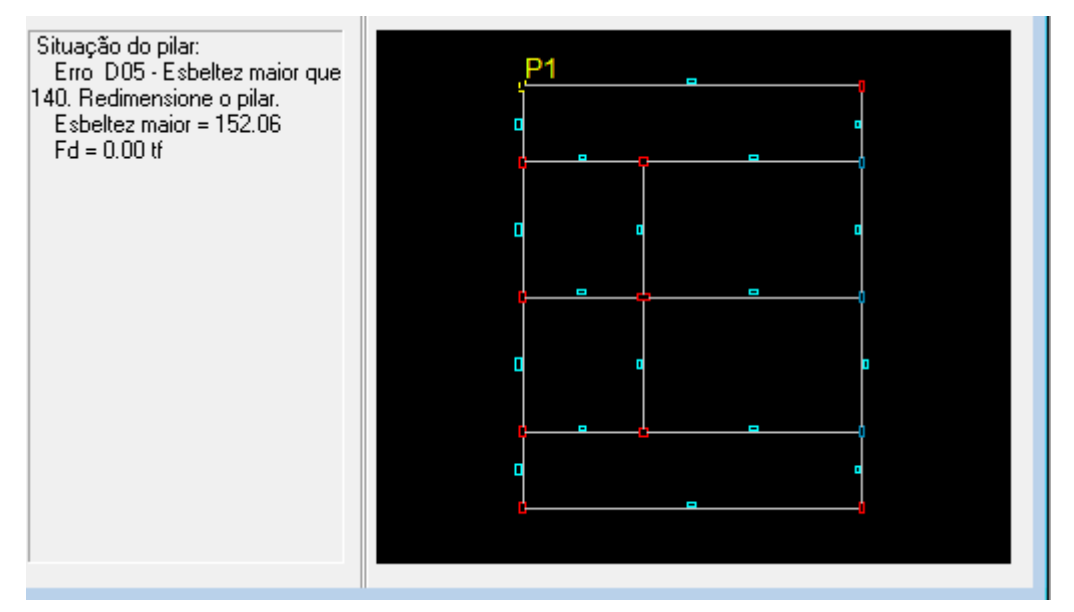

# Figura 34 – Erro encontrado em um pilar

Fonte: Autor (2023)

#### Figura 35 – Erro encontrado em uma viga

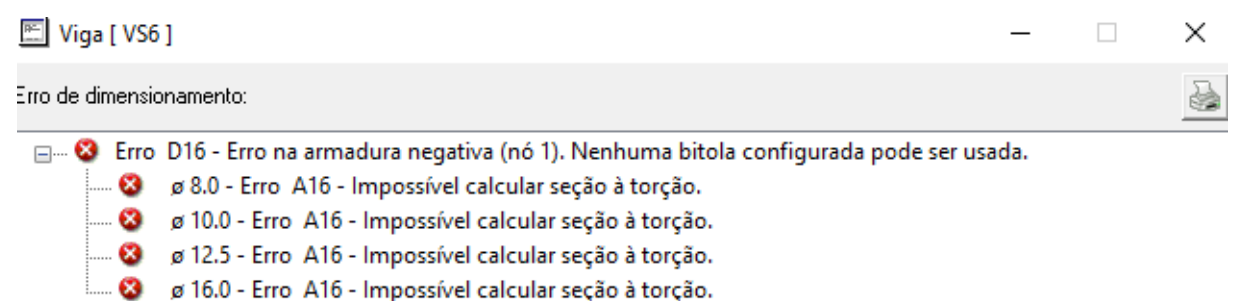

Fonte: Autor (2023)

#### Figura 36 – Erro encontrado em uma laje

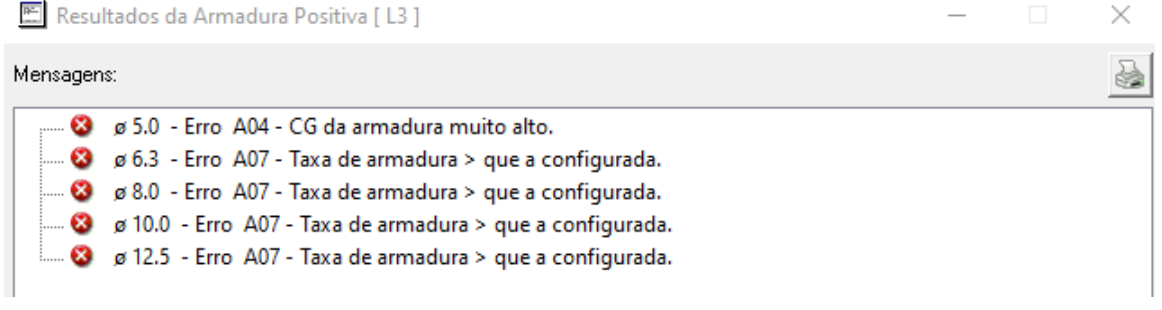

Fonte: Autor (2023)

Segundo indicações de boas práticas da Engenharia Civil recomendadas na literatura da área, escolheu-se corrigir inicialmente as vigas que acusaram algum erro como ilustrado anteriormente, redimensionando de acordo com o que é apontado. A primeira viga que acusou erro foi a VS6 do primeiro pavimento com o erro de torção, devido ao engaste das vigas VS1 e VS5. A correção foi rotular VS1 e VS5 para diminuir o momento gerado na VS6 e consequentemente a torção. A Figura 37 mostra a localização da VS1 e VS5 com detalhe da vinculação para a VS5 na Figura 48.

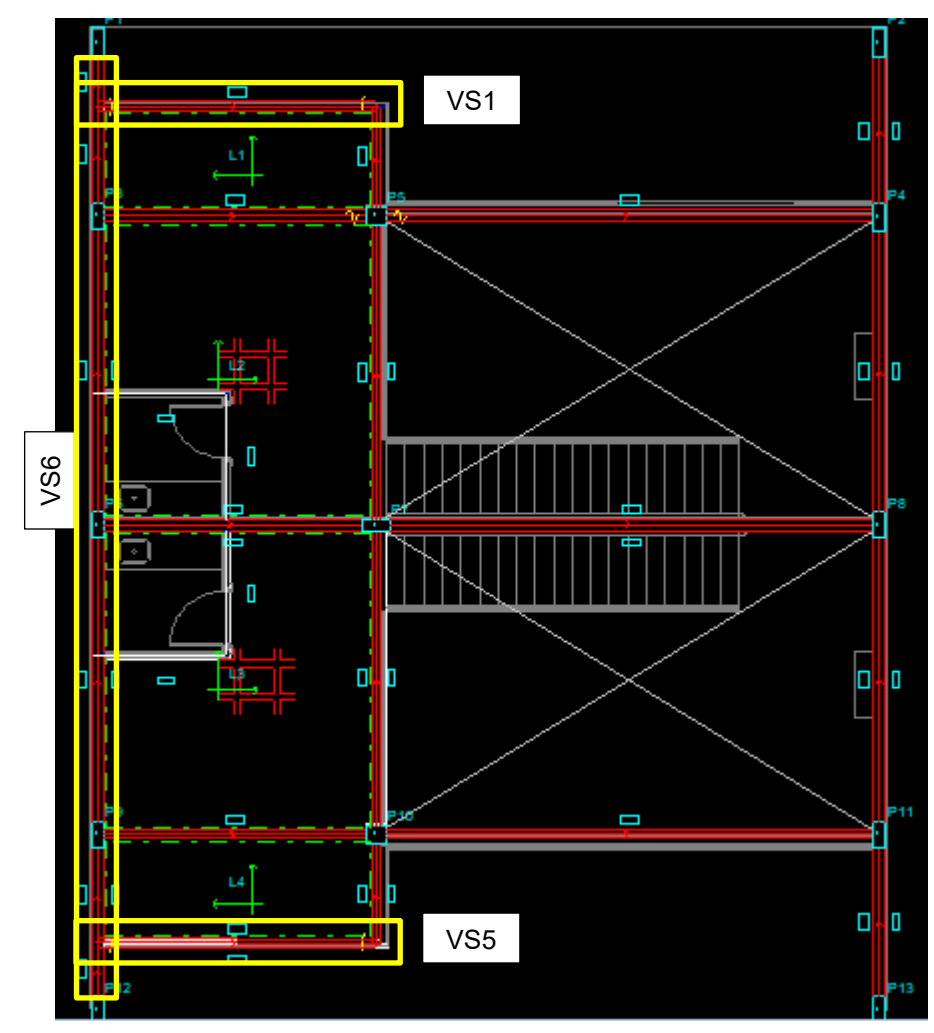

Figura 37 – Localização VS1 e VS5

Fonte: Autor (2023)

Figura 38 – Criação de rótula VS5

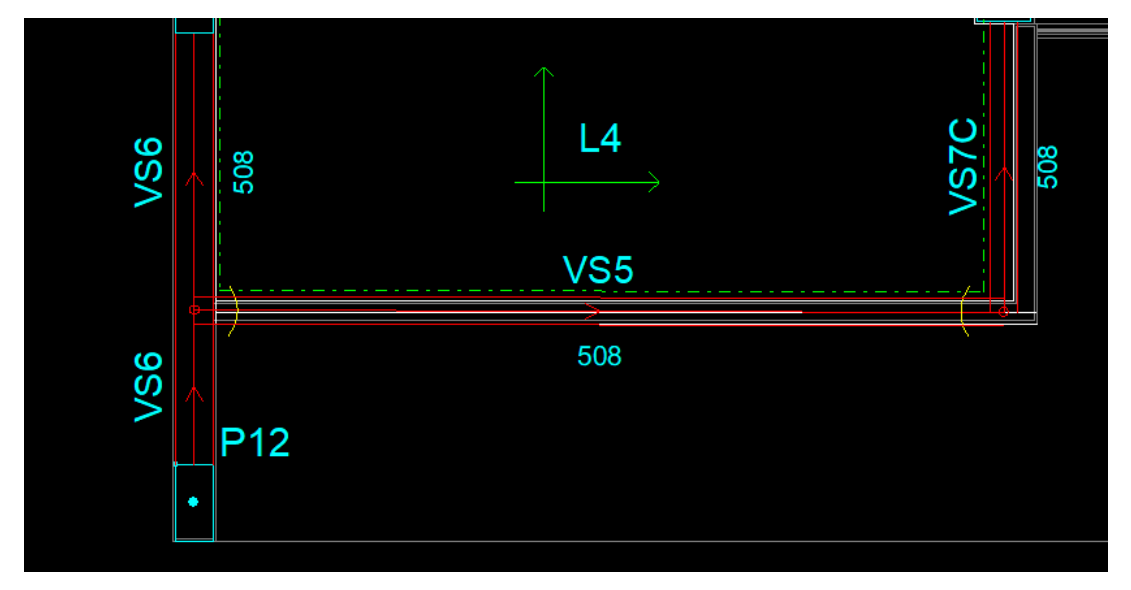

Fonte: Autor (2023)

As vigas no pavimento da cobertura acusaram erros semelhantes, que foram corrigidos através de nós semirrígidos, aumento de seção para combater os esforços de torção e a orientação das vigas para melhor distribuir os esforços gerados.

Posterior à correção dos erros em vigas, identificaram-se os pilares que apresentaram erro de esbeltez, com valores maiores que 140. Tais pilares estavam nos quatro cantos do pavimento e conectados apenas na direção y no pavimento térreo (Figura 39). A correção indicou executar uma viga de travamento no pavimento térreo, pois eram pilares que tinham seu engastamento apenas no pavimento da cobertura, resultando-se no aumento da rigidez, diminuição dos deslocamentos, aumento da estabilidade estrutural e a diminuição da esbeltez dos pilares (PINTOS, 2023). A Figura 40 ilustra o arranjo das vigas no pavimento térreo e a Figura 41 o resultado da esbeltez no pilar P1, que passou de 152,06 para 124,74. Já a Tabela 4 apresenta a comparação entre as seções definidas inicialmente dos pilares para com o final da concepção após ter fixado a dimensão que tem confluência com a espessura da parede e ter aumentado de 2 em 2 cm a outra dimensão para o erro de nenhuma bitola disponível.

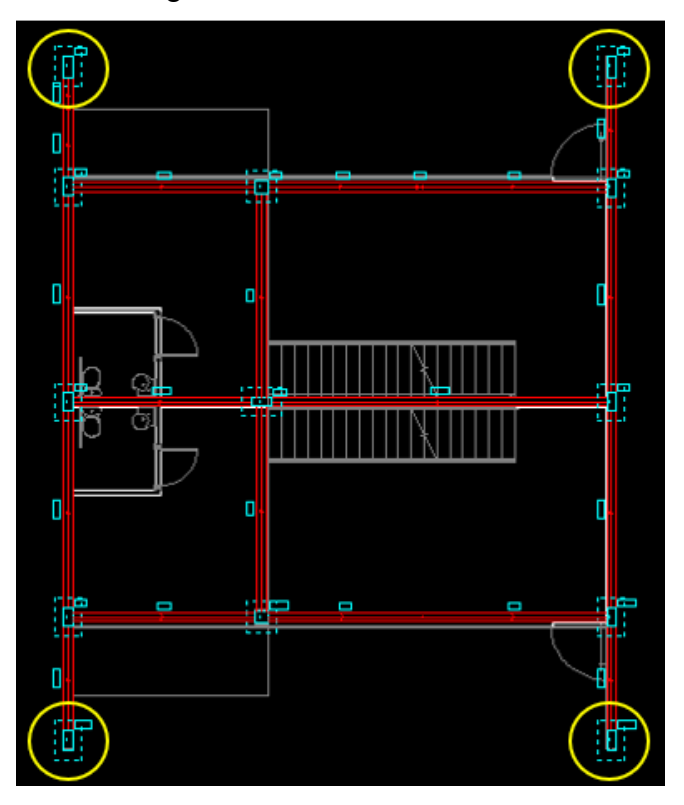

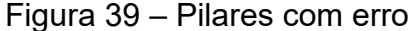

Fonte: Autor (2023)

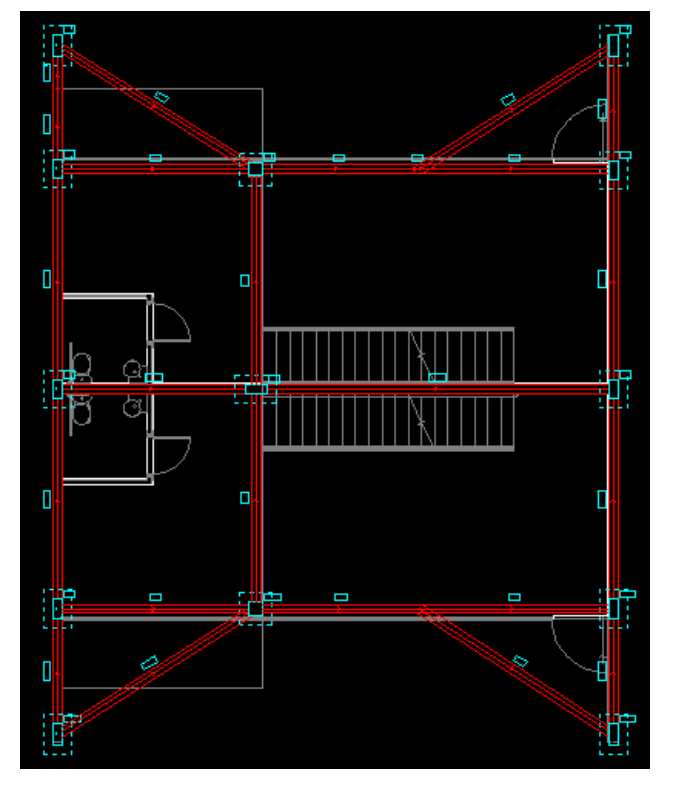

Figura 40 – Planta baixa pavimento térreo com vigas de travamento

Fonte: Autor (2023)

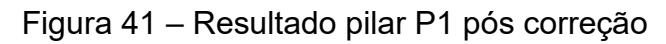

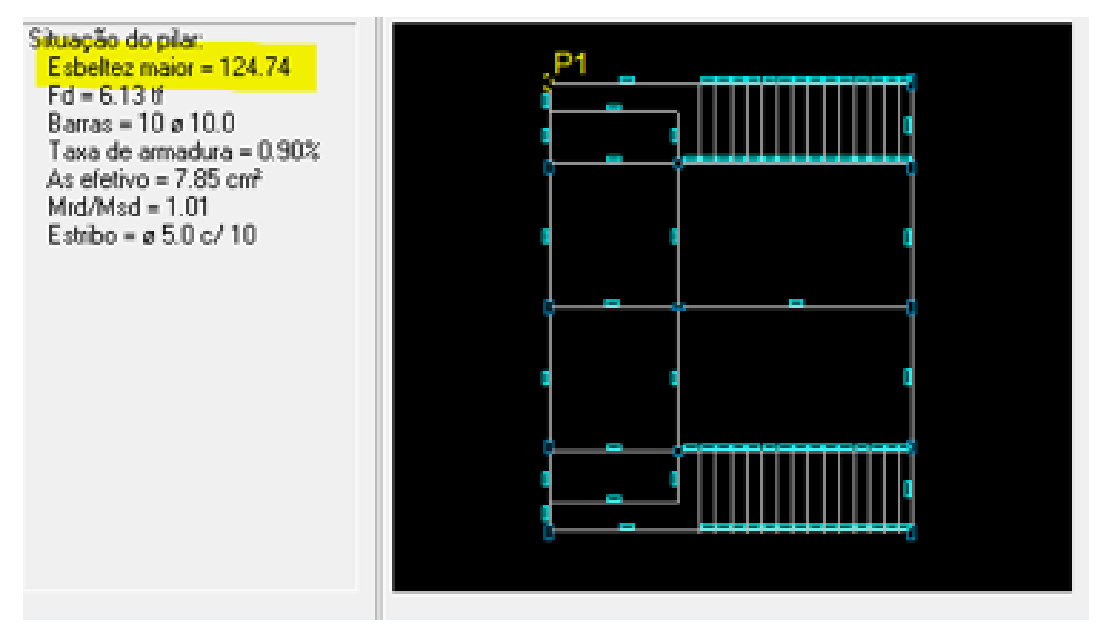

Fonte: Autor (2023)

| Pilar           | 1º análise<br>(cmxcm) | Correção<br>(cmxcm) |
|-----------------|-----------------------|---------------------|
| P <sub>1</sub>  | 19x40                 | 19X46               |
| P <sub>2</sub>  | 19x40                 | 19X46               |
| P <sub>3</sub>  | 19x40                 | 19X40               |
| P <sub>4</sub>  | 19x36                 | 19x40               |
| P <sub>5</sub>  | 28x28                 | 28x28               |
| P <sub>6</sub>  | 19x40                 | 19x40               |
| P7              | 19x40                 | 19x40               |
| P <sub>8</sub>  | 19x40                 | 19x40               |
| P <sub>9</sub>  | 19x40                 | 19x40               |
| P <sub>10</sub> | 28x28                 | 28x28               |
| P11             | 19x36                 | 19x40               |
| P <sub>12</sub> | 19x40                 | 19x46               |
| P <sub>13</sub> | 19x40                 | 19x46               |
|                 | Fonta: Author (2023)  |                     |

Tabela 4 – Seções da primeira análise e seções corrigidas dos pilares

Fonte: Autor (2023)

Por conseguinte, identificaram-se as lajes que apresentaram algum erro de dimensionamento, sendo estas a lajes L2 e L3 do primeiro pavimento, apontadas pelo *software* e indicadas na Figura 42. Estas lajes são as do mezanino e a priori estavam com armadura treliçada em uma direção e acusaram o erro de taxa de armadura maior que a configurada pelo sistema de 4%. Para corrigir este erro, analisou-se a implementação de uma laje treliçada em duas direções e nervurada. As duas concepções não apresentaram erro, logo, visando à diminuição de peso próprio e facilidade na execução, definiram-se as lajes L2 e L3 como laje nervurada com enchimento de Painel EPS.

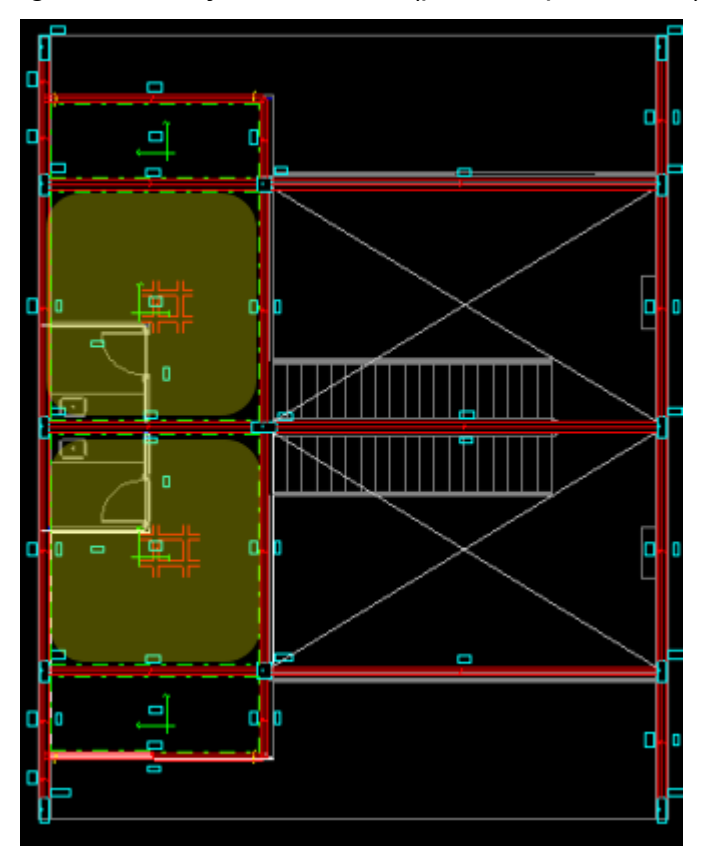

Figura 42 – Lajes com erros (primeiro pavimento)

Fonte: Autor (2023)

Dessa forma, o *software* pôde dimensionar todos os elementos sem apontamentos de erro do próprio sistema, e foi possível realizar as análises dos diferentes esforços gerados nos elementos VC4 e P5 quando se tem uma laje maciça ou nervurada nas lajes L3 e L5, definidas na seção 3.2.4.

#### 4.1 RESULTADOS: LAJE MACIÇA

Quando as lajes L3 e L5 são definidas como lajes maciças de 16 cm de espessura, com cargas definidas pela NBR 6120:2019 e uma carga acidental de 35 kgf/m² como carga de telhado, os elementos VC4 e P5 passam a ter distribuições de esforços específicas para este caso, analisados a seguir.

# **4.1.1 Viga VC4**

A VC4 é uma viga que possui três apoios com duas extensões diferentes e utiliza os materiais de concreto e aço, que resulta nos dados descritos na Tabela 5.

| <b>Trecho</b> | <b>Peso</b><br>Próprio<br>(kgf/m) | <b>Extensão</b><br>(cm) | Seção<br>(cmxcm) | Comp.<br>Livre<br>(cm) | Md<br>(kgf.m) | As pos<br>inferior<br>(anterior) | As pos<br>inferior |
|---------------|-----------------------------------|-------------------------|------------------|------------------------|---------------|----------------------------------|--------------------|
| $P6 - P7$     | 285                               | 418                     | 19x60            | 390.50                 | 2263.23       | $4\varnothing 8.0$               | 20016.0            |
| $P7 - P8$     | 285                               | 756                     | 19x60            | 728.50                 | 15999,32      | 4 Ø 16.0                         | 4 Ø 16.0           |
|               |                                   |                         |                  | Fonte: Autor (2023)    |               |                                  |                    |

Tabela 5 – Resultados VC4

Os momentos de cálculo produzidos em cada nó e sua respectiva armadura longitudinal de tração foram analisados, optando-se por otimizar a armadura a fim de diminuir o número de barras e padronizar uma bitola para a seção inteira, conforme os dados apresentados na Tabela 6.

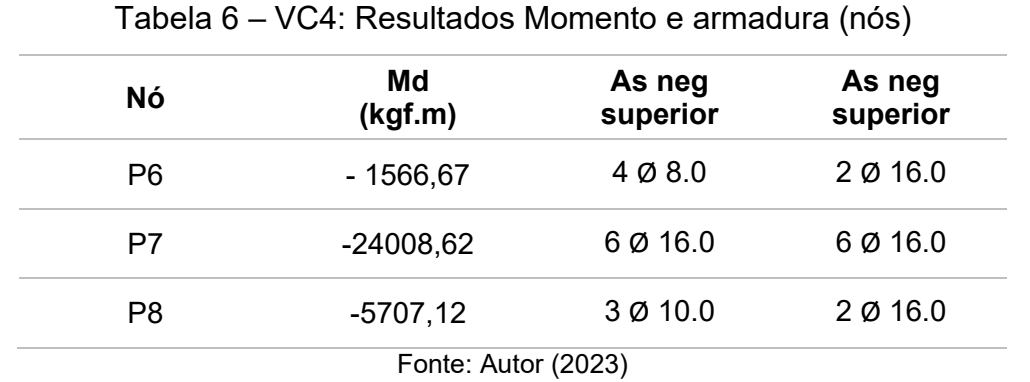

O diagrama de momentos fletores de cálculo ao longo da viga VC4 é ilustrado na Figura 43.

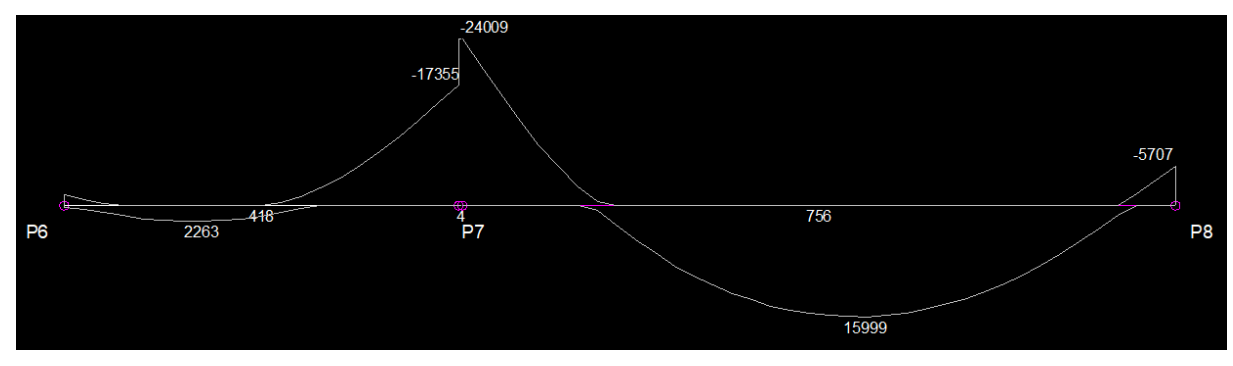

Figura 43 – VC4: diagrama de momentos fletores (kgf.m;cm)

Fonte: Autor (2023)

Também foram coletados os resultados das armaduras referentes às forças de cisalhamento às quais a viga VC4 está solicitada. Identificou-se que o *software* definiu a armadura transversal com bitolas de 5 mm, porém, segundo Bastos (2019), essa bitola é muito maleável, com tendência a se deformar durante o transporte. Por esse motivo, definiu-se a bitola de 6.3 mm para as armaduras de estribo. O diagrama de esforços cortantes está representado na Figura 44 e a descrição das armaduras apresenta-se na Tabela 7. Já o detalhamento das armaduras encontra-se na Figura 45.

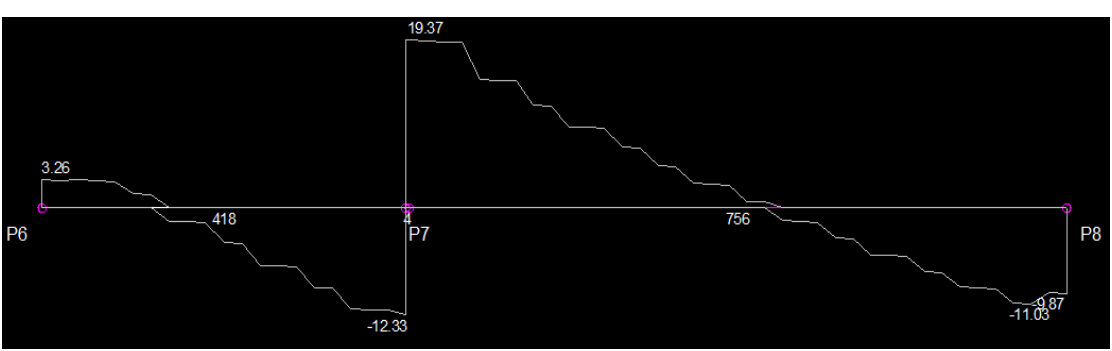

Figura 44 – VC4: Gráfico esforços cortantes (tf;cm)

Fonte: Autor (2023)

## Tabela 7 – VC4: Resultados armadura transversal

| <b>Trecho</b> | Asw<br>esquerda         | Trecho esq.<br>(cm) | Asw<br>mínimo           |
|---------------|-------------------------|---------------------|-------------------------|
| $P6 - P7$     |                         |                     | $\varnothing$ 6.3 c/ 29 |
| $P7 - P8$     | $\varnothing$ 6.3 c/ 13 | 143,0               | $\varnothing$ 6.3 c/ 29 |
|               | Fonte: Autor (2023)     |                     |                         |

Figura 45 – VC4: Detalhamento armadura transversal (estribos)

| r,                               |                 |                     | 54                                       |
|----------------------------------|-----------------|---------------------|------------------------------------------|
| Ļ<br>P <sub>6</sub>              | <b>P7</b>       | A                   | 13<br>P <sub>8</sub><br>46 N1 ø6.3 C=146 |
| $\overline{\mathbf{r}}$<br>390.5 | 40              | 728.5               |                                          |
| 19 x 60                          |                 | 19 x 60             |                                          |
| 390,5<br>14 N1 c/29              | 143<br>11N1c/13 | 585,5<br>21 N1 c/29 |                                          |

Fonte: Autor (2023)

Por fim, coletaram-se os momentos torsores (Figura 46) e os deslocamentos da viga VC4 na Figura 47.

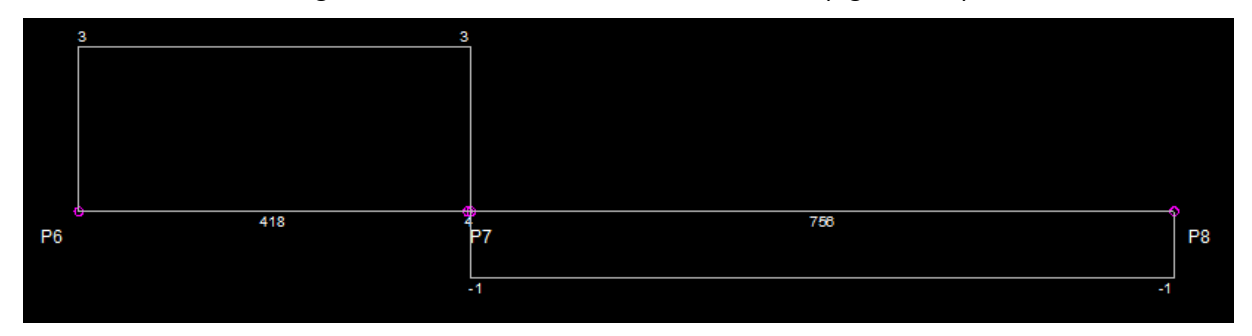

Figura 46 – VC4: Momentos torsores (kgf.m;cm)

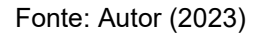

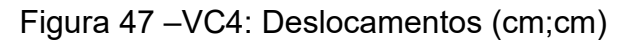

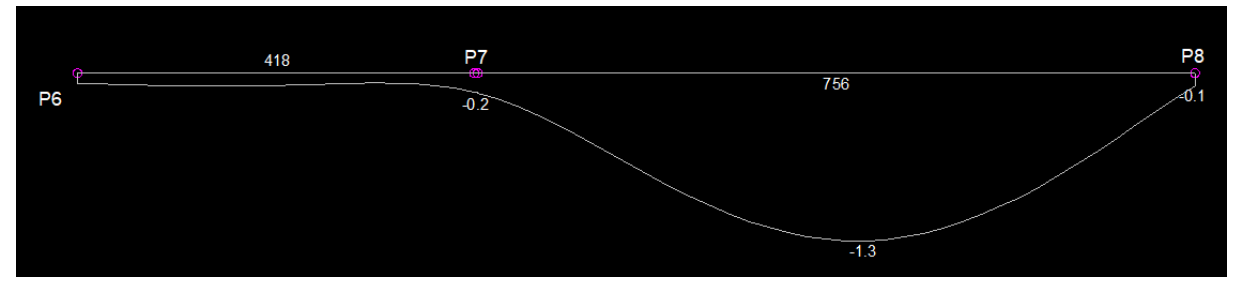

Fonte: Autor (2023)

Ao final, o *software* gerou o detalhamento das armaduras da viga juntamente com a relação de aço e concreto, representado nas Figuras 48 a 50.

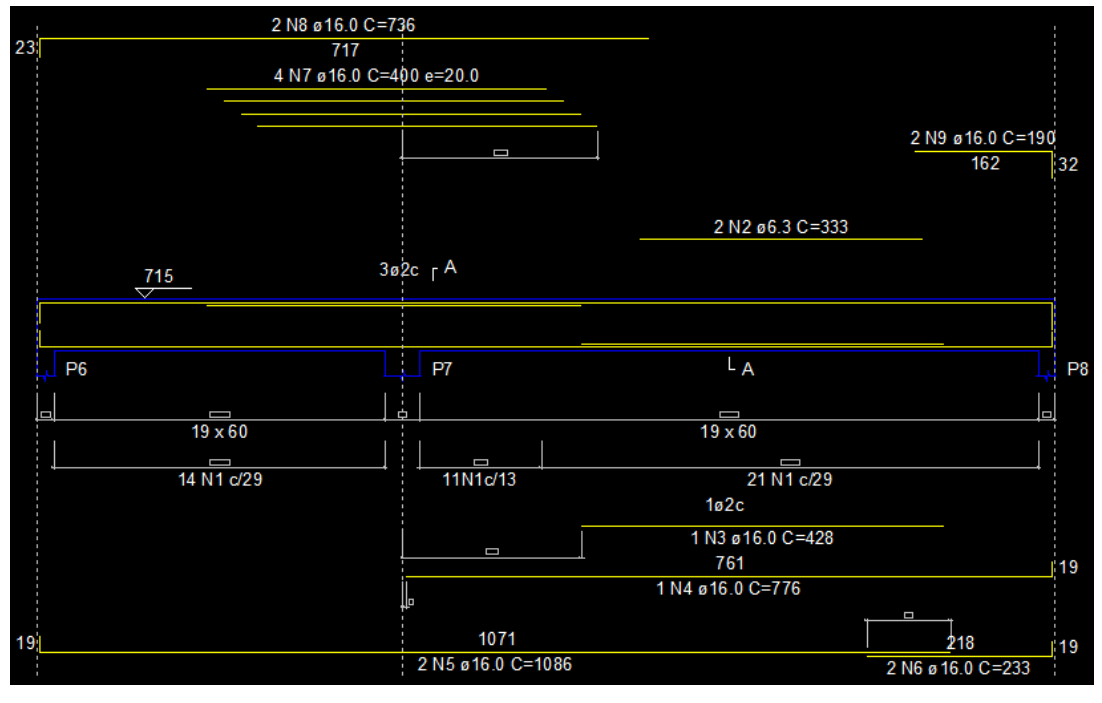

Figura 48 – VC4: Detalhamento

Fonte: Autor (2023)

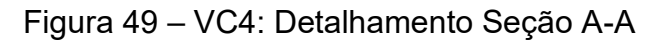

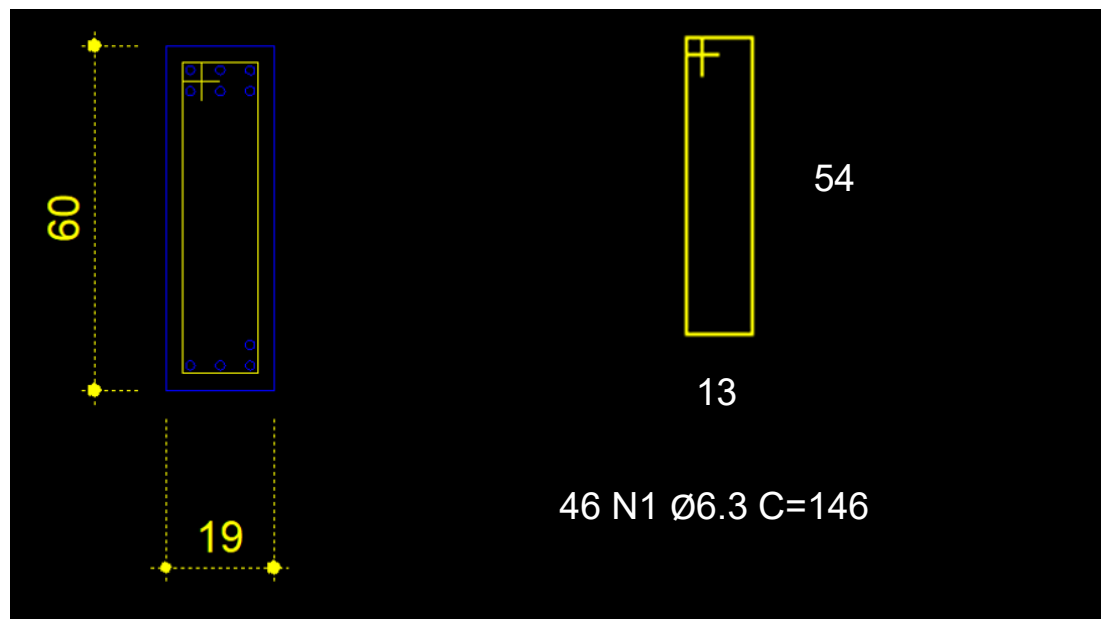

Fonte: Autor (2023)

| AÇO                                                                                      | Ν                                                          |      | <b>DIAM</b><br>(mm) | QUANT<br>(Barras) | UNIT<br>$\text{(cm)}$ |      | <b>C.TOTAL</b><br>$\text{(cm)}$ |
|------------------------------------------------------------------------------------------|------------------------------------------------------------|------|---------------------|-------------------|-----------------------|------|---------------------------------|
| <b>CA50</b>                                                                              | 1                                                          |      | 6.3                 | 46                | 146                   |      | 6716                            |
|                                                                                          |                                                            |      | 6.3                 | 2                 | 333                   |      | 666                             |
|                                                                                          | 2<br>3<br>4<br>5                                           |      | 16.0                | 1                 | 428                   |      | 428                             |
|                                                                                          |                                                            |      | 16.0                | 1                 | 776                   |      | 776                             |
|                                                                                          |                                                            |      | 16.0                |                   | 1086                  |      | 2172                            |
|                                                                                          | 6                                                          |      | 16.0                | $\frac{2}{2}$     | 233                   |      | 466                             |
|                                                                                          | 7                                                          |      | 16.0                |                   | 400                   |      | 1600                            |
|                                                                                          | 8                                                          |      | 16.0                | $\overline{c}$    | 736                   |      | 1472                            |
|                                                                                          | 9                                                          |      | 16.0                | 2                 | 190                   |      | 380                             |
| <b>AÇO</b>                                                                               | RESUMO DO AÇO<br><b>DIAM</b><br><b>C.TOTAL</b><br>PESO+10% |      |                     |                   |                       |      |                                 |
|                                                                                          |                                                            | (mm) | (m)                 |                   | (kg)                  |      |                                 |
| CA50                                                                                     |                                                            | 6.3  |                     | 73.8              |                       | 19.9 |                                 |
|                                                                                          |                                                            | 16.0 |                     | 72.9<br>126.6     |                       |      |                                 |
| PESO TOTAL<br>Taxa de aço (Kg/m <sup>3</sup> )<br>(kg)                                   |                                                            |      |                     |                   |                       |      |                                 |
| CA50<br>146.5                                                                            |                                                            |      |                     | 107,72            |                       |      |                                 |
| Volume de concreto (C-30) = $1.36 \text{ m}^3$<br>$Area$ de forma = 16.64 m <sup>2</sup> |                                                            |      |                     |                   |                       |      |                                 |

Figura 50 – VC4: Relação de aço e concreto

Fonte: Autor (2023)

#### **4.1.2 Pilar P5**

O pilar P5 manteve uma seção contínua de 28 x 28 cm do térreo até o pavimento de cobertura, seguindo o que fora definido a priori, recomendado pelo autor do projeto arquitetônico citado no item 3.1.1 e 3.2.4. Sua altura total é de 7,15 metros e concreto utilizado é de classe C30. A Tabela 8 mostra alguns resultados gerados pelo *software* sobre o pilar. Nessa tabela, Nd representa a força normal de cálculo, Mbd e Mhd representam o momento fletor de cálculo na direção b e h do pilar, respectivamente. As direções b e h do P5 podem ser observadas na Figura 51.

| Lance               | Nd<br>máx.<br>(tf) | Nd mín.<br>(tf) | <b>Mbd</b><br>topo<br>(kgf.m) | <b>Mbd</b><br>base<br>(kgf.m) | Mhd<br>topo<br>(kgf.m) | Mhd<br>base<br>(kgf.m) |
|---------------------|--------------------|-----------------|-------------------------------|-------------------------------|------------------------|------------------------|
| L3                  | 38,73              | 21,68           | 3832,16                       | 1614.79                       | 4207,19                | 836,58                 |
| L <sub>2</sub>      | 51,61              | 27,10           | 1147,85                       | 925,01                        | 2511,81                | 2556,05                |
| L1                  | 55,25              | 28,73           | 684,57                        | 813,57                        | 1008,99                | 2674,33                |
| Fonte: Autor (2023) |                    |                 |                               |                               |                        |                        |

Figura 51 – Direção b e h de P5

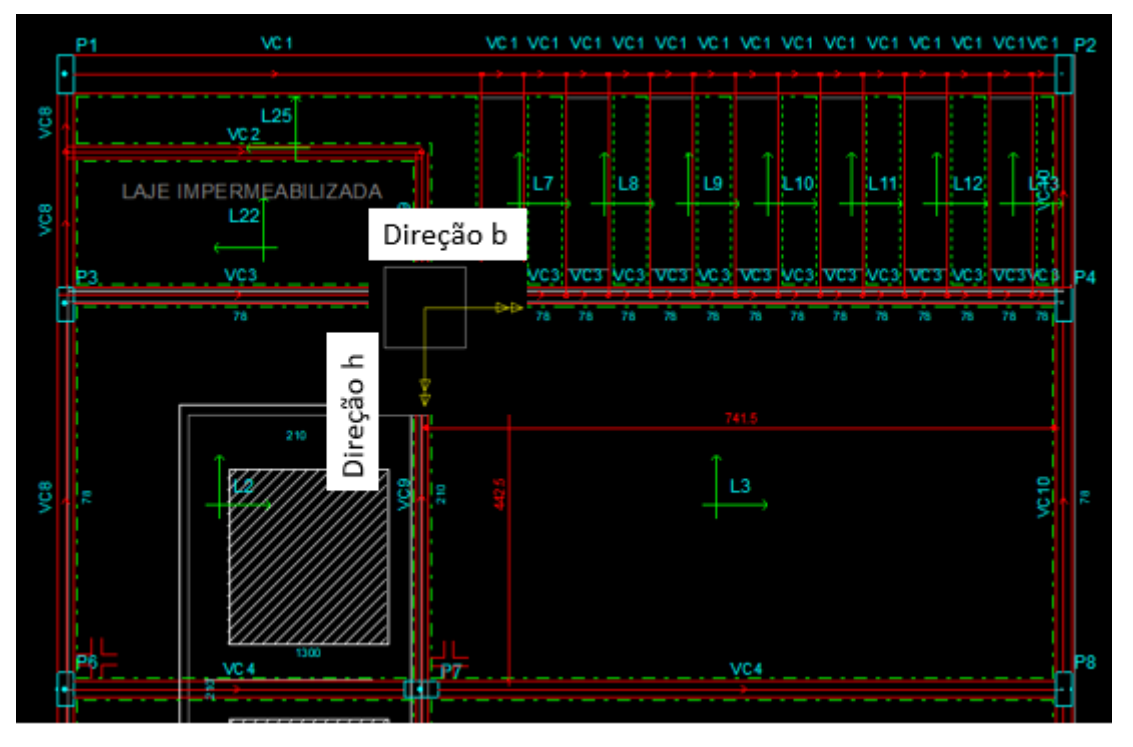

Fonte: Autor (2023)

O resultado das armaduras calculadas é apresentado na Tabela 9, onde é colocada a configuração da Armadura B (direção b) e Armadura H (direção h) juntamente com o As efetivo, que corresponde à área da seção transversal da armadura longitudinal de aço efetiva. Utilizando uma ferramenta de otimização encontrada dentro do *software* na área de análise, pode-se uniformizar a armadura pela maior seção automaticamente e recalcular as informações.

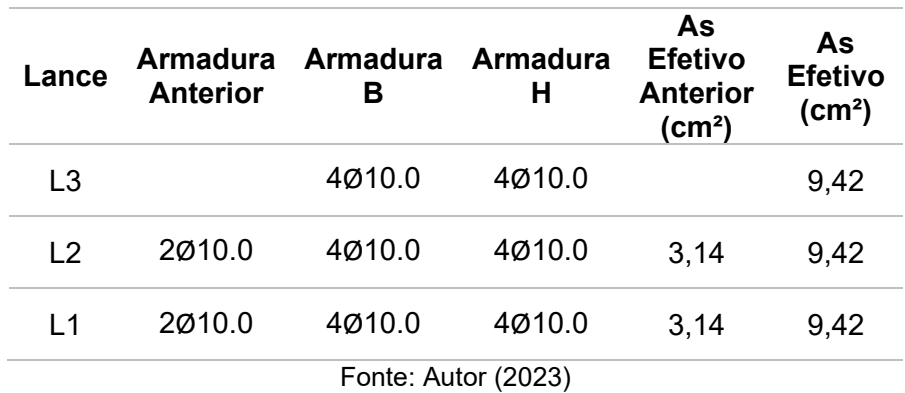

As Figuras 52 e 53 ilustram o detalhamento das armaduras do pilar P5 e a Figura 54 apresenta o resumo do aço utilizado e a relação de aço concreto gerado pelo *software*.

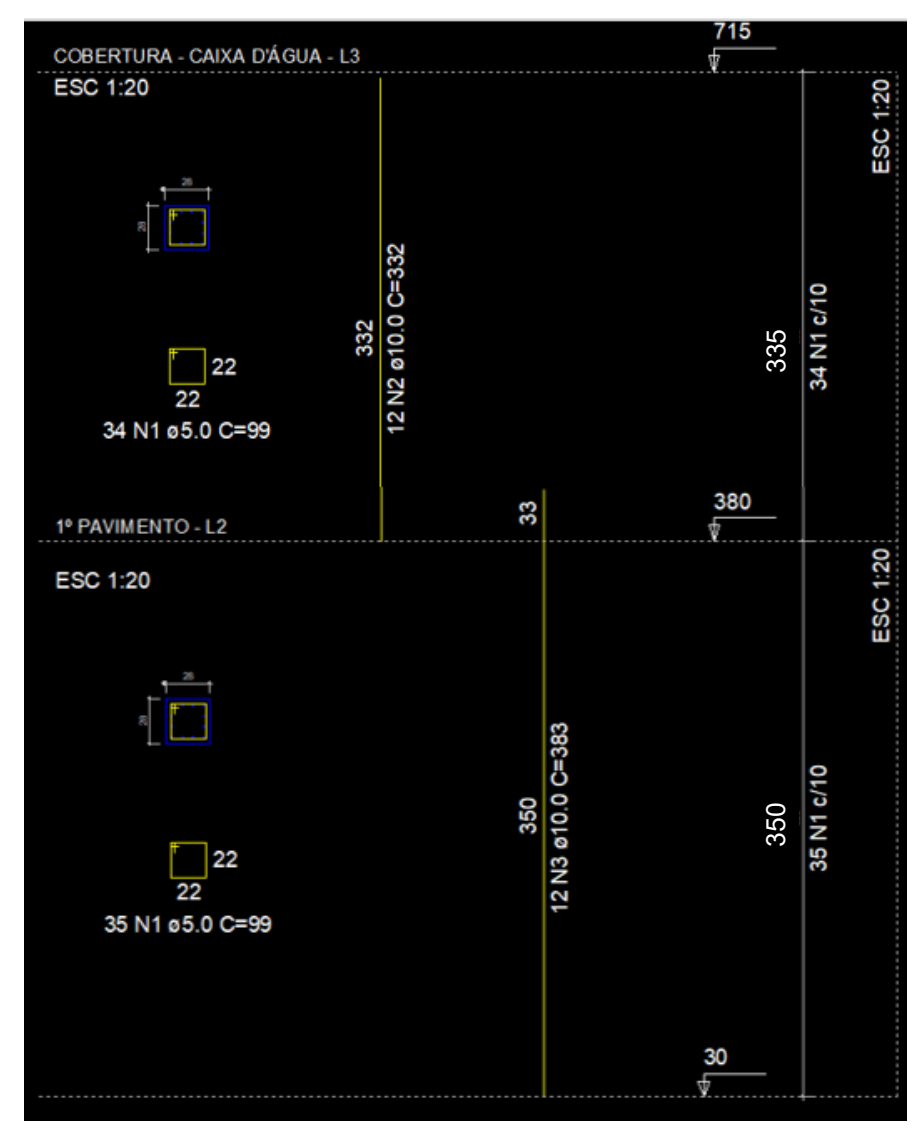

Figura 52 – P5: Detalhamento das armaduras P5-L2 e P5-L3
Fonte: Autor (2023)

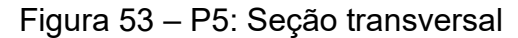

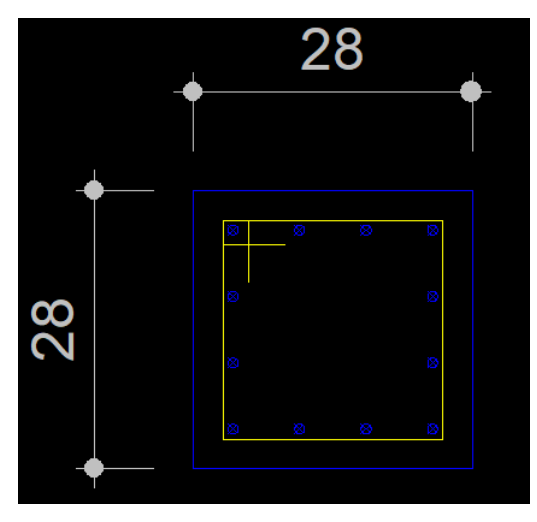

Fonte: Autor (2023)

Figura 54 – P5: Relação do aço P5-L2 e P3

| AÇ O                                                                         | N           | <b>DIAM</b><br>(m m) |      | QU ANT<br>(Barras)               | <b>UNIT</b><br>(cm) | <b>C.TOTAL</b><br>(c <sub>m</sub> ) |      |  |
|------------------------------------------------------------------------------|-------------|----------------------|------|----------------------------------|---------------------|-------------------------------------|------|--|
| CA60                                                                         | 1           |                      | 5.0  | 69                               | 99                  |                                     | 6831 |  |
| CA50                                                                         | 2           |                      | 10.0 | 12                               | 332                 |                                     | 3984 |  |
|                                                                              | 3           |                      | 10.0 | 12                               | 383                 |                                     | 4596 |  |
| RESUMO DO AÇO                                                                |             |                      |      |                                  |                     |                                     |      |  |
| AÇ <sub>0</sub>                                                              | <b>DIAM</b> |                      |      | <b>C.TOTAL</b>                   | PE SO+10%           |                                     |      |  |
|                                                                              |             | (m m)                |      | (m)<br>(kg)                      |                     |                                     |      |  |
| CA50                                                                         |             | 10.0                 |      | 85.8                             |                     | 58.2                                |      |  |
| CA60                                                                         |             | 5.0                  |      | 68.3                             |                     | 11.6                                |      |  |
|                                                                              | PE SO TOTAL |                      |      |                                  |                     |                                     |      |  |
|                                                                              | (kg)        |                      |      | Taxa de aço (Kg/m <sup>3</sup> ) |                     |                                     |      |  |
| CA50<br>CA60                                                                 |             | 58.2<br>11.6         |      | 129,3                            |                     |                                     |      |  |
| Volume de concreto $(C-30) = 0.54$ m <sup>3</sup><br>Área de forma = 7.67 mª |             |                      |      |                                  |                     |                                     |      |  |

Fonte: Autor (2023)

### 4.2 RESULTADOS LAJE NERVURADA

Nesta etapa, realizou-se a troca das lajes L3 e L5 (maciças) por uma do tipo nervurada, com enchimento do tipo Painel EPS com dimensão B10/40/40 (Figura 55) e seção com 14 cm de espessura, com as dimensões indicadas na Figura 56. Foram consideradas as mesmas cargas utilizadas na laje maciça e se realizou o

processamento da estrutura para investigar se houve algum erro por parte *software* de dimensionamento.

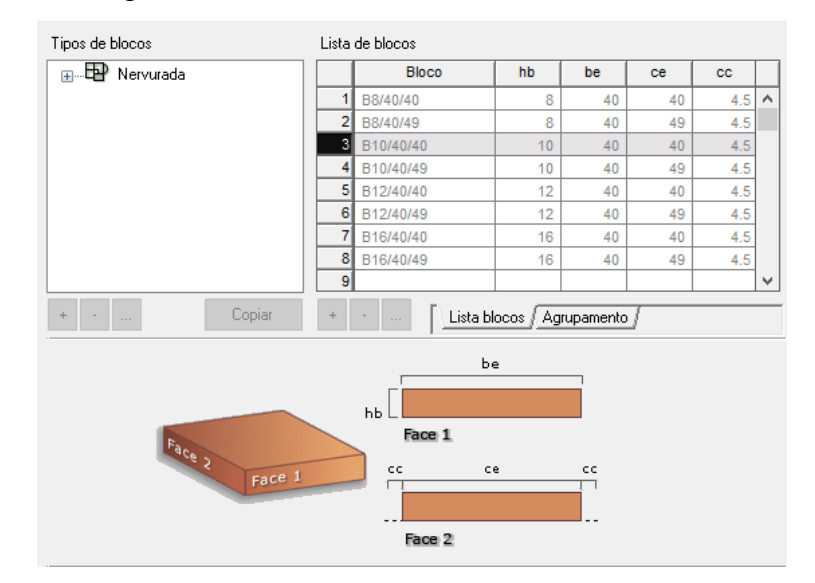

Figura 55 – Nervurada: bloco de enchimento

Fonte: Autor (2023)

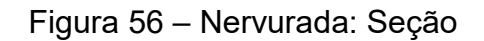

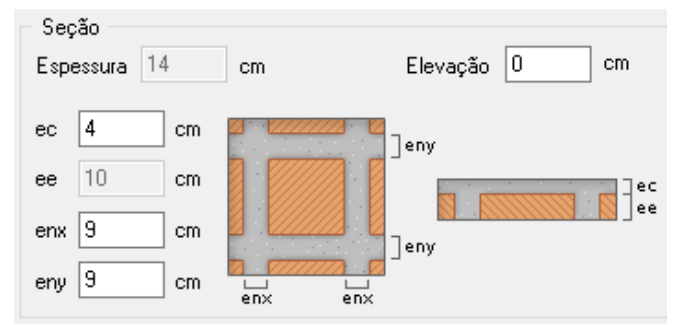

Fonte: Autor (2023)

A primeira análise acusou o seguinte erro "Erro D32 – Erro no cálculo da armadura secundária (direção y)" com a taxa de armadura maior que a configurada pelo sistema (4%) e para corrigi-lo, aumentou-se a espessura das vigotas, conforme a configuração mostrada na Figura 57. Nos próximos itens são apresentados os principais resultados de esforços solicitantes e armaduras obtidos para a viga VC4 e para o pilar P5.

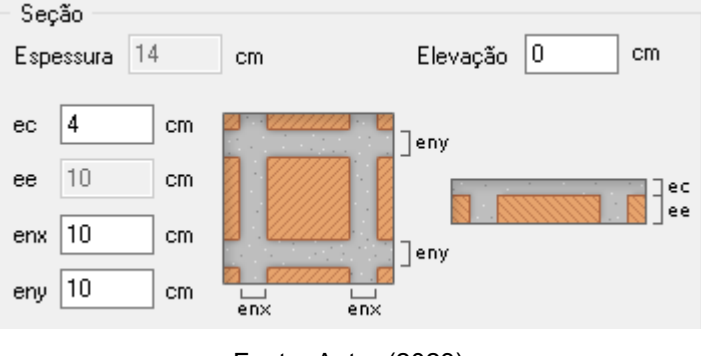

Figura 57 – Nervurada: Seção ajustada

### **4.2.1. Viga VC4**

As características da viga VC4 foram descritas no item 4.1.1, e, para o caso de laje nervurada, a Tabela 10 apresenta alguns resultados por trecho da viga, admitindose as armaduras mínimas já adotadas pelo *software*.

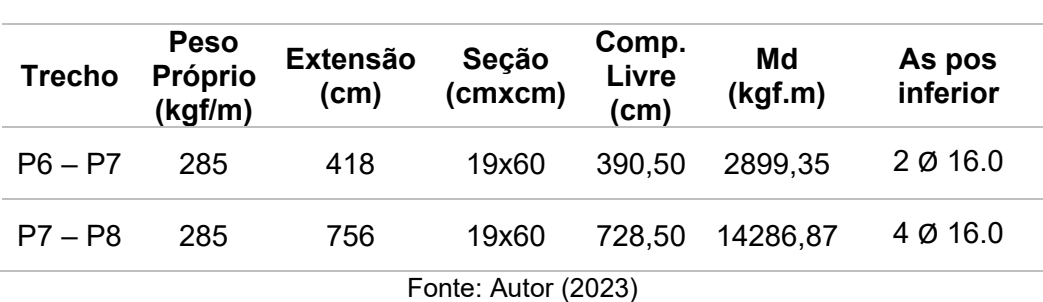

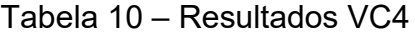

Os resultados dos momentos fletores de cálculo produzidos em cada nó e sua respectiva armadura longitudinal de tração são indicados na Tabela 11. Ressalta-se que as armaduras também foram mantidas aquelas dimensionadas pelo *software*, pois estavam com uma bitola unificada.

Fonte: Autor (2023)

| Nó | Md<br>(kgf.m) | As neg<br>superior |
|----|---------------|--------------------|
| P6 | $-1778,23$    | $2$ Ø 16.0         |
| P7 | $-20035,02$   | 50016.0            |
| P8 | $-5050,50$    | $2$ Ø 16.0         |

Tabela 11 – VC4: Resultados Momento e armadura (nós)

O diagrama de momentos fletores de cálculo é apresentado na Figura 58.

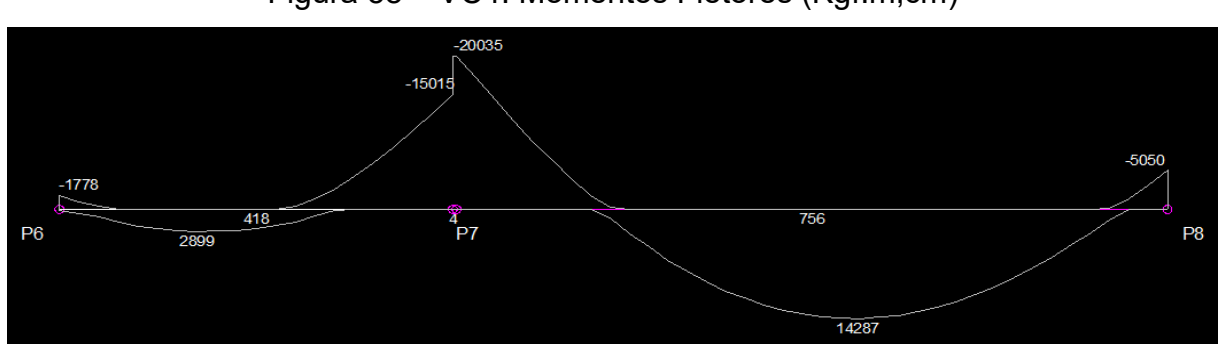

Figura 58 – VC4: Momentos Fletores (Kgf.m;cm)

Posteriormente, coletou-se o resultado das armaduras referentes ao cisalhamento sofrido pela viga VC4. Identificou-se que a armadura referente aos esforços cortantes estava com bitolas de 5 mm, logo, pelo mesmo motivo descrito no item 4.1.1, definiu-se a bitola de 6.3 mm para os estribos. O diagrama de esforços cortantes, armaduras e detalhamento, podem ser observados na Figura 59, Tabela 12 e Figura 60, respectivamente.

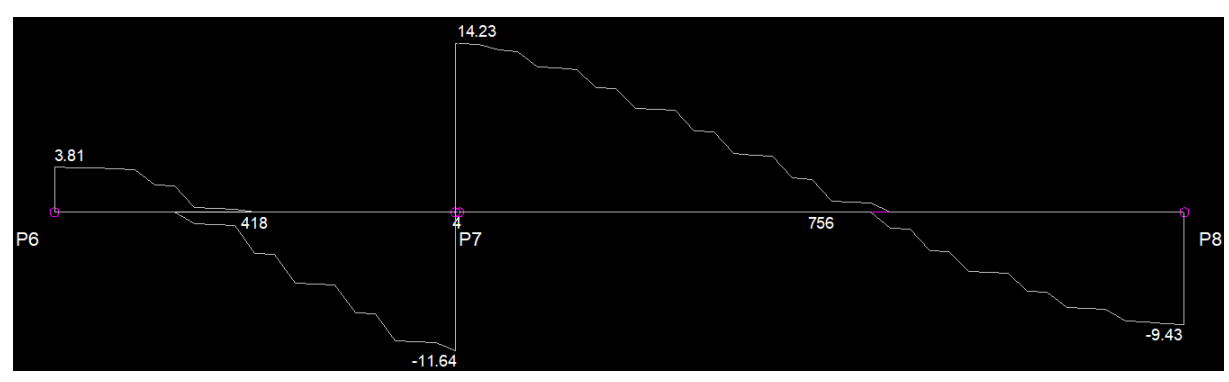

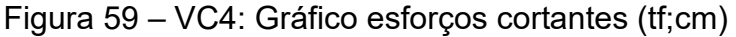

Fonte: Autor (2023)

Fonte: Autor (2023)

| Trecho    | Asw<br>esquerda         | Trecho esq.<br>(cm) | Asw<br>mínimo           |
|-----------|-------------------------|---------------------|-------------------------|
| $P6 - P7$ | ۰                       |                     | $\varnothing$ 6.3 c/ 29 |
| $P7 - P8$ | $\varnothing$ 6.3 c/ 27 | 135,00              | $\varnothing$ 6.3 c/ 29 |

Tabela 12 – VC4: Resultados armadura transversal

Fonte: Autor (2023)

Figura 60 – VC4: Detalhamento estribos

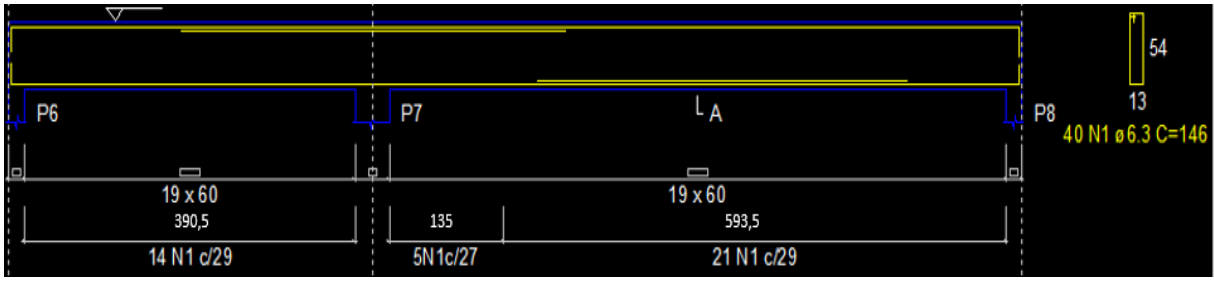

Fonte: Autor (2023)

Por fim, coletaram-se os momentos torsores e os deslocamentos sofridos pela viga em estudo, nas Figuras 61 e 62, respectivamente.

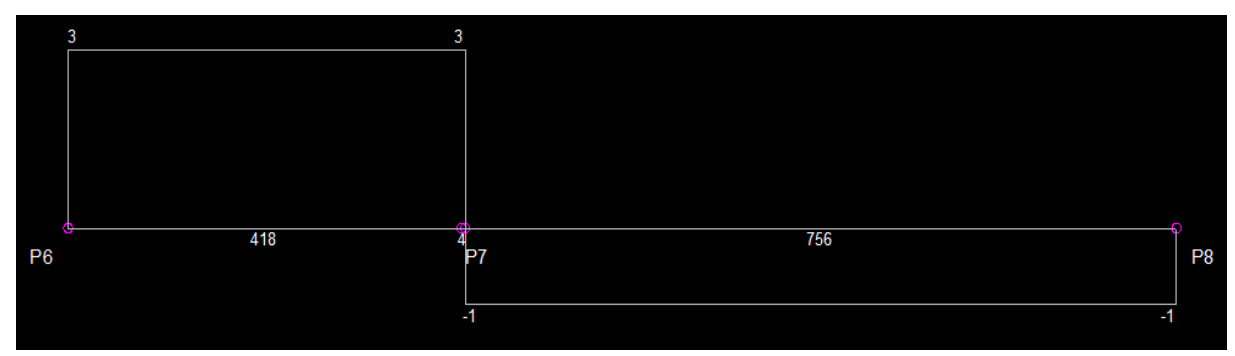

Figura 61 – VC4: Momentos torsores (kgf.m;cm)

Fonte: Autor (2023)

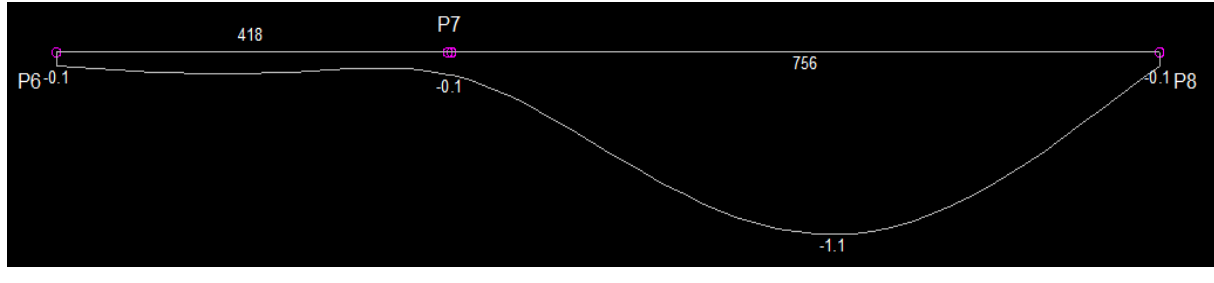

### Figura 62 – VC4: Deslocamentos (cm;cm)

Fonte: Autor (2023)

Ao final, o *software* gerou o detalhamento das armaduras da viga juntamente com a relação de aço e concreto, indicados nas Figuras de 63 a 65.

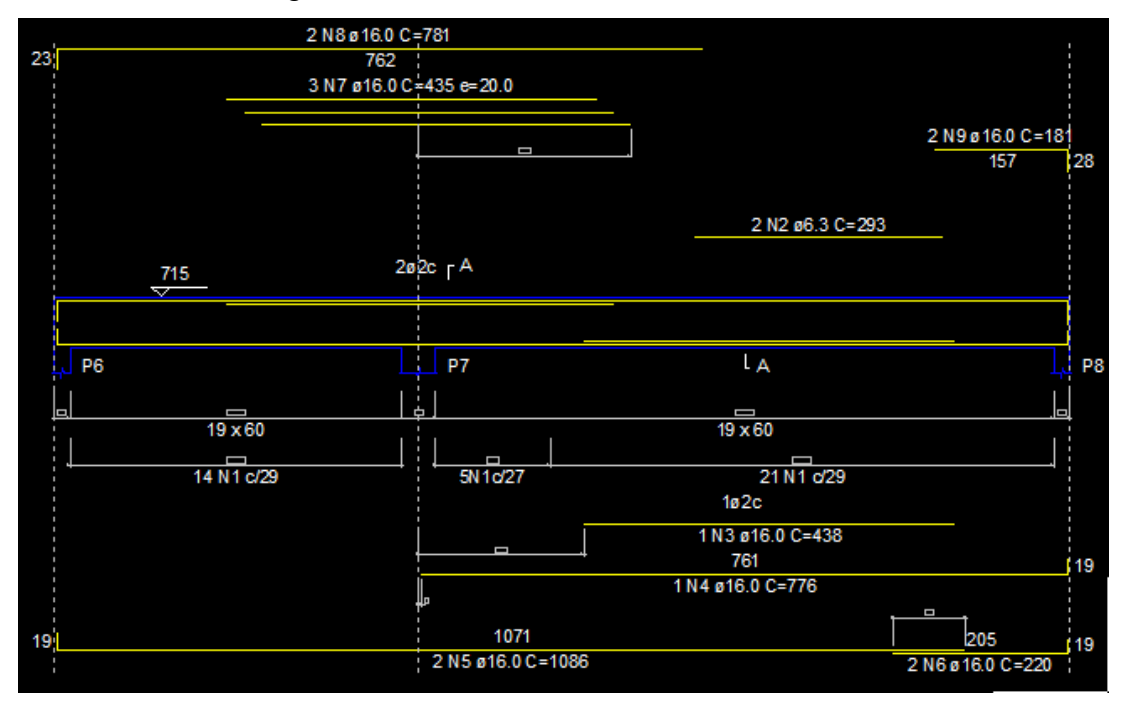

Figura 63 – Nervurada: VC4 Detalhamento

Fonte: Autor (2023)

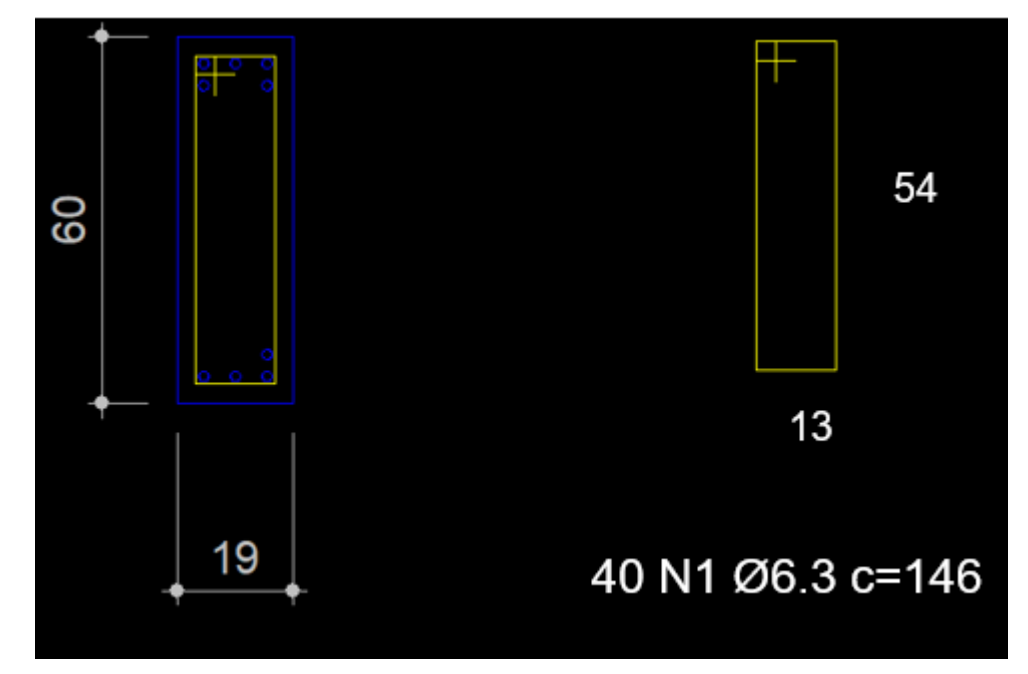

Figura 64 – Nervurada: VC4 Detalhamento Seção A-A

Fonte: Autor (2023)

| <b>AÇO</b>                                                                                | Ν               | <b>DIAM</b> | QUANT                           | UNIT            |       | <b>C.TOTAL</b> |
|-------------------------------------------------------------------------------------------|-----------------|-------------|---------------------------------|-----------------|-------|----------------|
|                                                                                           |                 | (mm)        | (Barras)                        | (cm)            |       | (cm)           |
| <b>CA50</b>                                                                               | 1               | 6.3         | 40                              | 146             |       | 5840           |
|                                                                                           |                 | 6.3         | 2                               | 293             |       | 586            |
|                                                                                           | $\frac{2}{3}$   | 16.0        | 1<br>1                          | 438             |       | 438            |
|                                                                                           | 4               | 16.0        |                                 | 776             |       | 776            |
|                                                                                           | 5<br>6          | 16.0        |                                 | 1086            |       | 2172           |
|                                                                                           |                 | 16.0        | 22322                           | 220             |       | 440            |
|                                                                                           | 7               | 16.0        |                                 | 435             |       | 1305           |
|                                                                                           | 8               | 16.0        |                                 | 781             |       | 1562           |
|                                                                                           | 9               | 16.0        |                                 | 181             |       | 362            |
| <b>AÇO</b>                                                                                | <b>DIAM</b>     |             | RESUMO DO AÇO<br><b>C.TOTAL</b> | <b>PESO+10%</b> |       |                |
|                                                                                           | (mm)            |             | (m)<br>(kg)                     |                 |       |                |
| <b>CA50</b>                                                                               |                 | 6.3         | 64.3                            | 17.3            |       |                |
|                                                                                           |                 | 16.0        | 70.5                            |                 | 122.5 |                |
| PESO TOTAL<br>Taxa de aço (Kg/m <sup>3</sup> )<br>(kg)                                    |                 |             |                                 |                 |       |                |
| CA50                                                                                      | 107,72<br>139.8 |             |                                 |                 |       |                |
| Volume de concreto $(C-30) = 1.36$ m <sup>3</sup><br>Área de forma = 16.64 m <sup>2</sup> |                 |             |                                 |                 |       |                |

Figura 65 – Nervurada: VC4 Relação de aço e concreto

Fonte: Autor (2023)

### **4.2.2. Pilar P5**

Para o pilar P5, manteve-se uma seção contínua de 28 x 28 cm seguindo as mesmas características definidas no item 4.1.2. A Tabela 13 apresenta alguns dados de resultados gerados pelo *software* sobre o pilar, como por exemplo, a força normal de cálculo Nd para o caso do uso da laje nervurada.

| Lance          | Nd<br>máx.<br>(tf) | i abela 13 – Nervurada: P5 Resultados força hormal e momentos<br>Nd mín.<br>(tf) | <b>Mbd</b><br>topo<br>(kgf.m) | <b>Mbd</b><br>base<br>(kgf.m) | Mhd<br>topo<br>(kgf.m) | Mhd<br>base<br>(kgf.m) |
|----------------|--------------------|----------------------------------------------------------------------------------|-------------------------------|-------------------------------|------------------------|------------------------|
| L3             | 35,78              | 19,54                                                                            | 4605.64                       | 1913,95                       | 3784,08                | 738,54                 |
| L <sub>2</sub> | 48,61              | 24,93                                                                            | 1262,84                       | 973,31                        | 2425,05                | 2610,50                |
| L1             | 52,24              | 26,56                                                                            | 659,21                        | 808,39                        | 981,66                 | 2668,24                |

Tabela 13 – Nervurada: P5 Resultados força normal e momentos

O resultado da armadura calculada é indicado na Tabela 14, onde é colocada a configuração da Armadura B (direção b) e Armadura H (direção h) juntamente com o As Efetivo. Utilizando a ferramenta de otimização, uniformizou-se a armadura pela maior seção automaticamente, recalculando as armaduras e os dados podem ser observados na mesma tabela.

| Lance          | <b>Anterior</b> | Armadura Armadura Armadura<br>в | н                   | As<br><b>Efetivo</b><br><b>Anterior</b> | As<br><b>Efetivo</b> |
|----------------|-----------------|---------------------------------|---------------------|-----------------------------------------|----------------------|
| L3             |                 | 4010.0                          | 5010.0              | 11,00                                   |                      |
| $\overline{2}$ | $2+2@10.0$      | 4010.0                          | 5010.0              | 9.42                                    | 11,00                |
| l 1            | $2+2@10.0$      | 4010.0                          | 5010.0              | 9,42                                    | 11,00                |
|                |                 |                                 | Fonte: Autor (2023) |                                         |                      |

Tabela 14 – Nervurada: P5 Resultados armaduras

As Figura 66 e 67 ilustram o detalhamento das armaduras do pilar P5 e a Figura 68 apresenta o resumo do aço utilizado e a relação de aço concreto gerado pelo *software*.

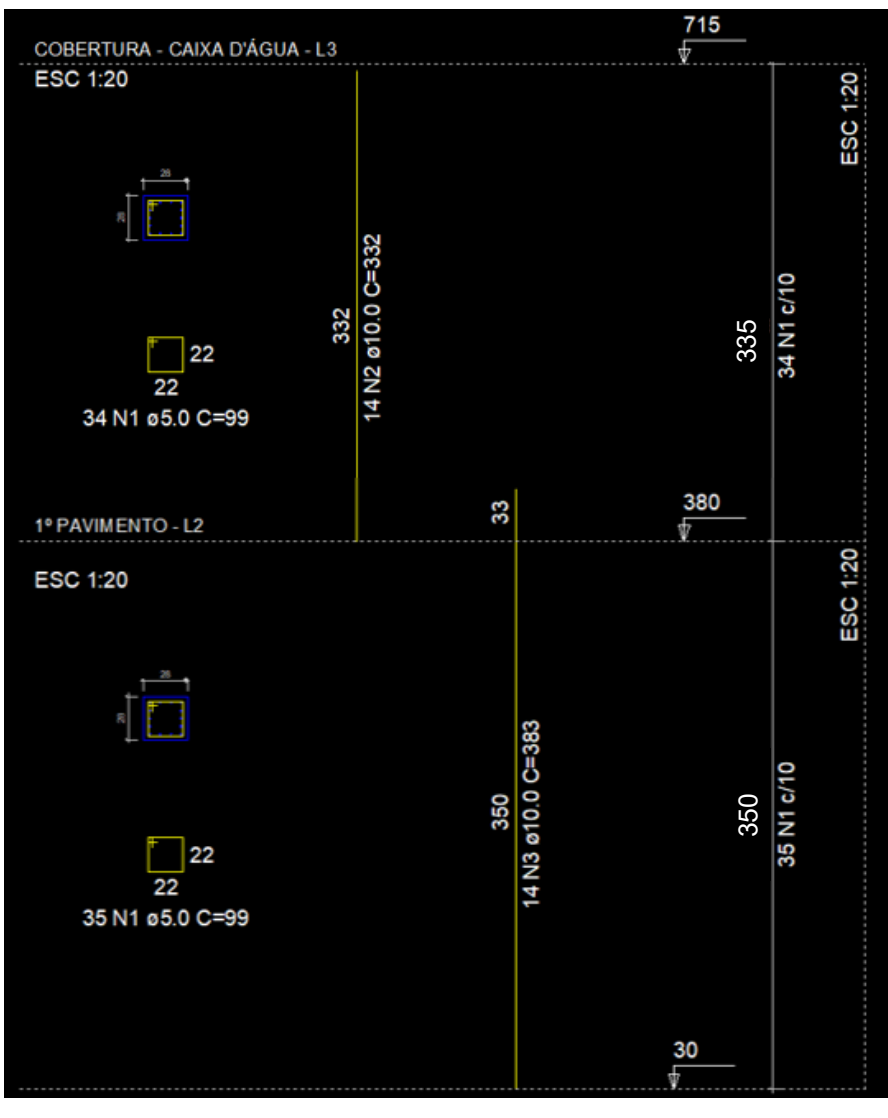

Figura 66 – P5: Detalhamento das armaduras P5-L2 e P5-L3

Fonte: Autor (2023)

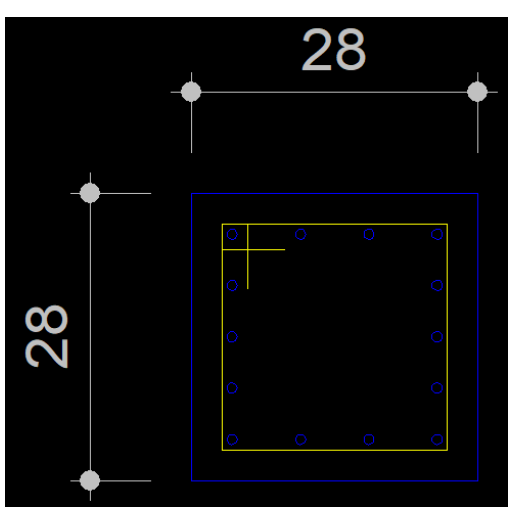

# Figura 67 – P5: Seção transversal

Fonte: Autor (2023)

| <b>AÇO</b>                                                                              | Ν                 | <b>DIAM</b><br>(mm) |        | QUANT<br>(Barras)       | UNIT<br>(cm)    |  | <b>C.TOTAL</b><br>(cm) |  |
|-----------------------------------------------------------------------------------------|-------------------|---------------------|--------|-------------------------|-----------------|--|------------------------|--|
| CA60                                                                                    | 1                 |                     | 5.0    | 69                      | 99              |  | 6831                   |  |
| CA50                                                                                    | 2<br>3            |                     | 10.0   | 14                      | 332             |  | 4648                   |  |
|                                                                                         |                   |                     | 10.0   | 14                      | 383             |  | 5362                   |  |
| RESUMO DO AÇO                                                                           |                   |                     |        |                         |                 |  |                        |  |
| <b>ACO</b>                                                                              |                   | DIAM                |        | <b>C.TOTAL</b>          | <b>PESO+10%</b> |  |                        |  |
|                                                                                         |                   | (mm)                |        | (m)                     | (kg)            |  |                        |  |
| CA50                                                                                    |                   | 10.0                |        | 100.1                   | 67.9            |  |                        |  |
| CA60                                                                                    |                   | 5.0                 |        | 68.3                    | 11.6            |  |                        |  |
|                                                                                         | <b>PESO TOTAL</b> |                     |        |                         |                 |  |                        |  |
|                                                                                         | (kg)              |                     |        | Taxa de aço ( $Kg/m3$ ) |                 |  |                        |  |
| CA50                                                                                    |                   | 67.9                |        |                         |                 |  |                        |  |
| CA60                                                                                    |                   | 11.6                | 147,22 |                         |                 |  |                        |  |
| Volume de concreto $(C-30) = 0.54$ m <sup>3</sup><br>Area de forma = $7.67 \text{ m}^2$ |                   |                     |        |                         |                 |  |                        |  |

Figura 68 – P5: Relação do aço P5-L2 e P3

Fonte: Autor (2023)

#### **5. RESULTADOS E DISCUSSÕES**

Neste capítulo serão demonstrados, para a viga VC4 e pilar P5, os resultados do dimensionamento pelo *software* comparando-os quando se adota laje maciça ou nervurada nas lajes L3 e L5. São analisados, principalmente, os momentos máximos produzidos, esforços cortantes, deslocamentos e área de aço necessária para cada elemento estrutural, além de uma breve discussão sobre o que se pode inferir sobre os resultados. A Figura 69 ilustra a grelha do pórtico espacial da edificação.

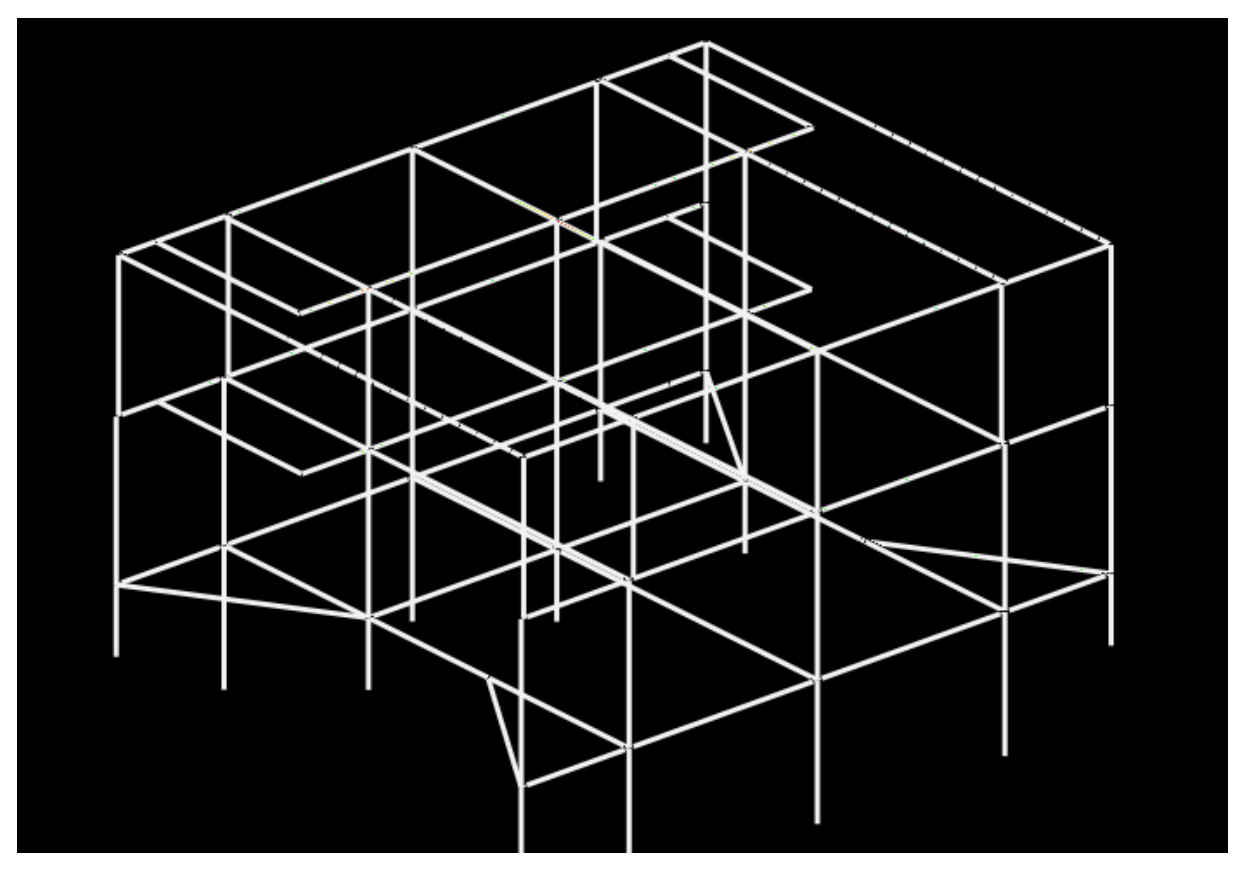

Figura 69 – Grelha do pórtico espacial

Fonte: Autor (2023)

### 5.1 VIGA VC4

A Tabela 15 apresenta o comparativo entre os momentos fletores positivos e as armaduras longitudinais positivas de flexão obtidas para a viga VC4 nos casos das lajes L3 e L5 serem maciças ou nervuradas. Observa-se que no trecho P6-P7, o

momento fletor Md com lajes nervuradas é cerca de 28% superior do que o momento fletor atuante quando se empregou lajes maciças o que causa uma área de armadura calculada maior em aproximadamente 19%. Já no trecho P7-P8, o momento fletor Md com laje maciça é aproximadamente 12% maior do que o momento fletor atuante quando da adoção de lajes nervuradas. Dessa forma, identifica-se uma área de aço calculado superior em 7% para maciça comparada com a nervurada e a área de armadura efetiva foi a mesma para ambos os casos.

|                     |               |                                | <b>Nervurada</b>   |               |                                |                    |  |
|---------------------|---------------|--------------------------------|--------------------|---------------|--------------------------------|--------------------|--|
| <b>Trecho</b>       | Md<br>(kgf.m) | As, calc<br>(cm <sup>2</sup> ) | As pos<br>inferior | Md<br>(kgf.m) | As, calc<br>(cm <sup>2</sup> ) | As pos<br>inferior |  |
| $P6 - P7$           | 2262,23       | 1,44                           | $2$ Ø 16.0         | 2899,35       | 1,71                           | $2$ Ø 16.0         |  |
| $P7 - P8$           | 15999,32      | 7,36                           | 4 Ø 16.0           | 14286,87      | 6,48                           | 4 Ø 16.0           |  |
| Fonte: Autor (2023) |               |                                |                    |               |                                |                    |  |

Tabela 15 – Comparativo armadura inferior para VC4

A Tabela 16 indica os resultados de momentos fletores negativos (que ocorrem nos apoios dados pelos pilares P6, P7 e P8) e de armaduras longitudinais negativas de flexão obtidas para a viga VC4 nos dois casos analisados. O momento fletor negativo de cálculo em P6 é igual para ambas as concepções devido as lajes e vigas que submetem esse pilar não terem sido modificadas. Para o momento fletor em P7, com lajes maciças, Md é cerca de 20% superior com armadura de cálculo superando em cerca de 25% comparado com as lajes nervuradas. Em P8 com as maciças, o Md é cerca de 13% maior em relação a concepção das nervuradas. Dessa forma, identifica-se uma armadura de aço calculada para a maciça superior em 20% comparada com as lajes nervuradas.

|                |               |                                    | <b>Nervurada</b>    |               |                                |                    |
|----------------|---------------|------------------------------------|---------------------|---------------|--------------------------------|--------------------|
| Nó             | Md<br>(kgf.m) | As, calc<br>$\text{(cm}^2\text{)}$ | As neg<br>superior  | Md<br>(kgf.m) | As, calc<br>(cm <sup>2</sup> ) | As neg<br>superior |
| P6             | $-3434.00$    | 1,71                               | $2$ Ø 16.0          | $-3434,00$    | 1,71                           | $2$ Ø 16.0         |
| P <sub>7</sub> | $-24008.62$   | 11,97                              | 6 Ø 16.0            | $-20035.02$   | 9.55                           | 5 Ø 16.0           |
| P8             | $-5707,12$    | 2,45                               | 20016.0             | $-5050,50$    | 2,14                           | $2$ Ø 16.0         |
|                |               |                                    | Fonte: Autor (2023) |               |                                |                    |

Tabela 16 – Comparativo Momento e armadura (nós) para VC4

As armaduras de estribo para os dois casos analisados têm seus resultados apresentados na Tabela 17. Ressalta-se que a inclinação das bielas é de 45º e o espaçamento entre estribos resultantes com a maciça é quase a metade do valor com nervurada para o lado esquerdo no trecho P7-P8, isso ocorre devido ao esforço cortante de maior magnitude no P7 para caso da maciça (cerca de 22% superior), causando um aumento na área de aço calculada em quase 2 vezes o da nervurada.

| <b>Macica</b> |                        |                            |                           |                            |                           | <b>Nervurada</b>             |                        |                            |
|---------------|------------------------|----------------------------|---------------------------|----------------------------|---------------------------|------------------------------|------------------------|----------------------------|
| <b>Trecho</b> | Asw<br>$\text{(cm}^2)$ | <b>Asw</b><br>esquerda     | Asw<br>(cm <sup>2</sup> ) | Asw<br>mínimo              | Asw<br>(cm <sup>2</sup> ) | <b>Asw</b><br>esquerda       | Asw<br>$\text{(cm}^2)$ | Asw<br>mínimo              |
| $P6 - P7$     | $\overline{a}$         | ۰                          | 2,20                      | $\varnothing$ 6.3 c/<br>29 | -                         | $\qquad \qquad \blacksquare$ | 2,20                   | $\varnothing$ 6.3 c/<br>29 |
| $P7 - P8$     | 4,83                   | $\varnothing$ 6.3 c/<br>13 | 2,20                      | $\varnothing$ 6.3 c/<br>29 | 2,42                      | Ø 6.3 c/<br>27               | 2,20                   | Ø6.3 c/<br>29              |

Tabela 17 – Comparativo armadura transversal para VC4

Fonte: Autor (2023)

Como o momento fletor positivo máximo ocorre no trecho entre os pilares P7 e P8 da viga, as flechas positivas (deslocamentos verticais) ocorrem nesse trecho, conforme indica a Tabela 18. Observa-se que a flecha na viga para o caso de lajes nervuradas é aproximadamente 18% menor do que no caso de lajes maciças, devido um menor peso próprio distribuído na viga e, consequentemente, menor momento fletor positivo nessa seção.

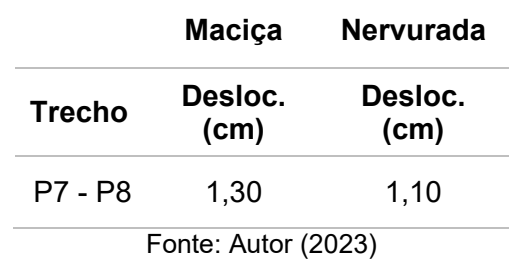

Tabela 18 – Comparativo flecha máxima para VC4

A Tabela 19 indica a taxa de aço utilizada para as armaduras da viga VC4. Observa-se que para o caso de lajes maciças, foi necessária uma quantidade de aço 4,76% maior do que no caso de lajes nervuradas.

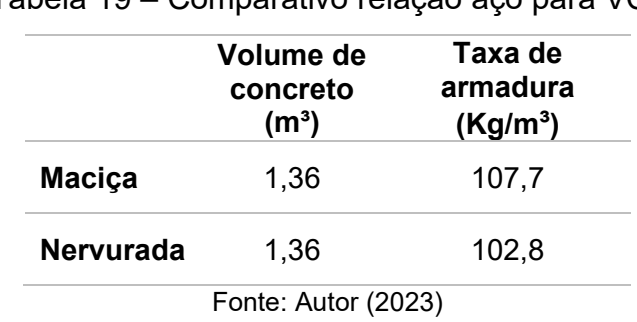

Tabela 19 – Comparativo relação aço para VC4

#### 5.2 PILAR P5

Os comparativos da força normal e momentos para o pilar P5 estão demonstrados na Tabela 20. Para a força normal, observou-se que a maior diferença é no lance L3 com a magnitude da força cerca de 8% superior com a laje maciça. Com relação aos momentos na direção b do pilar, a laje nervurada apresentou um valor 20% superior em relação à maciça no lance L3. Já na direção h, o momento de topo com a laje maciça no lance L3 é 11% maior em relação ao obtido com a laje maciça.

| Laje      | Lance          | <b>Nd</b><br>máx.<br>(tf) | Mbd<br>topo<br>(kgf.m) | <b>Mbd</b><br>base<br>(kgf.m) | Mhd<br>topo<br>(kgf.m) | Mhd<br>base<br>(kgf.m) |
|-----------|----------------|---------------------------|------------------------|-------------------------------|------------------------|------------------------|
| Maciça    | L3             | 38,73                     | 3832,16                | 1614,79                       | 4207,19                | 836,58                 |
|           | L2             | 51,61                     | 1147,85                | 925,01                        | 2511,81                | 2556,05                |
|           | L1             | 55,25                     | 684,57                 | 813,57                        | 1008,99                | 2674,33                |
|           | L3             | 35,78                     | 4605,64                | 1913,95                       | 3784,08                | 738,54                 |
| Nervurada | L <sub>2</sub> | 48,61                     | 1262,84                | 973,31                        | 2425,05                | 2610,50                |
|           | L1             | 52,24                     | 659,21                 | 808,39                        | 981,66                 | 2668,24                |

Tabela 20 – Comparativo Resultados força normal e momentos para P5

Fonte: Autor (2023)

Em relação às armaduras, observou-se um aumento de duas barras na armadura longitudinal de CA-50 do pilar P5 com a laje nervurada. Consequentemente o comprimento total e o peso total de aço também foram maiores, e o peso total teve um acréscimo de 14% em relação ao uso da laje maciça. Isto ocorreu pela análise da seguinte hipótese: os momentos na direção b com a nervurada foram cerca de 20% maiores em relação à laje maciça que, em contrapartida, teve o momento na direção h superior em 11%. Dessa forma, identifica-se uma taxa de armadura com a nervurada superando em 14% comparado a concepção da nervurada e os dados podem ser vistos na Tabela 21.

| Laje      | <b>Armadura</b> | As $(cm2)$ | Tipo do<br>aço       | Volume de<br>concreto<br>$(m^3)$ | Taxa de<br>armadura<br>(Kg/m <sup>3</sup> ) |
|-----------|-----------------|------------|----------------------|----------------------------------|---------------------------------------------|
| Maciça    | 12010.0         | 9,42       | <b>CA50</b>          |                                  | 129,30                                      |
|           | 6905.0          | 27,10      | <b>CA60</b>          | 0,54                             |                                             |
| Nervurada | 14Ø10.0         | 11,00      | <b>CA50</b>          |                                  | 147,22                                      |
|           | 6905.0          | 27,10      | CA60                 | 0.54                             |                                             |
|           |                 |            | Fonta: Author (2023) |                                  |                                             |

Tabela 21 – Comparativo armadura, área e peso de aço armadura do P5

Fonte: Autor (2023)

#### **6. CONCLUSÃO**

Com base nas análises comparativas realizadas neste trabalho, nas condições impostas sobre as cargas, seções dos demais elementos envolvidos na análise de pórtico espacial, as duas concepções estruturais demonstraram um bom desempenho perante aos esforços solicitantes observando os elementos VC4 e P5. Apresentou-se poucas variações no quesito armadura de aço e como não houve variação na seção transversal dos elementos, o volume de concreto para ambas as concepções se mantiveram as mesmas.

Observou-se também uma excelente resposta aos momentos torsores e as flechas obtidas na VC4. O efeito da escolha de cada concepção, advém além dos esforços solicitantes e área de aço, dá-se através do sistema construtivo adotado, mão de obra, tempo de execução e entre outras variáveis. A laje maciça tem como uma das vantagens formas integralmente preenchidas por concreto e a armação metálica, desenhos planificados, formatos com certo grau de liberdade e fluídos com resistência a trincas e fissuras, em geral. No entanto, este tipo de laje possui um peso próprio elevado, maior número de formas descartado e maior geração de resíduos. Quanto à laje nervurada, a mesma apresenta grande desempenho no isolamento térmico e acústico, menor peso próprio e maior economia para grandes vãos. Em contrapartida, pela elaboração exatas das nervuras e colocação das armaduras, exige-se mão-de-obra especializada, maior número das formas e há um grau maior de dificuldade na compatibilização com outras etapas como sistemas de instalações prediais.

O processo da elaboração de projetos estruturais demanda atenção e tempo, e o *software* Eberick trouxe o aprendizado para análises com várias alternativas em uma interface intuitiva de trabalho. A versão utilizada neste trabalho não é mais recente, dessa forma, foi preciso atualizar alguns dados entrada para o completo dimensionamento de acordo com NBR 6118:2014. Com auxílio de alguns autores da literatura e a própria rede da AltoQI, pode-se realizar as etapas com uma sequência lógica que economizasse tempo na elaboração do comparativo.

### 6.1. SUGESTÕES DE TRABALHO

Para que se continue explorando as diversas análises possíveis com respeito a este estudo, segue algumas sugestões de trabalhos futuros:

- Utilizar outros tipos de laje para o comparativo do pilar e viga;
- Realizar um estudo de otimização de toda estrutura;
- Comparar esforços quando a laje é engastada nas quatro direções;
- Alterar o  $f_{ck}$  do concreto utilizado, o tamanho do EPS e a espessura da mesa para a laje nervurada, e comparar com outros tipos de lajes.

### **REFERÊNCIAS**

ABNT – Associação Brasileira de Normas Técnicas – **NBR 6118** – Projeto de estruturas de concreto – procedimento. ABNT, Rio de Janeiro, 2014.

ABNT – Associação Brasileira de Normas Técnicas – **NBR 6120** – Ações para o cálculo de estruturas de edificações. ABNT, Rio de Janeiro, 2019

ABNT – Associação Brasileira de Normas Técnicas – **NBR 6123** – Forças devido ao vento em edificações. ABNT, Rio de Janeiro,1995.

ABNT – Associação Brasileira de Normas Técnicas – **NBR 7480** – Aço destinado a armaduras para estruturas de concreto armado – especificação. ABNT, Rio de Janeiro, 2007.

ABNT – Associação Brasileira de Normas Técnicas – **NBR 8681** – Ações e segurança nas estruturas – procedimento. ABNT, Rio de Janeiro, 2003.

ABNT – Associação Brasileira de Normas Técnicas – **NBR 8953** – Concreto para fins estruturais – Classificação pela massa específica, por grupos de resistência e consistência. ABNT, Rio de Janeiro, 2015.

ALBUQUERQUE, A. T. **Análise de alternativas estruturais para edifícios em concreto armado**. Dissertação (Mestrado), São Carlos, Escola de Engenharia de São Carlos – USP, Departamento de Engenharia de Estruturas, 1999, 106p.

ALTOQI. Altoqi, 2022. **Eberick**. Disponível em: < altoqi.com.br/eberick/>. Acesso em 05 de maio. de 2023.

ARAÚJO, J. M. **Curso de concreto armado**. 2. ed. v.2. Rio Grande, 2014.

BASTOS, P.S.S. **Fundamentos do concreto armado**. Faculdade UNESP (Bauru/SP), 2019.

BASTOS, P.S.S. **Fundamentos do concreto armado**. Notas de Aula, Faculdade UNESP (Bauru/SP), 2006.

BASTOS, P.S.S. **Fundamentos do concreto armado**. Notas de Aula, Faculdade UNESP (Bauru/SP), 2011.

BAUER, L. A. F. **Materiais de Construção**. 2. vol. São Paulo: LTC, 2022.

CARVALHO, R. C.; PINHEIRO, L. M. **Cálculo e detalhamento de estruturas usuais de concreto armado**. 4 ed. São Carlos: EdUFSCar, 2014.

CARVALHO, R. C.; PINHEIRO, M. L. **Cálculo e detalhamento de estruturas usuais de concreto armado**. 2. vol. São Paulo: PINI, 2009.

CORRÊA, R. M.; NAVEIRO, R. M. **Importância do ensino da integração dos projetos de arquitetura e estrutura de edifícios: fase de lançamento das estruturas**, s/d.,2005, 5p.

CUNHA, A. J. P.; SOUZA, V. C. M. **Lajes em concreto armado e protendido**. 2. ed. Niterói: EDUFF, 1998. 580 p.

FIGUEIRAS, Joaquim A; Aplicação de modelos computacionais à análise de estruturas de betão. **Artigo (Ibracon, 1999)** - Faculdade de Engenharia, Universidade do Porto.1999. 19 p.

FONTES, F. F.; PINHEIRO, L. M. Análise de um edifício por vários modelos estruturais. In: VI SIMPÓSIO EPUSP SOBRE ESTRUTURAS DE CONCRETO ARMADO, 2006, São Paulo. **Anais**. São Paulo, 2006. Disponível em: http://www.pef.usp.br/VIsimp. Acesso em: 01 dez. 2022.

GIONGO, J. S. **Concreto armado: projeto estrutural de edifícios**. Apostila, São Carlos, Escola de Engenharia de São Carlos – USP, Departamento de Engenharia de Estruturas, 2007, 184p.

LISERRE, L. **Sistema computacional com geração de dados e visualização de resultados para estrutura de edifícios**. Dissertação (Mestrado), São Carlos, Escola de Engenharia de São Carlos – USP, Departamento de Engenharia de Estruturas, 2003, 113p.

LONGO, H.I. O engenheiro de estruturas diante do computador. IN: **V Simpósio EPUSP sobre Estruturas de Concreto**, São Paulo, 2003, 15p.

LOPES, André F.O. **Estudo técnico comparativo entre lajes maciças e nervuradas com diferentes tipos de materiais de enchimento**. Tese de TCC. Universidade Federal de Pernambuco. Caruaru, 2012.

MARÇAL, A. R. **Estudo de lajes de concreto armado: comparativo de cálculo entre lajes treliçadas e maciças, utilizando método elástico**. 2014. Trabalho de Conclusão de Curso (Graduação em Engenharia Civil) – Universidade Federal de Santa Maria, Santa Maria, 2014.

PFEIL, W. **Concreto armado**. 3 ed. Rio de Janeiro: Livros Técnicos e Científicos, 1989.

PIEREZAN, J. **Análise estrutural e dimensionamento de galpão em concreto prémoldado visando obtenção de memorial de cálculo**. 2013. Trabalho de conclusão de curso (Graduação em Engenharia Civil) – Centro de Tecnologia de Alegrete, Alegrete, 2013.

PINHEIRO, L. M. GIONGO, J. S. **Concreto armado: propriedades dos materiais**. 1986. Apostila – Escola de Engenharia de São Carlos, Universidade de São Paulo, São Carlos 1986.

PINHEIRO, L.M. **Fundamentos do concreto e projeto de edifícios** – Escola de Engenharia da Universidade de São Paulo, São Carlos, 2007.

PINHEIRO, L.M.; MUZARDO, C.D.; SANTOS, S.P. **Fundamentos do concreto e projeto de edifícios**. São Carlos, Escola de Engenharia de São Carlos – USP, Departamento de Engenharia de Estruturas, 2003, 265p.

PINTOS, F.M. **Influência do travamento das vigas de baldrame em estruturas de concreto armado**. Estabilidade Global, abril, 2023. Disponível em: <https://suporte.altoqi.com.br/hc/pt-br/articles/360000131553-Influ%C3%AAncia-dotravamento-das-vigas-de-baldrame-em-estruturas-de-concreto-armado>. Acesso em: 01 jun. de 2023.

SILVA, M. A. F. **Projeto e construção de lajes nervuradas de concreto armado**. 2005. 239 f. Dissertação (Mestrado em Construção Civil). Departamento de Engenharia Civil, Universidade Federal de São Carlos. São Carlos, 2005.

SORIANO, Humberto Lima; LIMA, Silvio de Souza. **Método de elementos finitos em análise de estruturas**. São Paulo: EDUSP, 2003.

SPOHR, V. H. **Análise comparativa: sistemas estruturais convencionais e estruturas de lajes nervuradas**. 2008. Dissertação (Mestrado em Engenharia Civil) ± Programa de Pós- graduação em Engenharia Civil, Universidade Federal de Santa Maria, Santa Maria, RS, 2008.

## ANEXO A - CORTE CC PROJETO ARQUITETÔNICO

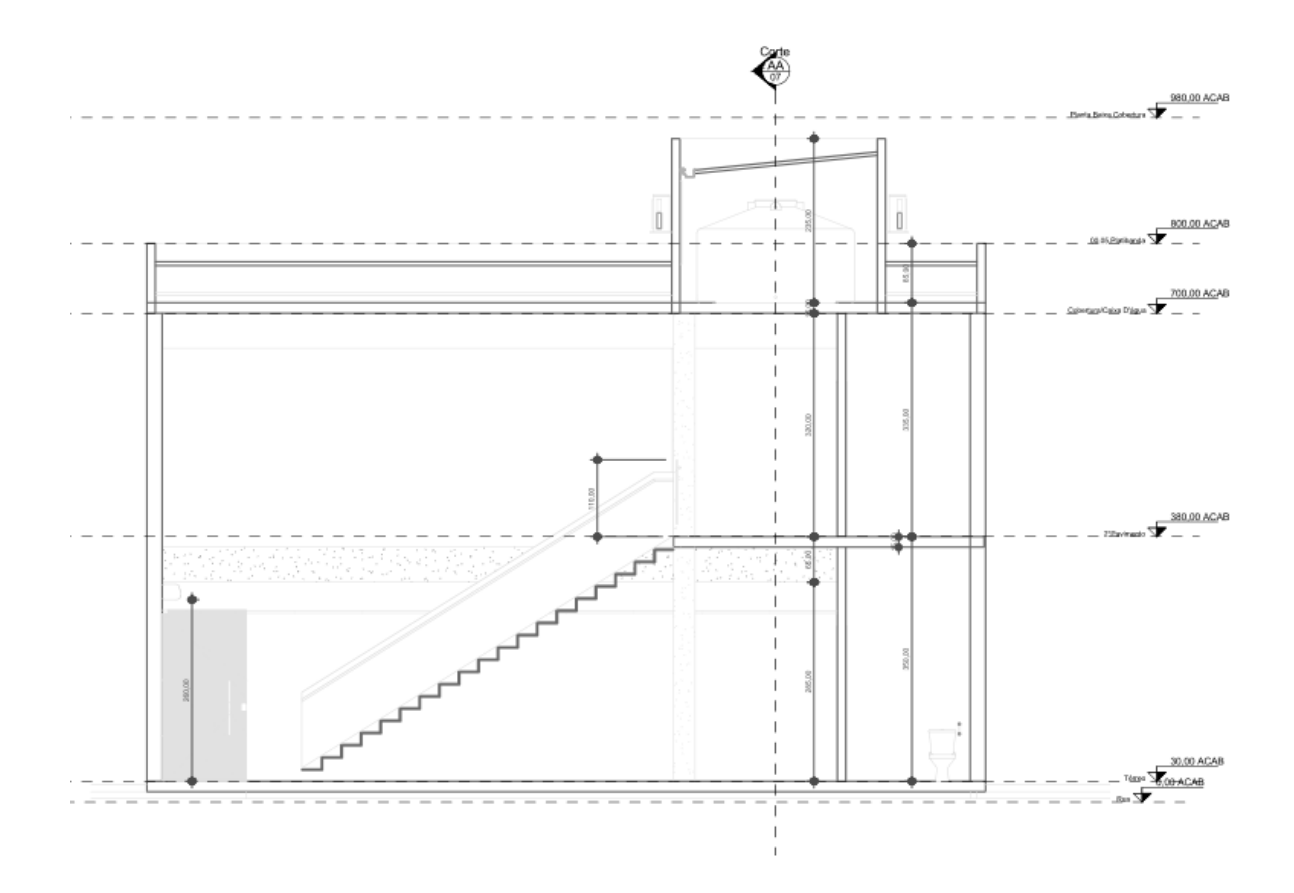

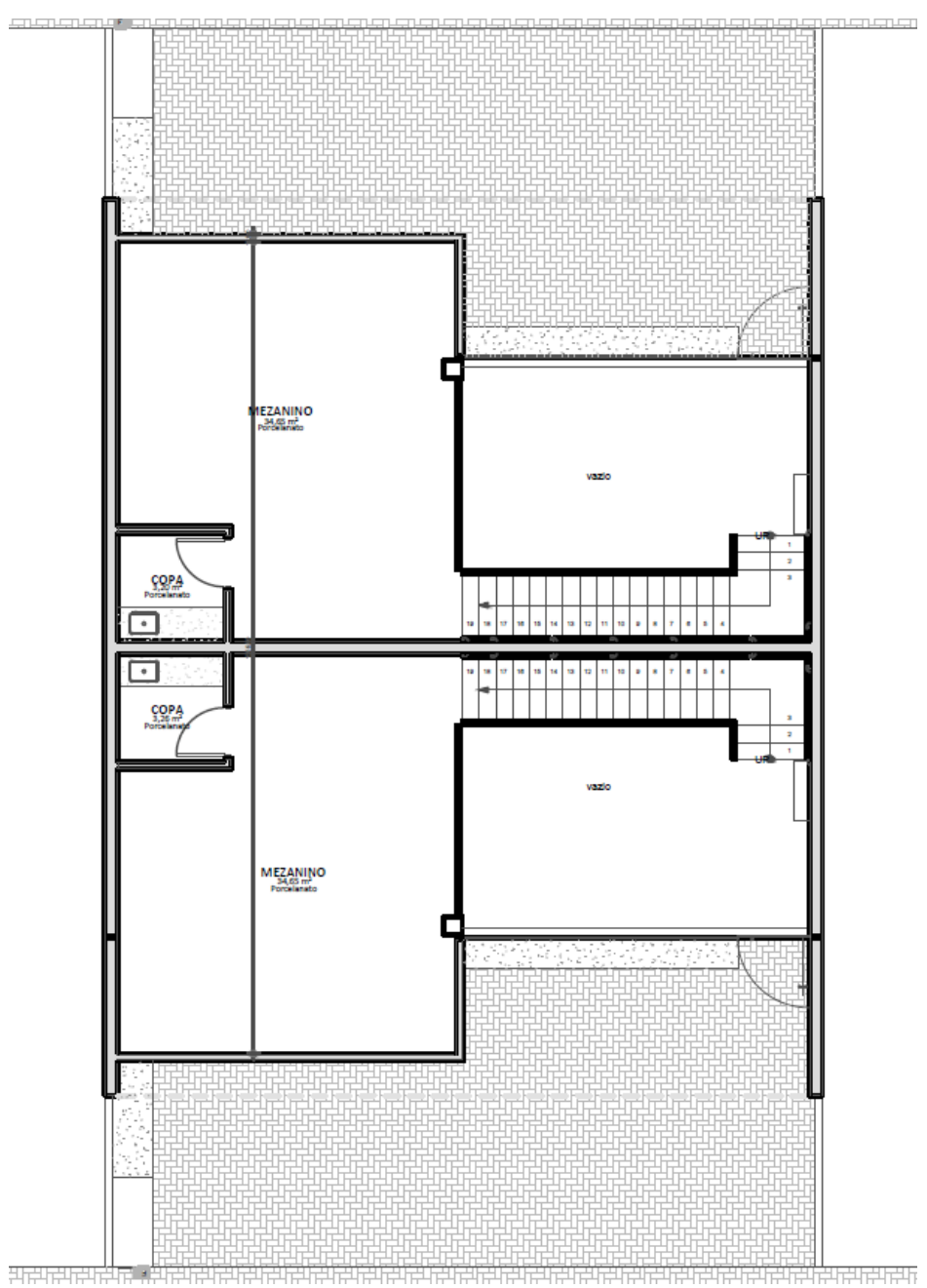

ANEXO B - CROQUI 2º PAVIMENTO PROJETO ARQUITETÔNICO

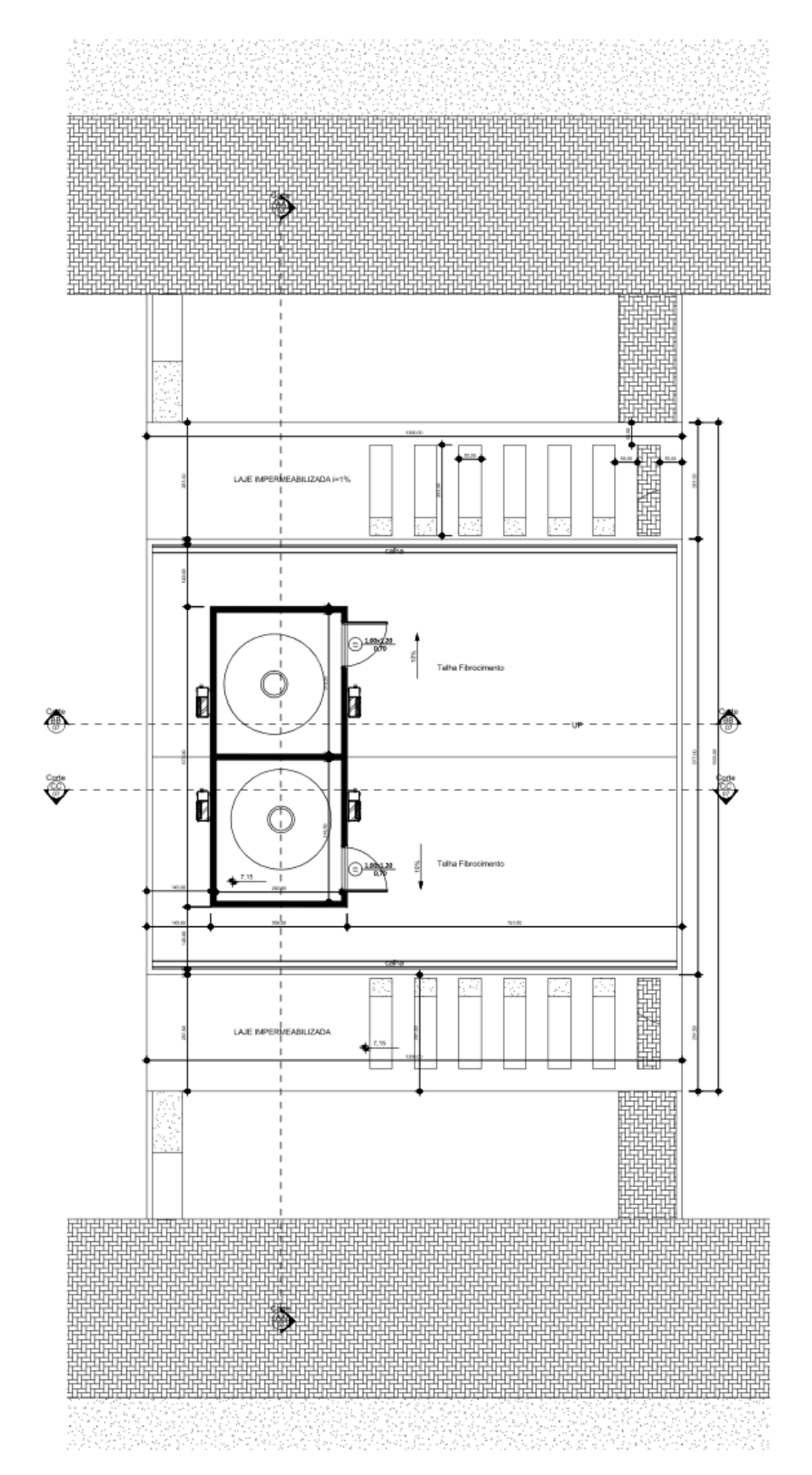

### ANEXO C - CROQUI COBERTURA PROJETO ARQUITETÔNICO

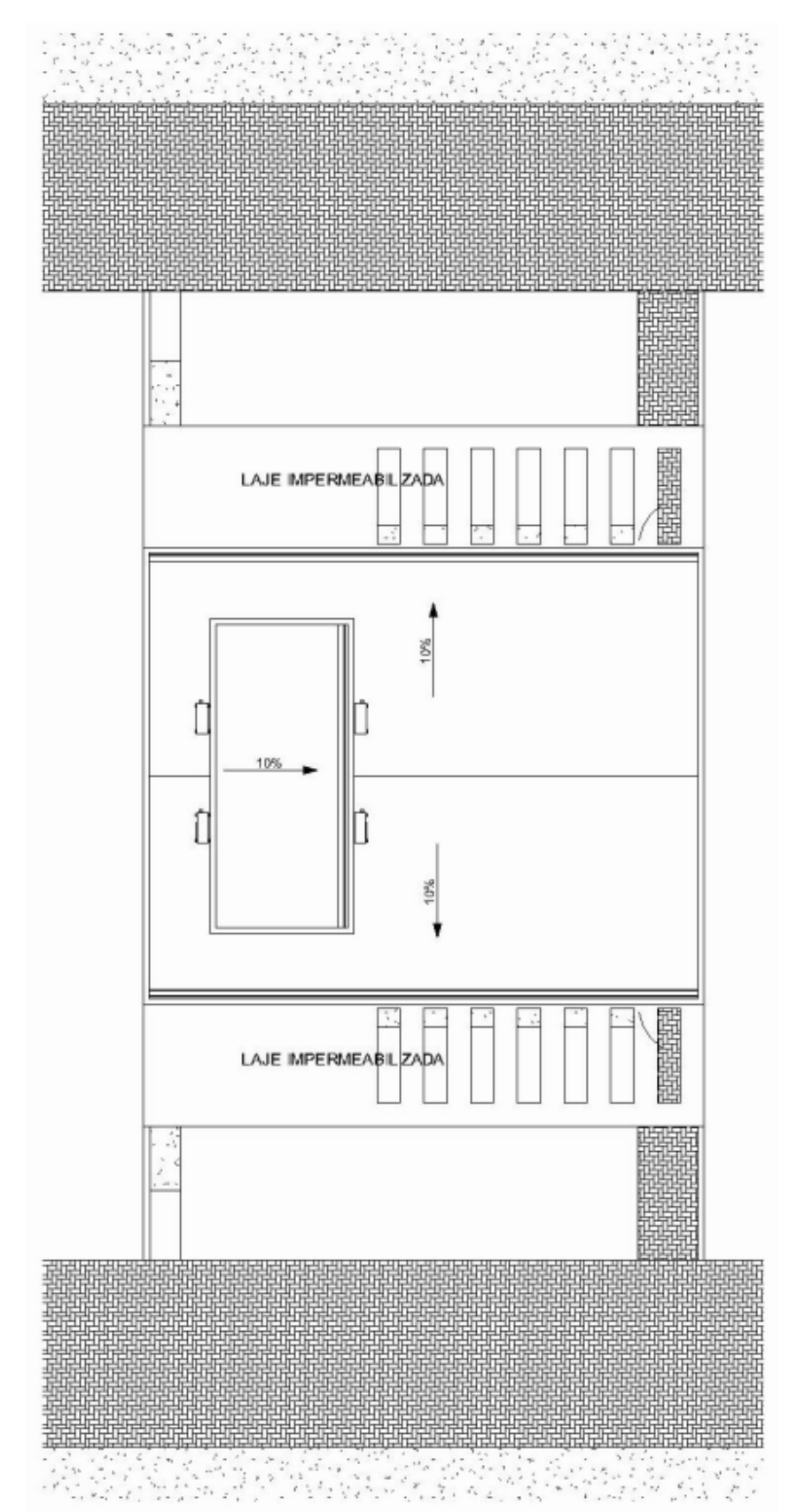

ANEXO D - CROQUI TELHADO PROJETO ARQUITETÔNICO